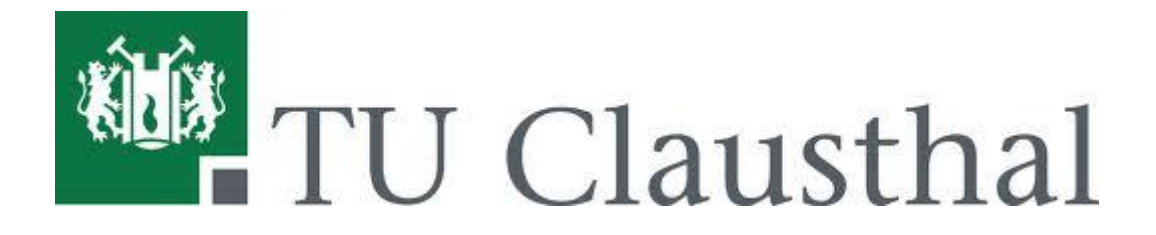

# *Einführung in das*

# *Physikalische Praktikum A*

(VAK-Nr.: W2110)

*- Skript -*

Ab WS 2013/14

Apl. Prof. Dr. rer. nat. Maus-Friedrichs Institut für Energieforschung und Physikalische Technologien Leibniz-Str. 4 38678 Clausthal-Zellerfeld Raum: 322 Tel.-Nr: 053323 72-2310 Email: wolfgang.maus-friedrichs@tu-clausthal.de

# Inhaltsverzeichnis

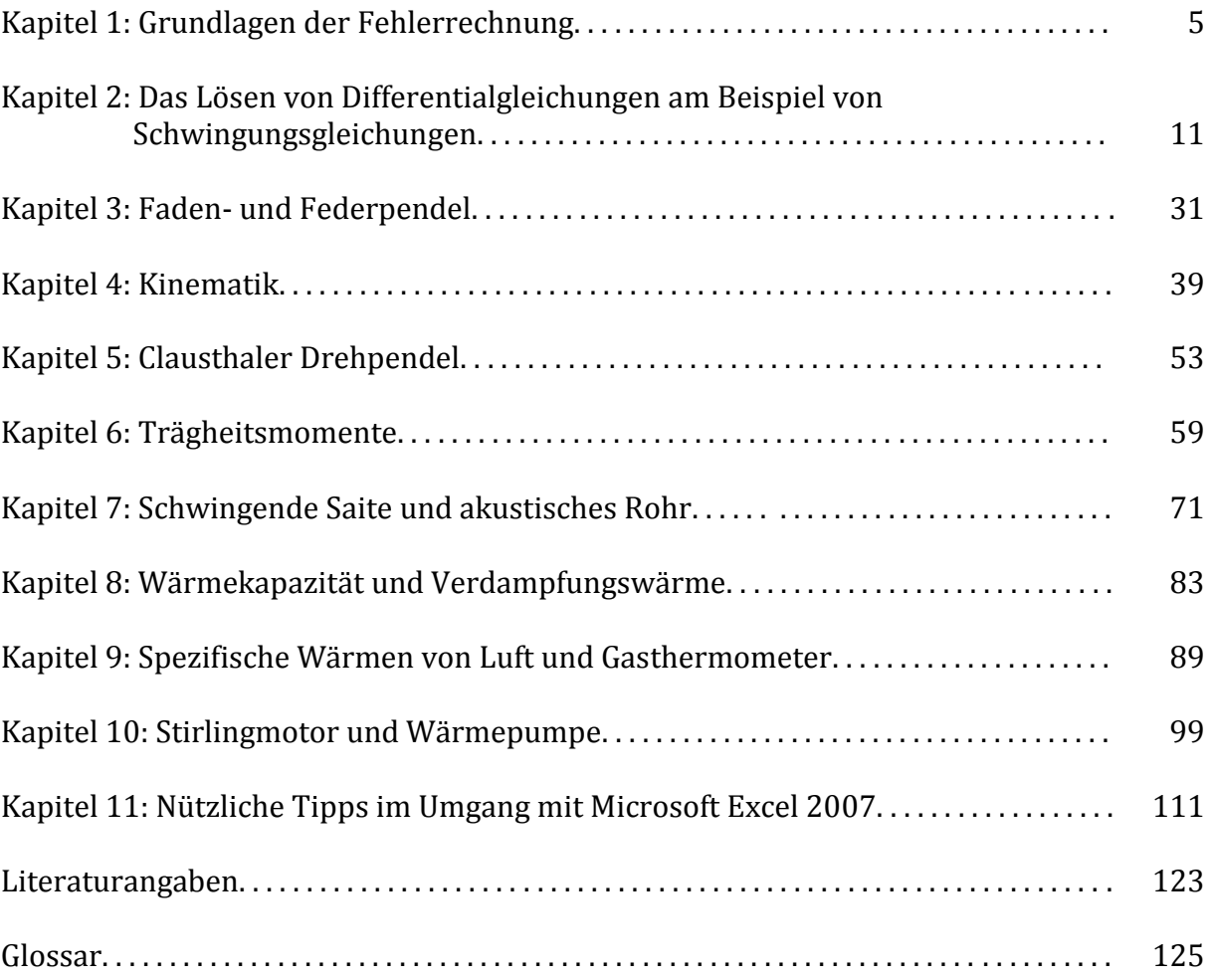

# Kapitel 1: Grundlagen der Fehlerrechnung

# 1.1 Messfehler und ihre Einteilung

Als Messfehler wird allgemein die Abweichung des gemessenen Wertes einer Messgröße von ihrem wahren Wert bezeichnet. Messfehler sind bei der experimentellen Bestimmung einer Messgröße nicht zu verhindern und werden auf der Grundlage ihres Entstehens in die zwei Kategorien "Systematische Fehler" und "Statistische Fehler" eingeteilt. Systematische Fehler haben die Eigenschaft, dass sie sich bei wiederholter Messung im Mittel nicht ausgleichen, da sie den wahren Wert der Messgröße durch einen bestimmten Betrag und ein bestimmtes Vorzeichen immer in die gleiche Richtung verschieben. Statistische Fehler hingegen treten zufällig auf und heben sich bei idealerweise unendlichen Wiederholungen auf, da sie keinen bestimmten Betrag und kein bestimmtes Vorzeichen besitzen.

Beispiele und eine Auswahl der möglichen Ursachen des Entstehens der eben genannten Fehler werden in folgender Tabelle aufgelistet.

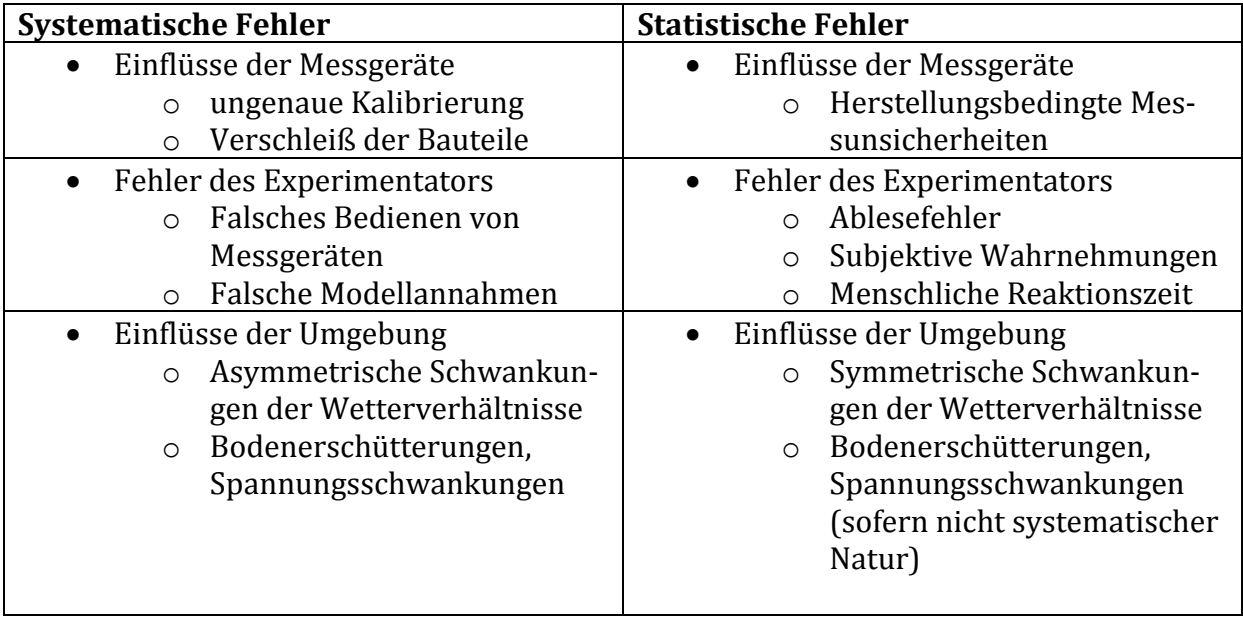

**Tabelle 1**: Beispiele für systematische und statistische Fehler

# 1.2 Absolute und relative Fehler

Da der Messwert einer Messgröße in der Regel mit einem Messfehler behaftet ist und somit vom wahren Wert abweicht, ist es notwendig, die Größe des Fehlers anzugeben, um die Zuverlässigkeit des Ergebnisses abschätzen zu können. Ist der wahre Wert der Messgröße bekannt, kann die Angabe des Fehlers in absoluter oder relativer Form erfolgen. Als absoluten Fehler einer Messgröße wird die Differenz zwischen dem aufgenommenen Messwert und dem wahren Wert bezeichnet. Der relative Fehler ist das Verhältnis zwischen dem absoluten Fehler und dem wahren Wert der Messgröße. Absolute Fehler werden mit der Einheit der gemessenen Größe, relative Fehler in Prozent angegeben.

$$
f_{abs} = x_{\text{Mess}} - x_{\text{wahr}} \tag{1}
$$

Relativer Fehler:  $\mathcal{X}$  $\frac{x_{waht}}{x_{wahr}} \cdot 100\%$  (2)

Das oben Gesagte gilt allgemein für eine Einzelmessung. Werden mehrere Messungen unter den gleichen Bedingungen durchgeführt, sodass sie zu einer Messreihe zusammengefasst werden können, ist es sinnvoll nicht für alle Einzelmessungen den absoluten oder relativen Fehler anzugeben, sondern diese auf den arithmetischen Mittelwert der Messungen zu beziehen. Da in der Regel der wahre Wert einer Messgröße unbekannt ist, wird als Bezugswert stattdessen der größte vom Mittelwert abweichende Messwert gewählt. Dieser absolute Fehler wird auch als Größtfehler bezeichnet.

$$
f_{abs} = |x_{mess,max} - \bar{x}_{mess}|
$$
\n(3)

Relativer Fehler:

$$
f_{rel} = \frac{|x_{mess,max} - \bar{x}_{mess}|}{x_{mess}}
$$
(4)

### 1.3 Arithmetischer Mittelwert und Standardabweichung

Als arithmetischer Mittelwert  $\bar{x}$  wird der Quotient aus der Summe aller Einzelmessungen  $x_i$ einer Messreihe und der Anzahl der Einzelmessungen n bezeichnet.

$$
\bar{x} = \frac{\sum_{1=i}^{n} x_i}{n} \tag{5}
$$

Die Standardabweichung s gibt an, wie stark die Einzelmessungen einer Messreihe um ihren Mittelwert streuen. Sie dient somit zur Ermittlung der Qualität der Messergebnisse. Die Standardabweichung wird auch als mittlerer quadratischer Fehler bezeichnet und setzt sich aus der Summe der Quadratabweichungen vom Mittelwert sowie der Anzahl der Einzelmessungen nach folgender Formel zusammen.

$$
s = \sqrt{\frac{\sum_{1=i}^{n} (x_i - \bar{x})^2}{n \cdot (n-1)}}
$$
(6)

 $x_i$ : Einzelmessung

 $\bar{x}$ : Mittelwert aller Einzelmessungen

: Anzahl der Einzelmessungen

Die vollständige Angabe des Endergebnisses, welches aus einer Messreihe resultiert, wird mit dem Mittelwert  $\bar{x}$  und der Standardabweichung s in folgender Form angegeben.

$$
y = \bar{x} \pm s
$$

# 1.4 Abschätzen von Messunsicherheiten

Wird eine Messgröße durch eine einmalige Messung aufgenommen, kann der Fehler des Messwerts, bei unbekanntem wahren Wert, nur durch die Messunsicherheit z.B. des Messgerätes bestimmt werden. Sind keine Genauigkeitsklassen, Reproduzierbarkeiten oder Fehlergrenzen angegeben, muss die Messunsicherheit geschätzt werden.

Beim Abschätzen der Unsicherheit des Messwertes wird so vorgegangen, dass die letze angegebene Ziffer als ungenau betrachtet wird. Zwei Beispiele sollen das Gesagte verdeutlichen.

- Mit einer Makrowaage soll die Masse einer Holzkugel bestimmt werden. Der angezeigte Messwert beträgt 152,96 g. Da angenommen wird, dass die letzte Ziffer ungenau ist, ergibt sich eine Messunsicherheit von 0,01 g und somit das vollständige Wägeergebnis zu  $m_{Kugel} = 152,96$  g  $\pm$  0,01 g.
- Mit einem Milimeterlineal soll die Länge eines Eisendrahtes bestimmt werden. Aus dem Skaleneinteilungswert des Lineals ergibt sich die Messunsicherheit zu  $0.1$  cm.

Ein weiterer Fehler, der sich z.B. bei manueller Zeitmessung ereignet, ist die menschliche Reaktionszeit. Diese beträgt durchschnittlich 100 ms, ist aber von Mensch zu Mensch unterschiedlich. Der geschätzte Wert des aufgrund der Reaktionszeit entstandenen Fehlers sollte im Bereich von 0,1 s bis 0,3 s liegen.

# 1.5 Fehlerfortpflanzung nach Gauß

Die Gaußsche Fehlerfortpflanzung beschäftigt sich mit der Standardabweichung des Mittelwertes einer indirekten Messgröße, welche von den zufälligen Fehlern der direkten Messgrößen abhängt. Als indirekte Messgrößen werden dabei physikalische Größen genannt, die nicht auf direktem Weg gemessen werden können, sondern aus anderen physikalischen Größen bestimmt werden müssen.

Damit die Auswirkungen der Standardabweichungen der direkten Messgrößen auf die Standardabweichung der indirekten Messgröße benannt werden können, muss zunächst eine Funktion aus den beteiligten Messgrößen generiert werden. Da die Einzelmessungen der Messgrößen bei derartigen Untersuchungen meist irrelevant sind, wird die Funktion aus den Mittelwerten aufgebaut. Mit  $\bar{Z}$  als Mittelwert der indirekten Messgrö- $\beta$ e sowie mit  $\bar{X}$  und  $\bar{Y}$  als Mittelwerte der direkten Messgrößen ergibt sich die gesuchte Funktion zu:

$$
\bar{Z} = f(\bar{X}, \bar{Y})
$$

Unter der Voraussetzung, dass die direkten Messgrößen voneinander unabhängig und normalverteilt sind, wird das totale Differential<sup>1</sup> gebildet:

$$
d\bar{Z} = \left(\frac{\partial \bar{Z}}{\partial \bar{X}}\right)_{\bar{Y}} d\bar{X} + \left(\frac{\partial \bar{Z}}{\partial \bar{Y}}\right)_{\bar{X}} d\bar{Y}
$$
(7)

Die Standardabweichung der indirekten Messgröße Z lässt sich aus dem totalen Differential der Funktion in Kombination mit dem Gaußschen Fehlerfortpflanzungs-gesetz nach folgender Formel bestimmen:

$$
\Delta \bar{Z} = \sqrt{\left( \left( \frac{\partial \bar{Z}}{\partial \bar{X}} \right)_{\bar{Y}} \cdot \Delta \bar{X} \right)^2 + \left( \left( \frac{\partial \bar{Z}}{\partial \bar{Y}} \right)_{\bar{X}} \cdot \Delta \bar{Y} \right)^2} \tag{8}
$$

In diesem Fall wurde davon ausgegangen, dass die indirekte Messgröße Z nur von zwei direkten Messgrößen abhängt. Für eine größere Anzahl direkter Messgrößen ergibt sich das Gaußsche Fehlerfortpflanzungsgesetz zu:

$$
\bar{Z} = f(\bar{X}, \bar{Y}, \bar{V}_i)
$$

$$
\Delta \bar{Z} = \sqrt{\left( \left( \frac{\partial \bar{Z}}{\partial \bar{X}} \right)_{\bar{Y}, \bar{V}_i} \cdot \Delta \bar{X} \right)^2 + \left( \left( \frac{\partial \bar{Z}}{\partial \bar{Y}} \right)_{\bar{X}, \bar{V}_i} \cdot \Delta \bar{Y} \right)^2 + \sum_{i=1}^n \left( \left( \frac{\partial \bar{Z}}{\partial \bar{V}_i} \right)_{\bar{X}, \bar{Y}, \bar{V}_{Rest}} \cdot \Delta \bar{V}_i \right)^2}
$$
(9)

Für die Berechnung der Standardabweichung mit Hilfe des Gaußschen Fehlerfortpflanzungsgesetzes ist es essenziell nicht nur die Ableitungsregeln, sondern auch die Ablei-

 $\overline{a}$ 

<sup>&</sup>lt;sup>1</sup> Das totale Differential einer Funktion von mehreren unabhängigen Variablen beschreibt einen linearen Differentialausdruck, welcher additiv aus den Differentialquotienten zusammengesetzt ist. Die partielle Differentiation nach einer Variablen ist bei konstant gehaltenen restlichen Variablen durchzuführen.

tungen bestimmter Funktionen zu kennen. Eine Übersicht der wichtigsten Ableitungen ist in folgender Tabelle zu finden:

| Funktion $f(x)$             |            | Ableitung $f'(x)$                |
|-----------------------------|------------|----------------------------------|
| Potenzfunktion              | $x^n$      | $n \cdot \overline{x^{n-1}}$     |
| Trigonometrische Funktionen | $\sin x$   | $\cos x$                         |
|                             | $\cos x$   | $-\sin x$                        |
|                             | tan x      | $- = 1 + \tan^2 x$<br>$\cos^2 x$ |
|                             | $\cot x$   | $=-1 - \cot^2 x$<br>$\sin^2 x$   |
| Exponentialfunktionen       | $e^x$      | $e^x$                            |
|                             | $a^x$      | $(\ln a) \cdot a^x$              |
| Logarithmusfunktionen       | $\ln x$    |                                  |
|                             |            |                                  |
|                             | $\log_a x$ |                                  |
|                             |            | $(\ln a)$                        |

**Tabelle 2**: Wichtige 1. Ableitungen elementarer Funktionen<sup>2</sup>

Beispiel:

Ein Beispiel bietet die Fallbeschleunigung g, welche allgemein mit dem Weg s und der Zeit  $t$  in folgendem Zusammenhang steht:

$$
g = -\frac{2 \cdot s}{t^2} \tag{10}
$$

Aus Gleichung (10) ist zu erkennen, dass die Fallbeschleunigung die indirekte Messgröße darstellt, die aus den direkten Messgrößen Weg und Zeit bestimmt wird. Die Fallbeschleunigung  $g$  ist eine von dem Weg  $s$  und der Zeit  $t$  abhängige Funktion ist. Die Funktion aus den Mittelwerten lautet:

$$
\bar{g} = f(\bar{s}; \bar{t})
$$

Das totale Differential und die Standardweichung von  $\bar{g}$  ergeben sich folglich zu:

Totales Differential: 
$$
d\bar{g} = \left(\frac{\partial \bar{g}}{\partial \bar{s}}\right)_{\bar{t}} d\bar{s} + \left(\frac{\partial \bar{g}}{\partial \bar{t}}\right)_{\bar{s}} d\bar{t}
$$

<sup>–&</sup>lt;br><sup>2</sup> Aus der Literaturquelle [9], S. 131

Standardabweichung: M

$$
\Delta \bar{g} = \sqrt{\left( \left( \frac{\partial \bar{g}}{\partial \bar{s}} \right)_{\bar{t}} \cdot \Delta \bar{s} \right)^2 + \left( \left( \frac{\partial \bar{g}}{\partial \bar{t}} \right)_{\bar{s}} \cdot \Delta \bar{t} \right)^2}
$$

$$
\Delta \bar{g} = \sqrt{\left( \left( \frac{-2}{\bar{t}^2} \right) \cdot \Delta \bar{s} \right)^2 + \left( \left( \frac{4 \cdot \bar{s}}{\bar{t}^3} \right) \cdot \Delta \bar{t} \right)^2}
$$

#### 1.6 Fehlerrechnung – Regressionsgerade

Sind die aufgenommenen Messwerte linear voneinander abhängig, ist es sinnvoll eine Regressionsgerade an die Messwerte anzupassen, um z.B. aus deren Steigung oder Ordinatenabschnitt eine weitere Messgröße zu bestimmen. Die Parameter der Geraden müssen heutzutage nicht mehr per Hand ausgerechnet werden. Ein Tabellenkalkulationsprogramm (Microsoft Excel oder Origen) erledigt die Berechnung und die Ausgabe der Geradengleichung.

Soll die Geradengleichung zur Bestimmung von weiteren Messgrößen dienen, ist zu beachten, dass die Gerade auf Grundlage von empirischen Messungen erstellt wurde und deshalb, genauso wie die Messwerte selber, mit Fehlern behaftet ist. Diese Fehler beziehen sich auf die Steigung und den Ordinatenabschnitt der Geraden.

Die Regressionsgerade besitzt allgemein folgende Form:

$$
y = a \cdot x + b \tag{11}
$$

Die Steigung  $a$  und der Ordinatenabschnitt  $b$  lassen sich durch folgende Formeln bestimmen:

$$
a = \frac{n \cdot \sum_{i=1}^{n} x_i y_i - \sum_{i=1}^{n} x_i \cdot \sum_{i=1}^{n} y_i}{n \cdot \sum_{i=1}^{n} x_i^2 - (\sum_{i=1}^{n} x_i)^2}
$$
(12)

$$
b = \frac{\sum_{i=1}^{n} x_i^2 \cdot \sum_{i=1}^{n} y_i - \sum_{i=1}^{n} x_i \cdot \sum_{i=1}^{n} x_i y_i}{n \cdot \sum_{i=1}^{n} x_i^2 - (\sum_{i=1}^{n} x_i)^2}
$$
(13)

Durch eine Reihe von mathematischen Operationen, die an dieser Stelle nicht weiter behandelt werden, ergeben sich die Unsicherheiten bzw. Varianzen der Regressionsparameter zu:

$$
\sigma_a = \frac{n \cdot \sum_{i=1}^n (y_i - a \cdot x_i - b)^2}{(n-2) \cdot n \cdot \sum_{i=1}^n x_i^2 - (\sum_{i=1}^n x_i)^2}
$$
(14)

$$
\sigma_b = \frac{\sum_{i=1}^{n} x_i^2 \cdot \sum_{i=1}^{n} (y_i - a \cdot x_i - b)^2}{(n \cdot \sum_{i=1}^{n} x_i^2) - (\sum_{i=1}^{n} x_i)^2}
$$
(15)

# Kapitel 2: Das Lösen von Differentialgleichungen am Beispiel von Schwingungsgleichungen

# 2.1 Schwingungsgleichungen am Beispiel des Federpendels

# 2.1.1 Die freie ungedämpfte Schwingung

Die Bewegungsgleichung des freien ungedämpften Oszillators leitet sich z.B. für ein Federpendel mit einer punktförmigen Pendelmasse aus dem Hookschen Gesetz her:

$$
F = -D \cdot x \tag{1}
$$

*F*: Rücktreibende Kraft *D*: Federkonstante *x*: Auslenkung aus der Ruhelage

 $\Leftrightarrow$ 

Durch Kombination der Gleichung (1) mit dem zweiten Newtonschen Axiom ergibt sich die Bewegungsgleichung zu:

$$
m \cdot \frac{d^2x}{dt^2} = -D \cdot x \tag{2}
$$

$$
\text{Mit}\,\frac{D}{m} = \omega_0^2:\qquad \qquad \frac{d^2x}{dt^2} = -\omega_0^2 \cdot x\tag{3}
$$

$$
\frac{d^2x}{dt^2} + \omega_0^2 \cdot x = 0 \tag{4}
$$

 $\omega_0^2$ : Quadrierte Winkelgeschwindigkeit des freien Systems

### 2.1.2 Die freie gedämpfte Schwingung

Die Bewegungsgleichung des freien gedämpften Oszillators leitet sich zunächst wie in Gleichung (2) beschrieben von dem Hookschen Gesetz ab. Allerdings tritt in diesem gedämpften Fall noch eine Reibungskraft auf, die proportional zur Geschwindigkeit des Federpendels ist und seiner Bewegung entgegenwirkt. Aus dem Superpositionsprinzip folgt dann für die Bewegungsleichung:

$$
m \cdot \frac{d^2x}{dt^2} = -D \cdot x - b \cdot \frac{dx}{dt}
$$
 (5)

$$
\text{Mit}\,\frac{D}{m} = \omega_0^2 \text{ und}\,\frac{b}{m} = 2 \cdot \gamma^3; \qquad \frac{d^2x}{dt^2} = -\omega_0^2 \cdot x - 2 \cdot \gamma \cdot \frac{dx}{dt} \tag{6}
$$

 3 Die Abklingkonstante kann durch das Lösen der Differentialgleichung hergeleitet werden. Das Vorgehen soll hier allerdings nicht behandelt werden. Das Ergebnis der Herleitung lautet:  $\gamma = \frac{b}{2}$  $\frac{b}{2 \cdot m}$ . Wie bei der Lösung von Differentialgleichungen vorgegangen wird, wird in Abschnitt 2.3 erläutert.

$$
\Leftrightarrow \qquad \qquad \frac{d^2x}{dt^2} + \omega_0^2 \cdot x + 2 \cdot \gamma \cdot \frac{dx}{dt} = 0 \tag{7}
$$

#### 2.1.3 Erzwungene Schwingung

Auf einen freien **ungedämpften** Oszillator, der durch einen äußeren Erreger zu Schwingungen angeregt wird, wirkt eine zeitabhängige periodische Kraft. Das heißt, dass die Bewegungsgleichung, die sich zunächst auch hier aus dem Hookschen Gesetz ableitet, um einen Term, der die periodische Kraft beschreibt, erweitert werden muss. Die periodische Kraft soll für die Herleitung hier  $F_E(t) = F_0 \cdot \sin(\omega \cdot t)$  betragen. Für die Schwingungsgleichung folgt somit:

$$
m \cdot \frac{d^2x}{dt^2} = -D \cdot x + F_0 \cdot \sin(\omega \cdot t) \tag{8}
$$

$$
Mit \frac{D}{m} = \omega_0^2 \text{ und } \frac{F_0}{m} = K_0:
$$
\n(9)

$$
\Leftrightarrow \qquad \qquad \frac{d^2x}{dt^2} + \omega_0^2 \cdot x = K_0 \cdot \sin(\omega \cdot t) \tag{10}
$$

Im Falle eines **gedämpften** Systems wird die Bewegungsgleichung mit dem Term, der die wirkende Reibungskraft beschreibt, erweitert. Daraus ergibt sich schließlich folgende Schwingungsgleichung:

$$
m \cdot \frac{d^2x}{dt^2} = -D \cdot x - b \cdot \frac{dx}{dt} + F_0 \cdot \sin(\omega \cdot t)
$$
 (11)

$$
\text{Mit } \frac{D}{m} = \omega_0^2, \quad \frac{b}{m} = 2 \cdot \gamma \quad \frac{d^2 x}{dt^2} = -\omega_0^2 \cdot x - 2 \cdot \gamma \cdot \frac{dx}{dt} + K_0 \cdot \sin(\omega \cdot t)
$$
\n
$$
\Leftrightarrow \quad \frac{d^2 x}{dt^2} + \omega_0^2 \cdot x + 2 \cdot \gamma \cdot \frac{dx}{dt} = K_0 \cdot \sin(\omega \cdot t)
$$
\n
$$
(12)
$$
\n
$$
\Leftrightarrow \quad \frac{d^2 x}{dt^2} + \omega_0^2 \cdot x + 2 \cdot \gamma \cdot \frac{dx}{dt} = K_0 \cdot \sin(\omega \cdot t)
$$

#### 2.2 Das Lösen von Differentialgleichungen (DGL)

An dieser Stelle werden lediglich die linearen Differentialgleichungen 2. Ordnung besprochen, da sie bei der mathematischen Behandlung von mechanischen Schwingungen auftreten und für das Lösen der Schwingungsgleichungen notwendig sind.

Definition: Eine lineare Differentialgleichung 2. Ordnung hat allgemein folgende Form:

$$
\ddot{y} + a \cdot \dot{y} + b \cdot y = g(x) \tag{14}
$$

Darin wird die Funktion  $g(x)$  als Störglied bezeichnet. Ist dieses Störglied nicht vorhanden, also wenn  $g(x) = 0$ , wird die lineare Differentialgleichung *homogen* genannt. Ist das Störglied hingegen vorhanden, dann heißt die lineare Differentialgleichung *inhomogen*.

# 2.2.1 Lösung einer homogenen linearen Differentialgleichung 2. Ordnung mit konstanten Koeffizienten

Die Form der homogenen linearen DGL 2. Ordnung mit konstanten Koeffizienten lautet:

$$
\ddot{y} + a \cdot \dot{y} + b \cdot y = 0 \tag{15}
$$

Der zu dieser Form gehörende Lösungsansatz hat folgende Gestalt:

$$
y = e^{\lambda \cdot x}
$$

Mit den Ableitungen:  $\dot{y} = \lambda \cdot e^{\lambda x}, \quad \ddot{y} = \lambda^2 \cdot e^{\lambda}$ 

Daraus lässt sich die charakteristische Gleichung gewinnen, indem der Lösungsansatz und dessen Ableitungen in die Differentialgleichung (DGL) eingesetzt werden:

$$
\lambda^2 \cdot e^{\lambda \cdot x} + a \cdot \lambda \cdot e^{\lambda \cdot x} + b \cdot e^{\lambda \cdot x} = 0
$$

Anschließend ist es notwendig, die charakteristische Funktion zu lösen. Da sie eine quadratische Gestalt besitzt, können die Lösungen über die Determinante berechnet werden.

$$
\lambda_{1/2} = -\frac{a}{2} \pm \frac{\sqrt{a^2 - 4 \cdot b}}{2} \tag{16}
$$

 $D = a^2 - 4 \cdot b$  (17)

Determinante:

Nullstellen:

Dabei gilt es drei Fallunterscheidungen zu treffen:

Fall 1)  $D > 0$ 

Die Determinante ist positiv. Es existieren demnach zwei reellen Lösungen  $\lambda_1$  und  $\lambda_2$ . Die partikulären Lösungen besitzen folgende Form:

$$
y_1 = e^{\lambda_1 \cdot x} \qquad \qquad \text{und} \qquad \qquad y_2 = e^{\lambda_2 \cdot x}
$$

Die allgemeine Lösung der DGL lautet:

$$
y = C_1 \cdot e^{\lambda_1 \cdot x} + C_2 \cdot e^{\lambda_2 \cdot x} \tag{18}
$$

Fall 2)  $D = 0$ 

Die Determinante ist gleich null. Es existieren demnach zwei identische Lösungen:

$$
\lambda_1 = \lambda_2 = c = -\frac{a}{2}
$$

Die partikulären Lösungen besitzen folgende Form:

$$
y_1 = e^{-\frac{a}{2}x} \qquad \text{und} \qquad y_2 = x \cdot e^{-\frac{a}{2}x}
$$

Anmerkung: Die zweite Lösung  $y_2$  ist nicht direkt aus den Lösungen der quadratischen Gleichung zu generieren. Sie wird mit der ersten partikularen Lösung  $y_1$ durch Lösen der DGL berechnet.

Die allgemeine Lösung der DGL lautet:

$$
y = (C_1 + C_2 \cdot x) \cdot e^{c \cdot x} \tag{19}
$$

Fall 3)  $D < 0$ 

Die Determinante ist negativ. Es existieren zwei komplex konjugierte Lösungen:

$$
\lambda_{1/2} = \alpha \pm \sqrt{-\omega^2} = \alpha \pm i\omega
$$
  
mit: 
$$
\alpha = -\frac{a}{2}
$$

$$
\sqrt{-\omega^2} = \sqrt{\frac{a^2}{4} - b}
$$

Die komplexen partikulären Lösungen besitzen die folgende Form:

 $y_1 = e^{(\alpha + i\omega)x}$  und y  $y_2 = e^{(\alpha - i\omega) \cdot x}$ 

Diese lassen sich in reelle partikuläre Lösungen überführen:

 $y_1 = e^{\alpha \cdot x} \cdot \sin(\omega \cdot x)$  und y  $\alpha x$ .

Die allgemeine reelle Lösung lautet:

$$
y = e^{\alpha \cdot x} [C_1 \cdot \sin(\omega \cdot x) + C_2 \cdot \cos(\omega \cdot x)] \tag{20}
$$

2.2.2 Lösen einer inhomogenen linearen Differentialgleichung 2. Ordnung mit konstanten Koeffizienten

Die allgemeine Lösung einer inhomogenen linearen DGL 2. Ordnung mit konstanten Koeffizienten lässt sich aus der Addition der zugehörigen homogenen Gleichung mit einer partikulären Lösung der inhomogenen Gleichung berechnen.

Die bereits angesprochene inhomogene DGL hat die Form:

$$
\ddot{y} + a \cdot \dot{y} + b \cdot y = g(x)
$$

Die zugehörige homogene Gleichung wird erhalten, wenn das Störglied  $g(x) = 0$  gesetzt wird:

$$
\ddot{y} + a \cdot \dot{y} + b \cdot y = 0
$$

Wie bereits erwähnt, ist die allgemeine Lösung der inhomogenen Gleichung als Summe aus der Lösung der homogenen Gleichung  $y_0(x)$  und einer partikulären Lösung der inhomogenen Gleichung  $y_p(x)$  darstellbar:

$$
y(x) = y_0(x) + y_P(x)
$$

Zunächst muss die Lösung der homogenen DGL berechnet werden, da sie für die Berechnung der inhomogenen DGL benötigt wird. Ausgehend von den Lösungen der charakteristischen Gleichung der homogenen DGL muss nämlich ein Lösungsansatz für die inhomogene DGL ausgewählt werden.

Wie die Lösung einer homogenen linearen Differentialgleichung 2. Ordnung durchgeführt wird, wurde bereits in Abschnitt 2.2.1 behandelt. Daher wird auf eine wiederholte Ansprache an dieser Stelle verzichtet und lediglich die Durchführung zur Lösung einer inhomogenen linearen Differentialgleichung besprochen.

Nachfolgend sind die für die Lösung von Schwingungsgleichungen wichtigen Lösungsansätze einer inhomogenen DGL tabelliert:

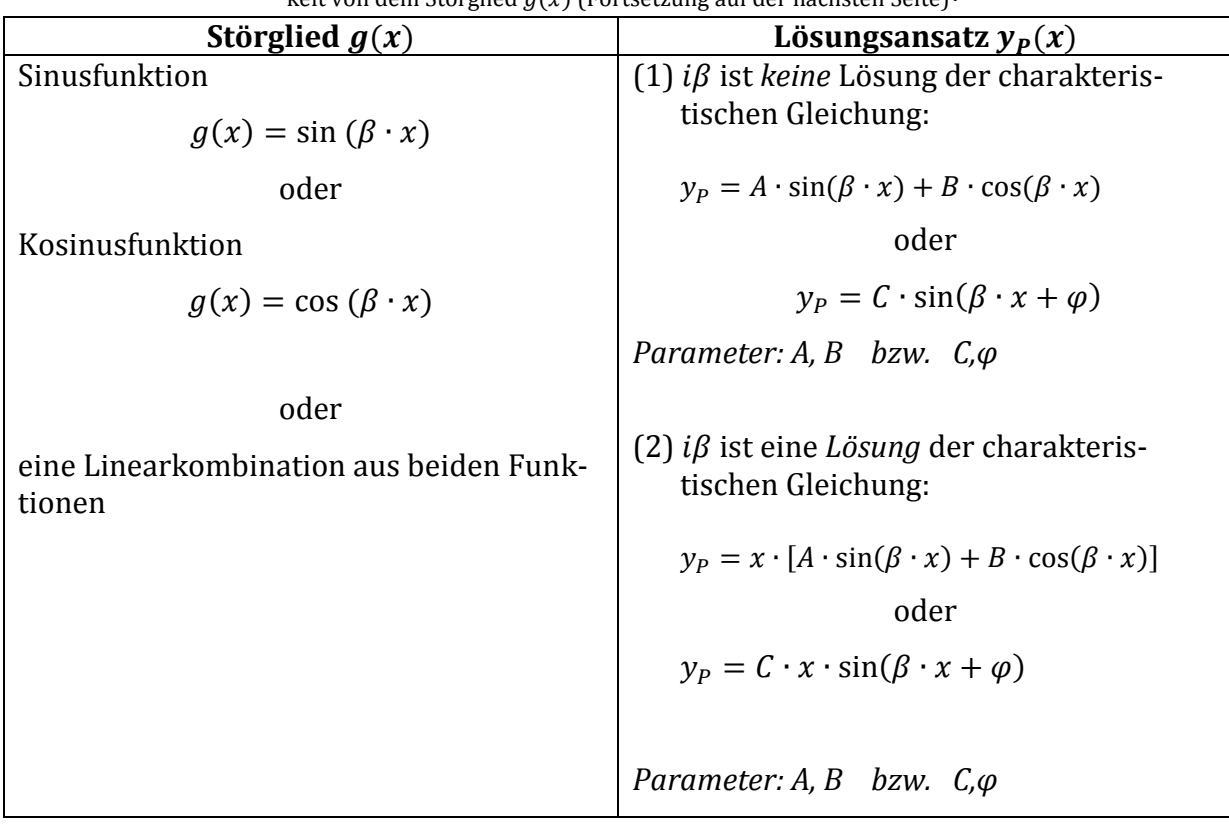

**Tabelle 1**: Ausgewählte Lösungsansätze für eine inhomogene lineare Differentialgleichung 2. Ordnung in Abhängigkeit von dem Störglied  $g(x)$  (Fortsetzung auf der nächsten Seite) $^4$ 

Vorgehensweise zur Berechnung der partikulären Lösung:

- 1) Auswählen des Lösungsansatzes
- 2) Ableitungen  $\dot{y}_P$  und  $\ddot{y}_P$  des Lösungsansatzes bilden
- 3) Ableitungen in das Störglied einsetzen
- 4) Koeffizientenvergleich zwischen dem originalen Störglied und dem "Ableitungs-Störglied"
- 5) Gleichungssystem aufstellen und die Lösungen von den Parametern *A* und *B* berechnen
- 6) Die Lösungen von den Parametern *A* und *B* in den ausgewählten Lösungsansatz einsetzen

Ein Anwendungsbeispiel dieser komplexen Durchführung befindet sich in Abschnitt 2.3.3.

1

<sup>4</sup> Aus der Literaturquelle [7], S. 408

### 2.3 Das Lösen von Schwingungsgleichungen

## 2.3.1 Die freie ungedämpfte Schwingung

Aus Gleichung (4) lässt sich erkennen, dass die Schwingungsgleichung des freien ungedämpften Oszillators eine homogene Differentialgleichung 2. Ordnung mit konstanten Koeffizienten ist. Mit dem im Abschnitt 2.2.1 beschriebenen Verfahren wird die charakteristische Gleichung der o.g. Schwingungsgleichung (4) gebildet:

$$
\lambda^2 \cdot e^{\lambda z} + {\omega_0}^2 \cdot e^{\lambda z} = 0
$$

Anmerkung: Das "x" in der Exponentialfunktion wurde durch ein "z" ersetzt. Der Koeffizient *a* ist in diesem Fall null; daher entfällt der Term  $a \cdot \dot{y} = a \cdot \lambda \cdot e^{\lambda \cdot z}$ .

Umformen der charakteristischen Gleichung ergibt:

$$
e^{\lambda z} \cdot (\lambda^2 + {\omega_0}^2) = 0 \qquad \Rightarrow \qquad \lambda^2 + {\omega_0}^2 = 0
$$

Die Determinante wird ausgehend von der charakteristischen Gleichung berechnet und hat folgenden Wert:

$$
D = a^{2} - 4 \cdot b = 0 - 4 \cdot {\omega_0}^{2} = -4 \cdot {\omega_0}^{2}
$$

Da die quadrierte Winkelgeschwindigkeit  $\omega_0^2$  keinen negativen Wert annehmen kann, ist die Determinante insgesamt negativ.

Somit existieren zwei komplex konjugierte Lösungen der charakteristischen Gleichung:

$$
\lambda_{1/2} = \pm i \omega_0
$$

Daraus ergeben sich die reellen partikulären Lösungen zu:

$$
y_1 = \sin(\omega_0 \cdot x)
$$
 and  $y_2 = \cos(\omega_0 \cdot x)$ 

Die allgemeine reelle Lösung lautet:

$$
y = [C_1 \cdot \sin(\omega_0 \cdot x) + C_2 \cdot \cos(\omega_0 \cdot x)] \tag{21}
$$

Die allgemeine Lösung beschreibt also eine Überlagerung von zwei gleichfrequenten Sinus- und Kosinusschwingungen. Somit kann die Lösung, unter Berücksichtigung der Phasenverschiebung zwischen der Sinus- und Kosinusfunktion, auch als eine phasenverschobene Sinusschwingung beschrieben werden:

$$
y = C \cdot \sin(\omega_0 \cdot x + \varphi)
$$

Die Variable *y* ist die Auslenkung *x* der Schwingungsbewegung; die Variable *x* steht für die Zeit *t*.

Aus diesem Grund ist es sinnvoller, die Variablen umzuschreiben:

$$
x(t) = C \cdot \sin(\omega_0 \cdot t + \varphi)
$$

Soll die spezielle Lösung angegeben werden, so müssen die Konstanten *C* und  $\varphi$  aus gegebenen Anfangswerten berechnet werden.

Der graphische Verlauf der allgemeinen Lösung der Differentialgleichung ist in folgender Abbildung dargestellt:

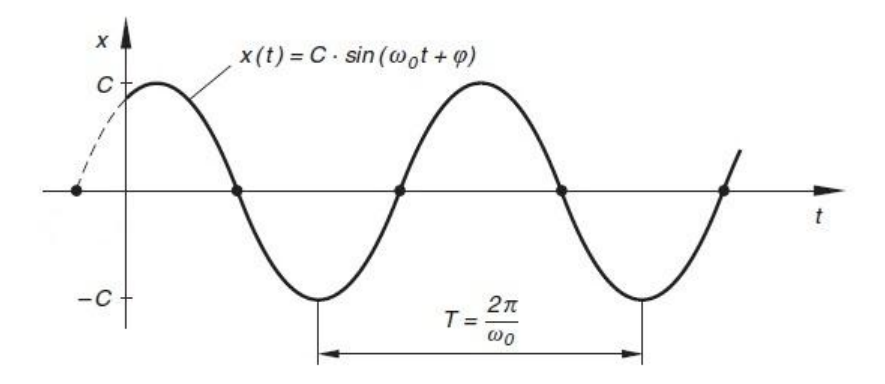

**Abbildung 1**: Graphischer Verlauf der Schwingungsbewegung eines freien ungedämpften Oszillators<sup>5</sup>

# 2.3.2 Die freie gedämpfte Schwingung

Aus Gleichung (7) lässt sich erkennen, dass die Schwingungsgleichung des freien gedämpften Oszillators eine homogene Differentialgleichung 2. Ordnung mit konstanten Koeffizienten ist. Mit dem im Abschnitt 2.2.1 beschriebenen Verfahren wird die charakteristische Gleichung der o.g. Schwingungsgleichung (7) gebildet:

$$
\lambda^2 \cdot e^{\lambda z} + 2 \cdot \gamma \cdot \lambda \cdot e^{\lambda z} + {\omega_0}^2 \cdot e^{\lambda z} = 0
$$

Umformen der charakteristischen Gleichung ergibt:

$$
e^{\lambda z} \cdot (\lambda^2 + 2 \cdot \gamma \cdot \lambda + {\omega_0}^2) = 0 \qquad \Rightarrow \qquad \lambda^2 + 2 \cdot \gamma \cdot \lambda + {\omega_0}^2 = 0
$$

Die Lösungen der charakteristischen Gleichung ergeben sich zu:

$$
\lambda_{1/2} = -\gamma \pm \sqrt{\gamma^2 - {\omega_0}^2}
$$

Da unter der Wurzel eine Differenz zweier quadrierter Variablen steht, ist nicht das Vorzeichen der einzelnen Variablen relevant, sondern die Größenverhältnisse zwischen ihnen. Es müssen somit drei Fallunterscheidungen getroffen werden.

Fall 1) Schwache Dämpfung

Bei einer schwachen Dämpfung gilt:  $\gamma^2 < {\omega_0}^2$ 

<sup>1</sup> <sup>5</sup> Aus der Literaturquelle [7], S. 421 (graphisch bearbeitet)

Somit ist der Ausdruck unter der Wurzel negativ. Dadurch besitzt die charakteristische Gleichung zwei komplex konjugierte Lösungen. Zur Vereinfachung der Rechnung wird die Differenz durch  $-\omega^2$  substituiert.

$$
\lambda_{1/2} = -\gamma \pm \sqrt{-\omega^2} = -\gamma \pm i\omega
$$

Daraus ergeben sich die reellen partikulären Lösungen zu:

 $y_1 = e^{-\gamma \cdot t} \cdot \sin(\omega \cdot t)$  und  $y_2 = e^{-\gamma \cdot t}$ .

Die allgemeine reelle Lösung lautet:

$$
x(t) = e^{-\gamma \cdot t} \cdot [C_1 \cdot \sin(\omega \cdot t) + C_2 \cdot \cos(\omega \cdot t)]
$$
  

$$
x(t) = e^{-\gamma \cdot t} \cdot C \cdot \sin(\omega \cdot t + \varphi)
$$
 (22)

bzw.

Der graphische Verlauf der allgemeinen Lösung der Differentialgleichung ist in der folgenden Abbildung auf der nächsten Seite dargestellt.

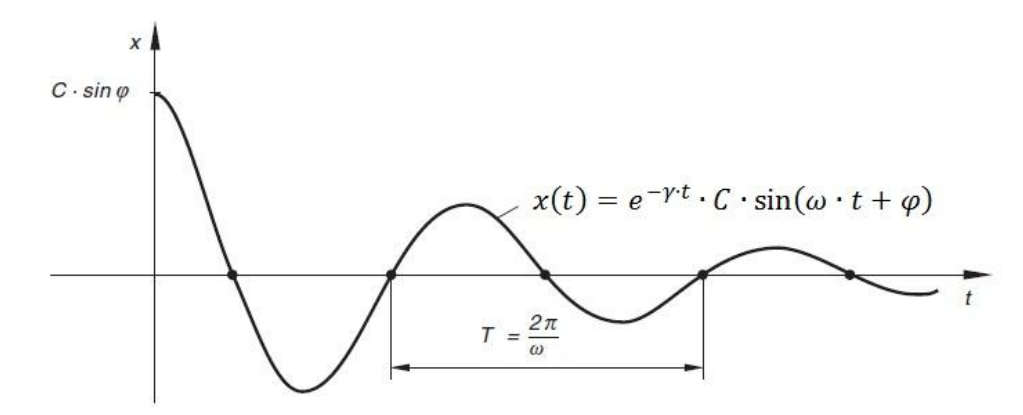

**Abbildung 2**: Graphischer Verlauf der Schwingungsbewegung eines schwach gedämpften Oszillators<sup>6</sup>

### Fall 2) Starke Dämpfung

1

Bei einer starken Dämpfung gilt:  $\gamma^2 > {\omega_0}^2$ Somit ist der Ausdruck unter der Wurzel positiv. Dadurch besitzt die charakteristische Gleichung zwei reelle Lösungen. Zur Vereinfachung der Rechnung wird die Differenz durch z substituert.

$$
\lambda_{1/2} = -\gamma \pm \sqrt{z^2} = -\gamma \pm z
$$

Daraus ergeben sich die reellen partikulären Lösungen zu:

$$
y_1 = e^{-\gamma - z \cdot t} \qquad \text{und} \qquad y_2 = e^{-\gamma + z \cdot t}
$$

<sup>6</sup> Aus der Literaturquelle [7], S. 425 (graphisch bearbeitet)

Die allgemeine Lösung lautet:

$$
x(t) = C_1 \cdot e^{(-\gamma - z)t} + C_2 \cdot e^{(-\gamma + z)t}
$$

Durch Anwendung der Exponentialgesetze ergibt sich folgende Umformung:

$$
x(t) = e^{-\gamma \cdot t} \cdot [C_1 \cdot e^{-z \cdot t} + C_2 \cdot e^{z \cdot t}] \tag{23}
$$

Der graphische Verlauf der allgemeinen Lösung der Differentialgleichung ist in der folgenden Abbildung auf der nächsten Seite dargestellt.

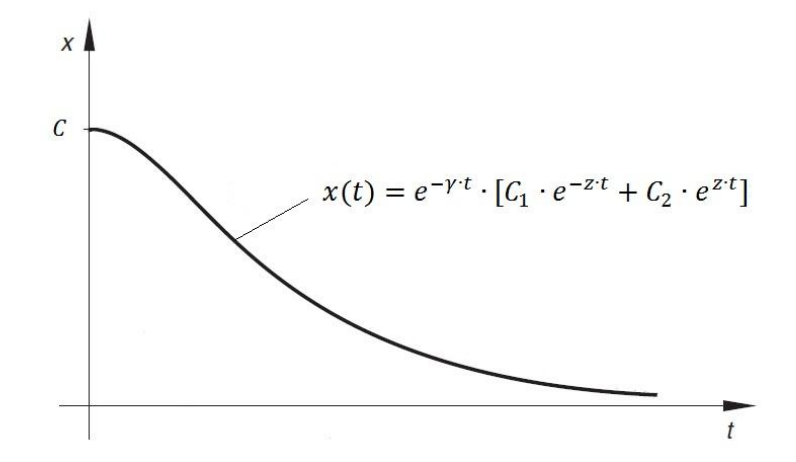

**Abbildung 3**: Graphischer Verlauf der Schwingungsbewegung eines stark gedämpften Oszillators. Bedingung:  $x(0) = C$  7

### Fall 3) Aperiodischer Grenzfall

Für den aperiodischen Grenzfall gilt:  $\gamma = \omega_0$ Somit ist der Ausdruck unter der Wurzel gleich null. Dadurch besitzt die charakteristische Gleichung zwei reelle identische Lösungen:

$$
\lambda_1=\lambda_2=-\frac{2\gamma}{2}=-\gamma
$$

Die allgemeine Lösung lautet:

1

$$
x(t) = (C_1 + C_2 \cdot t) \cdot e^{-\gamma \cdot t} \tag{24}
$$

Der graphische Verlauf der allgemeinen Lösung der Differentialgleichung ist in folgender Abbildung dargestellt:

 $^7$  Aus der Literaturquelle [7], S. 429 (graphisch bearbeitet)

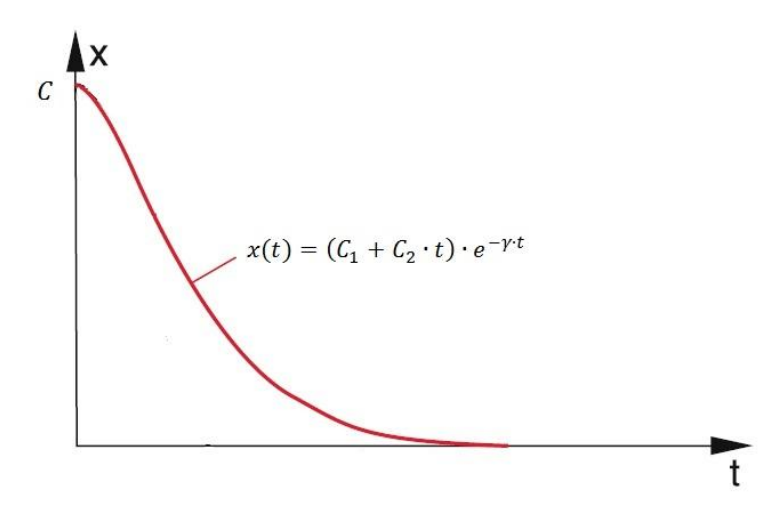

**Abbildung 4**: Graphischer Verlauf einer Schwingungsbewegung im aperiodischen Grenzfall. Bedingung:  $x(0) = C$ <sup>8</sup>

# 2.3.3 Die erzwungene Schwingung

Zunächst wird die Lösung der Schwingungsgleichung für eine schwach gedämpfte erzwungene Schwingung behandelt, da aus ihr die Lösungen für die beiden anderen Dämpfungsgrade abgeleitet werden können. Auf eine Behandlung eines dämpfungsfreien Systems wird an dieser Stelle verzichtet.

# 2.3.3.1 Schwache Dämpfung

Aus Gleichung (13) lässt sich erkennen, dass die Schwingungsgleichung des erzwungenen Oszillators eine inhomogene Differentialgleichung 2. Ordnung mit konstanten Koeffizienten ist. Mit dem im Abschnitt 2.2.1 beschriebenen Verfahren wird zunächst die charakteristische Gleichung der korrespondierenden homogenen DGL gebildet:

Homogene DGL:

\n
$$
\frac{d^2x}{dt^2} + \omega_0^2 \cdot x + 2 \cdot \gamma \cdot \frac{dx}{dt} = 0
$$
\nCharakteristische Gleichung:

\n
$$
\lambda^2 + 2 \cdot \gamma \cdot \lambda + \omega_0^2 = 0
$$

Für eine schwache Dämpfung gilt das Analoge zu Abschnitt 2.2.2. Somit ergeben sich die Lösungen der charakteristischen Gleichung und die allgemeine Lösung der homogenen DGL zu:

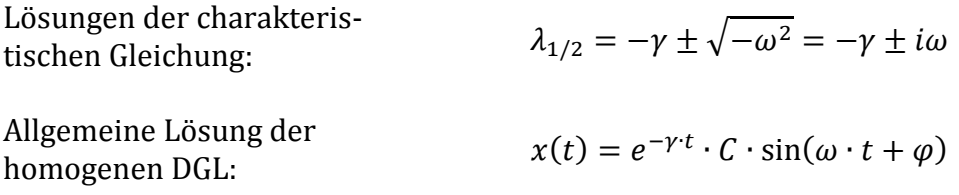

Als nächstes wird die inhomogene Gleichung betrachtet:

 8 Aus der Literaturquelle [3], S. 335 (graphisch bearbeitet)

$$
g(t) = K_0 \cdot \sin(\omega \cdot t)
$$

Aus der Tabelle 1 ist zu entnehmen, dass für dieses Störglied der Lösungsansatz

$$
y_P = A \cdot \sin(\omega \cdot t) + B \cdot \cos(\omega \cdot t)
$$

Gewählt werden muss, da  $i\beta = i\omega$  keine Lösung der charakteristischen Gleichung ist.

Damit im Folgenden ein lineares Gleichungssystem aufgestellt werden kann, müssen zunächst die Ableitungen des Lösungsansatzes bestimmt werden:

$$
\dot{y}_P = \omega \cdot A \cdot \cos(\omega \cdot t) - \omega \cdot B \cdot \sin(\omega \cdot t)
$$

$$
\ddot{y}_P = -\omega^2 \cdot A \cdot \sin(\omega \cdot t) - \omega^2 \cdot B \cdot \cos(\omega \cdot t)
$$

Der Lösungsansatz und seine Ableitungen werden nun in die Schwingungsgleichung () eingesetzt,

$$
-\omega^2 \cdot A \cdot \sin(\omega \cdot t) - \omega^2 \cdot B \cdot \cos(\omega \cdot t) + 2 \cdot \gamma \cdot [\omega \cdot A \cdot \cos(\omega \cdot t) - \omega \cdot B \cdot \sin(\omega \cdot t)] +
$$
  
+ 
$$
\omega_0^2 \cdot [A \cdot \sin(\omega \cdot t) + B \cdot \cos(\omega \cdot t)] = K_0 \cdot \sin(\omega \cdot t)
$$

die in den eckigen Klammern stehenden Terme ausmultipliziert,

$$
-\omega^2 \cdot A \cdot \sin(\omega \cdot t) - \omega^2 \cdot B \cdot \cos(\omega \cdot t) + 2 \cdot \gamma \cdot \omega \cdot A \cdot \cos(\omega \cdot t) - 2 \cdot \gamma \cdot \omega \cdot B \cdot \sin(\omega \cdot t) ++\omega_0^2 \cdot A \cdot \sin(\omega \cdot t) + \omega_0^2 \cdot B \cdot \cos(\omega \cdot t) = K_0 \cdot \sin(\omega \cdot t)
$$

reduziert,

$$
2 \cdot \gamma \cdot \omega \cdot A \cdot \cos(\omega \cdot t) - 2 \cdot \gamma \cdot \omega \cdot B \cdot \sin(\omega \cdot t) = K_0 \cdot \sin(\omega \cdot t)
$$

und die Koeffizienten miteinander verglichen, was zu folgendem linearen Gleichungssystem führt:

$$
2 \cdot \gamma \cdot \omega \cdot A = 0 \qquad \Leftrightarrow A = \frac{0}{2 \cdot \gamma \cdot \omega} = 0
$$
  
-2 \cdot \gamma \cdot \omega \cdot B = K\_0 \qquad \Leftrightarrow B = -\frac{K\_0}{2 \cdot \gamma \cdot \omega}

Durch Einsetzen der Koeffizienten *A* und *B* in den Lösungsansatz ergibt sich die partikuläre Lösung zu:

$$
y_P = -\frac{K_0}{2 \cdot \gamma \cdot \omega} \cdot \cos(\omega \cdot t)
$$

Die allgemeine Lösung der inhomogenen Schwingungsgleichung lautet somit:

$$
x(t) = e^{-\gamma \cdot t} \cdot C \cdot \sin(\omega \cdot t + \varphi) - \frac{K_0}{2 \cdot \gamma \cdot \omega} \cdot \cos(\omega \cdot t)
$$
  

$$
x(t) = e^{-\gamma \cdot t} \cdot C \cdot \sin(\omega \cdot t + \varphi) + \frac{K_0}{2 \cdot \gamma \cdot \omega} \cdot \sin(\omega \cdot t - \varphi)
$$
(25)

bzw.

# 2.3.3.2 Starke Dämpfung

Aus dem Abschnitt 2.3.3.1 ist zu erkennen, dass sich bei vorhandener Dämpfung nur die Lösung der homogenen Gleichung ändert. Daraus ergibt sich sofort die allgemeine Lösung dieser Schwingungsgleichung zu:

$$
x(t) = e^{-\gamma \cdot t} \cdot [C_1 \cdot e^{-z \cdot t} + C_2 \cdot e^{z \cdot t}] + \frac{K_0}{2 \cdot \gamma \cdot \omega} \cdot \sin(\omega \cdot t - \varphi)
$$
 (26)

Bei der Ermittlung der Lösung im aperiodischen Grenzfall kann analog vorgegangen werden.

Desweiteren ist zu erkennen, dass das System bei genügend großem Zeitwert *t* nur noch mit der Frequenz des Erregers schwingt und damit in einen stationären Zustand gelangt. Dieses lässt sich dadurch erklären, dass die Eigenschwingung des Systems exponentiell mit der Zeit abnimmt und zu einem bestimmten Zeitwert vernachlässigbar klein gegenüber der Erregerschwingung wird.

# 2.4 Anfangswertprobleme

1

Die sogenannten Anfangswertprobleme behandeln das Aufstellen spezieller Lösungen der zu betrachtenden Differentialgleichungen in Abhängigkeit von den gegebenen Anfangsbedingungen. Durch das Lösen des Anfangswertproblems werden die noch unbekannten Konstanten in der allgemeinen Lösung der Differentialgleichungen eindeutig bestimmt. Im Fall der hier betrachteten Schwingungsgleichungen<sup>9</sup> sind die betreffenden Konstanten  $C_1$ bis  $C_n$  und  $\varphi$ . Die Anfangswerte geben dabei einen festgelegten Funktionswert  $x(t)$  und einen festgelegten Wert der ersten  $n-1$  Ableitungen<sup>10</sup> an. Für die Behandlung der Anfangswertprobleme werden hier folgende Anfangswerte vorgeschrieben:

 $t=0$  $x(t = 0) = x(0) = A_0 > 0$  bzw.  $x(t = 0) = x(0) = 0$  $\dot{x}(t=0) = \dot{x}(0) = 0$  (Bei der erzwungenen Schwingung)

Diese Anfangswerte haben in Prosaform folgende Bedeutung:

Am Anfang der Messung, also zum Zeitpunkt  $t = 0$ , besitzt das Pendel eine positive Auslenkung  $(x(0) = A_0 > 0)$  in x-Richtung bzw. keine Auslenkung  $(x(0) = 0)$  und startet seine Bewegung aus der Ruhe hinaus, wodurch seine Geschwindigkeit anfangs den Wert Null annimmt  $(\dot{x}(0) = 0)$ .

<sup>9</sup> Siehe Abschnitt 2.3 *Das Lösen von Schwingungsgleichungen* in diesem Kapitel

 $^{10}$  n: Ordnung der Differentialgleichung. Bei einer Differentialgleichung 2. Ordnung ist  $n=2$ ; somit wird der Wert der ersten Ableitung in den Anfangswerten vorgeschrieben. Bei einer Differentialgleichung 3. Ordnung ist  $n = 3$ ; somit werden die Werte der ersten und zweiten Ableitung festgelegt.

#### 2.4.1 Freie ungedämpfte Schwingung

Die allgemeine Lösung der Differentialgleichung wurde im Abschnitt 2.3.1 hergeleitet und besitzt folgende Gestalt:

$$
x(t) = C \cdot \sin(\omega_0 \cdot t + \varphi) \tag{1}
$$

Zur Bestimmung der speziellen Lösung aus den oben genannten Anfangswerten werden diese in die Gleichung eingesetzt. Für die Funktion  $x(t)$  ergibt sich zunächst:

$$
x(0) = C \cdot \sin(\varphi) = A_0 \tag{2}
$$

Diese Gleichung muss an späterer Stelle nochmals betrachtet werden, um die Konstante zu berechnen. Als nächstes ist es allerdings notwendig die erste Ableitung von (1) zu bilden, damit auch hier die Anfangswerte eingesetzt werden können.

$$
\dot{x}(t) = C \cdot \omega_0 \cdot \cos(\omega_0 \cdot t + \varphi) \tag{3}
$$

Einsetzten der Anfangswerte ergibt:

$$
\dot{x}(0) = C \cdot \omega_0 \cdot \cos(\varphi) = 0 \tag{4}
$$

Aus (4) kann der Phasenwinkel  $\varphi$  bestimmt werden, indem die Gleichung zunächst nach  $cos(\varphi)$  umgestellt wird.

$$
\cos(\varphi) = \frac{0}{C \cdot \omega_0} = 0
$$

Die essentielle Frage, die sich hier zur Bestimmung von  $\varphi$  gestellt werden muss, ist, für welche Winkel die Kosinusfunktion den Wert Null annimmt. Wird z.B. der graphische Verlauf der Kosinusfunktion betrachtet, ist zu erkennen, dass die Funktion folgende Nullstellen besitzt:

$$
\cos(\varphi) = 0 \qquad \text{für} \qquad \varphi = \left(k \cdot \frac{\pi}{2}\right) \text{ mit } k = \pm (2 \cdot l) + 1; l \in \mathbb{Z}
$$

Zur Vereinfachung der Berechnung wird die Funktion nur im ersten Quadranten betrachtet, sodass für den Phasenwinkel  $0 < \varphi < \pi$  gilt. Wird der Geltungsbereich mit den möglichen Nullstellen der Kosinusfunktion verglichen ist ersichtlich, dass der Phasenwinkel folgenden Wert annehmen muss:

$$
\varphi=\frac{\pi}{2}
$$

Für die Bestimmung der Konstanten  $C$  wird der Wert des Phasenwinkels in Gleichung (2) eingesetzt.

$$
x(0) = C \cdot \sin\left(\frac{\pi}{2}\right) = A_0
$$

$$
C=A_0
$$

Durch Einsetzen der berechneten Konstanten C und  $\varphi$  in Gleichung (1) ergibt sich die spezielle Lösung der Differentialgleichung zu:

$$
x(t) = A_0 \cdot \sin\left(\omega_0 \cdot t + \frac{\pi}{2}\right) \tag{5}
$$

Da die Sinusfunktion genau um den Winkel  $\varphi = \frac{\pi}{3}$  $\frac{\pi}{2}$  zur Kosinusfunktion verschoben ist, kann Gleichung (5) auch wie folgt formuliert werden:

$$
x(t) = A_0 \cdot \cos(\omega_0 \cdot t) \tag{6}
$$

# 2.4.2 Freie gedämpfte Schwingung

#### 2.4.2.1 Schwache Dämpfung

Die allgemeine Lösung der Differentialgleichung wurde im Abschnitt 2.3.2 hergeleitet und besitzt folgende Gestalt:

$$
x(t) = e^{-\gamma \cdot t} \cdot C \cdot \sin(\omega \cdot t + \varphi) \tag{7}
$$

bzw.  $-\gamma \cdot t \cdot C_1 \cdot \sin(\omega \cdot t) + e^{-\gamma \cdot t} \cdot C_2 \cdot \cos(\omega \cdot t)$  (8)

Möglichkeit 1: Gleichung (8) als zu betrachtende Differentialgleichung wählen

Zunächst wird die Konstante  $C_2$  bestimmt, indem die Anfangswerte in Gleichung (8) eingesetzt werden:

$$
x(0) = C_2 = A_0
$$

Für die Bestimmung der Konstanten  $C_1$  wird vorweg die erste Ableitung von Gleichung (8) gebildet:

$$
\dot{x}(t) = C_1 \cdot (-\gamma) \cdot e^{-\gamma \cdot t} \cdot \sin(\omega \cdot t) + C_1 \cdot e^{-\gamma \cdot t} \cdot \omega \cdot \cos(\omega \cdot t) + C_2 \cdot (-\gamma) \cdot e^{-\gamma \cdot t} \n\cdot \cos(\omega \cdot t) - C_2 \cdot e^{-\gamma \cdot t} \cdot \omega \cdot \sin(\omega \cdot t) \n\dot{x}(t) = C_1 \cdot e^{-\gamma \cdot t} \cdot [(-\gamma) \cdot \sin(\omega \cdot t) + \omega \cdot \cos(\omega \cdot t)] + C_2 \cdot e^{-\gamma \cdot t} \n\cdot [(-\gamma) \cdot \cos(\omega \cdot t) - \omega \cdot \sin(\omega \cdot t)]
$$
\n(9)

Das Einsetzten der Anfangsbedingungen in Gleichung (9) liefert folgendes Ergebnis für die Konstante  $C_1$ :

$$
\dot{x}(0) = C_1 \cdot \omega - C_2 \cdot \gamma = 0
$$

Mit  $C_2 = A_0$  ergibt sich:

$$
\dot{x}(0) = C_1 \cdot \omega - A_0 \cdot \gamma = 0
$$
  

$$
\Leftrightarrow
$$
  

$$
C_1 = \frac{A_0 \cdot \gamma}{\omega}
$$

Durch Einsetzen der berechneten Konstanten  $C_1$  und  $C_2$  in Gleichung (8) ergibt sich die spezielle Lösung der Differentialgleichung zu:

$$
x(t) = e^{-\gamma \cdot t} \cdot \frac{A_0 \cdot \gamma}{\omega} \cdot \sin(\omega \cdot t) + e^{-\gamma \cdot t} \cdot A_0 \cdot \cos(\omega \cdot t)
$$

Möglichkeit 2: Gleichung (7) als zu betrachtende Differentialgleichung wählen

Zunächst wird die Konstante C bestimmt, indem die Anfangswerte in Gleichung (8) eingesetzt werden:

$$
x(0) = C \cdot \sin(\varphi) = A_0
$$
  

$$
\Leftrightarrow
$$
  

$$
C = \frac{A_0}{\sin(\varphi)}
$$

Für die Bestimmung des Phasenwinkels  $\varphi$  wird vorweg die erste Ableitung von Gleichung (7) gebildet:

$$
\dot{x}(t) = C \cdot (-\gamma) \cdot e^{-\gamma \cdot t} \cdot \sin(\omega \cdot t + \varphi) + C \cdot e^{-\gamma \cdot t} \cdot \omega \cdot \cos(\omega \cdot t + \varphi) \tag{10}
$$

Durch Einsetzen der berechneten Konstante  $C$  in Gleichung (10) ergibt sich folgender Ausdruck:

$$
\dot{x}(t) = \frac{A_0}{\sin(\varphi)} \cdot (-\gamma) \cdot e^{-\gamma \cdot t} \cdot \sin(\omega \cdot t + \varphi) + \frac{A_0}{\sin(\varphi)} \cdot e^{-\gamma \cdot t} \cdot \omega \cdot \cos(\omega \cdot t + \varphi) \tag{11}
$$

Werden die Anfangswerte in Gleichung (11) eingefügt, kann der Phasenwinkel  $\varphi$  bestimmt werden.

$$
\dot{x}(0) = \frac{A_0}{\sin(\varphi)} \cdot (-\gamma) \cdot \sin(\varphi) + \frac{A_0}{\sin(\varphi)} \cdot \omega \cdot \cos(\varphi) = 0 \quad (12)
$$

$$
\dot{x}(0) = A_0 \cdot (-\gamma) + \frac{A_0}{\sin(\varphi)} \cdot \omega \cdot \cos(\varphi) = 0 \tag{13}
$$

 $\Leftrightarrow$ 

$$
\frac{A_0}{\sin(\varphi)} \cdot \omega \cdot \cos(\varphi) = A_0 \cdot \gamma \tag{14}
$$

⇔

$$
\frac{\cos(\varphi)}{\sin(\varphi)} = \frac{\gamma}{\omega} \tag{15}
$$

Mit 
$$
\tan(\varphi) = \frac{\sin(\varphi)}{\cos(\varphi)}
$$

\ntan $(\varphi) = \frac{\omega}{\gamma}$ 

\n(16)

$$
\varphi = \tan^{-1}\left(\frac{\omega}{\gamma}\right) \tag{17}
$$

Durch Einsetzen der berechneten Konstanten C und  $\varphi$  in Gleichung (7) ergibt sich die spezielle Lösung der Differentialgleichung zu:

$$
x(t) = e^{-\gamma \cdot t} \cdot \frac{A_0}{\sin(\varphi)} \cdot \sin\left(\omega \cdot t + \tan^{-1}\left(\frac{\omega}{\gamma}\right)\right)
$$
 (18)

#### 2.4.2.2 Starke Dämpfung

Die allgemeine Lösung der Differentialgleichung wurde im Abschnitt 2.3.2 hergeleitet und besitzt folgende Gestalt:

$$
x(t) = e^{-\gamma \cdot t} \cdot [C_1 \cdot e^{-z \cdot t} + C_2 \cdot e^{z \cdot t}] \tag{19}
$$

⇔

$$
x(t) = C_1 \cdot e^{(-\gamma - z)t} + C_2 \cdot e^{(-\gamma + z)t}
$$
 (20)

Zur Vereinfachung der folgenden Rechenschritte erfolgt eine Substitution der Exponenten  $(-\gamma - z)$  und  $(-\gamma + z)$ , sodass gilt:

$$
-k_1 = (-\gamma - z) \qquad \qquad \text{und} \qquad -k_2 = (-\gamma + z)
$$

Die Gleichung (20), welche für die Lösung des Anfangswertproblems benutzt wird, erhält somit folgende Form:

$$
x(t) = C_1 \cdot e^{-k_1 \cdot t} + C_2 \cdot e^{-k_2 \cdot t} \tag{21}
$$

Zunächst werden die Anfangswerte in Gleichung (21) eingefügt, sodass das nachstehende Ergebnis resultiert:

$$
x(0) = C_1 + C_2 = A_0 \tag{22}
$$

Des Weiteren wird die erste Ableitung von Gleichung (20) gebildet, um anschließend die Anfangswerte einzusetzen.

$$
\dot{x}(t) = -k_1 \cdot C_1 \cdot e^{-k_1 \cdot t} - k_2 \cdot C_2 \cdot e^{-k_2 \cdot t} \tag{23}
$$

$$
\dot{x}(0) = -k_1 \cdot C_1 - k_2 \cdot C_2 = 0 \tag{24}
$$

Wie zu erkennen ist, liefern Gleichung (22) und Gleichung (24) keine eindeutigen Werte für die Konstanten  $C_1$  und  $C_2$ , da sie in beiden Gleichungen vorkommen.

Solch eine Situation kann durch ein lineares Gleichungssystem (LGS) beschrieben werden, welches zur Bestimmung der Konstanten gelöst werden muss. In diesem Fall erfolgt die Lösung des LGS unter Verwendung der Cramerschen Regel <sup>11</sup>, da das LGS sehr übersichtlich ist.

Zunächst wird das lineare Gleichungssystem aufgestellt:

$$
\begin{pmatrix} 1 & 1 \ -k_1 & -k_2 \end{pmatrix} \cdot \begin{pmatrix} C_1 \\ C_2 \end{pmatrix} = \begin{pmatrix} A_0 \\ 0 \end{pmatrix}
$$

Anschließend wird die Hauptdeterminante und die Hilfsdeterminanten berechnet:

Hauptdeterminante:  $D = -k_2 + k_1$ 

Hilfsdeterminanten:

 $D_1 = -k_2 \cdot A_0$ <br> $D_2 = k_1 \cdot A_0$ 

Die Konstanten  $C_1$  und  $C_2$  lassen sich berechnen, indem der Quotient aus der Hauptdeterminante und jeweiligen Hilfsdeterminante gebildet wird:

$$
C_1 = \frac{D_1}{D} = \frac{-k_2 \cdot A_0}{-k_2 + k_1} = \frac{k_2 \cdot A_0}{k_2 - k_1}
$$

$$
C_2 = \frac{D_2}{D} = \frac{k_1 \cdot A_0}{-k_2 + k_1} = \frac{-k_1 \cdot A_0}{k_2 - k_1}
$$

Durch Einsetzen der berechneten Konstanten  $C_1$  und  $C_2$  in Gleichung (21) ergibt sich die spezielle Lösung der Differentialgleichung zu:

$$
x(t) = \frac{k_2 \cdot A_0}{k_2 - k_1} \cdot e^{-k_1 \cdot t} + \frac{-k_1 \cdot A_0}{k_2 - k_1} \cdot e^{-k_2 \cdot t}
$$
  

$$
x(t) = \frac{A_0}{k_2 - k_1} \cdot [k_2 \cdot e^{-k_1 \cdot t} - k_1 \cdot e^{-k_2 \cdot t}]
$$
  

$$
(t) = \frac{A_0}{(\gamma - z) - (\gamma + z)} \cdot [(\gamma - z) \cdot e^{(-\gamma - z) \cdot t} + (-\gamma + z) \cdot e^{(-\gamma + z) \cdot t}]
$$
 (25)

bzw.  $x$ ⇔

 $\overline{a}$ 

⇔

$$
x(t) = \frac{A_0}{-2 \cdot z} \cdot e^{-\gamma \cdot t} \cdot \left[ (\gamma - z) \cdot e^{-z \cdot t} + (-\gamma + z) \cdot e^{z \cdot t} \right]
$$
(26)

 $11$  Auf eine ausführliche Erklärung dieser Regel wird an dieser Stelle verzichtet. Folgende Literangabe dient zum Selbststudium: Papula, *Mathematik für Ingenieure und Naturwissenschaftler – Band 2*, 13.Aufl., Vieweg+Teubner, **2012**, 90ff.

#### 2.4.2.3 Aperiodischer Grenzfall

Die allgemeine Lösung der Differentialgleichung wurde im Abschnitt 2.3.2 hergeleitet und besitzt folgende Gestalt:

$$
x(t) = (C_1 + C_2 \cdot t) \cdot e^{-\gamma \cdot t} \tag{27}
$$

⇔

$$
x(t) = C_1 \cdot e^{-\gamma \cdot t} + C_2 \cdot t \cdot e^{-\gamma \cdot t} \tag{28}
$$

Zunächst wird die Konstante  $C_1$  bestimmt, indem die Anfangswerte in Gleichung (28) eingesetzt werden:

$$
x(0) = C_1 = A_0 \tag{29}
$$

Für die Bestimmung der Konstanten  $C_2$  wird vorweg die erste Ableitung von Gleichung (28) gebildet und anschließend die Anfangswerte eingefügt:

$$
\dot{x}(t) = (-\gamma) \cdot C_1 \cdot e^{-\gamma \cdot t} + C_2 \cdot e^{-\gamma \cdot t} + C_2 \cdot t \cdot (-\gamma) \cdot e^{-\gamma \cdot t}
$$

$$
\dot{x}(t) = e^{-\gamma \cdot t} \cdot (-\gamma \cdot C_1 + C_2 - \gamma \cdot C_2 \cdot t) \tag{30}
$$

$$
\dot{x}(0) = -\gamma \cdot C_1 + C_2 = 0 \tag{31}
$$

⇔

⇔

⇔

 $C_2 = \gamma \cdot C_1$ Mit  $C_1 = A_0$  folgt:<br>(Gleichung (29)) WILL  $C_1 = A_0$  Tolgt:<br>  $C_2 = A_0 \cdot \gamma$  (Gleichung (29)) (32)

Durch Einsetzen der berechneten Konstanten  $C_1$  und  $C_2$  in Gleichung (28) ergibt sich die spezielle Lösung der Differentialgleichung zu:

$$
x(t) = A_0 \cdot e^{-\gamma \cdot t} + A_0 \cdot \gamma \cdot t \cdot e^{-\gamma \cdot t}
$$

$$
x(t) = A_0 \cdot e^{-\gamma \cdot t} \cdot (1 + \gamma \cdot t)
$$
(33)

# 2.4.3 Erzwungene Schwingung

## 2.4.3.1 Schwache Dämpfung

Die allgemeine Lösung der Differentialgleichung wurde im Abschnitt 2.3.3.1 hergeleitet und besitzt folgende Gestalt:

$$
x(t) = e^{-\gamma \cdot t} \cdot C \cdot \sin(\omega \cdot t + \varphi) - \frac{K_0}{2 \cdot \gamma \cdot \omega} \cdot \cos(\omega \cdot t)
$$
 (34)

⇔

$$
x(t) = e^{-\gamma \cdot t} \cdot C_1 \cdot \sin(\omega \cdot t) + e^{-\gamma \cdot t} \cdot C_2 \cdot \cos(\omega \cdot t) - \frac{K_0}{2 \cdot \gamma \cdot \omega} \cdot \cos(\omega \cdot t) \tag{35}
$$

Zunächst wird die Konstante  $C_2$  bestimmt, indem die Anfangswerte in Gleichung (35) eingesetzt werden:

$$
x(0) = C_2 - \frac{K_0}{2 \cdot \gamma \cdot \omega} = 0 \tag{36}
$$

⇔

$$
C_2 = \frac{K_0}{2 \cdot \gamma \cdot \omega} \tag{37}
$$

Für die Bestimmung der Konstanten  $C_1$  wird vorweg die erste Ableitung von Gleichung (35) gebildet:

$$
\dot{x}(t) = e^{-\gamma \cdot t} \cdot [-\gamma \cdot C_1 \cdot \sin(\omega \cdot t) + C_1 \cdot \omega \cdot \cos(\omega \cdot t) - \gamma \cdot C_2 \cdot \cos(\omega \cdot t) - C_2 \cdot \omega
$$
  
\n
$$
\cdot \sin(\omega \cdot t)] + \frac{K_0}{2 \cdot \gamma \cdot \omega} \cdot \omega \cdot \sin(\omega \cdot t)
$$
\n(38)

Wird  $C_2 = \frac{K}{2}$  $\frac{\kappa_0}{2\gamma \cdot \omega}$  in Gleichung (38)eingesetzt, kann sie zu dem folgenden Ausdruck vereinfacht werden:

$$
\dot{x}(t) = e^{-\gamma \cdot t} \cdot \left[ -\gamma \cdot C_1 \cdot \sin(\omega \cdot t) + C_1 \cdot \omega \cdot \cos(\omega \cdot t) - \frac{K_0}{2 \cdot \omega} \cdot \cos(\omega \cdot t) - \frac{K_0}{2 \cdot \gamma} \cdot \sin(\omega \cdot t) \right] + \frac{K_0}{2 \cdot \gamma} \cdot \sin(\omega \cdot t)
$$
\n(39)

Durch Einfügen der Anfangswerte in Gleichung (39) wird die Konstante  $C_1$  bestimmt:

$$
\dot{x}(0) = C_1 \cdot \omega - \frac{K_0}{2 \cdot \omega} = 0 \tag{40}
$$

⇔

$$
C_1 = \frac{K_0}{2 \cdot \omega^2} \tag{41}
$$

Die spezielle Lösung der Differentialgleichung resultiert, wenn die bestimmten Konstanten  $C_1$  und  $C_2$  in Gleichung (35) eingesetzt werden:

$$
x(t) = e^{-\gamma \cdot t} \cdot \frac{K_0}{2 \cdot \omega^2} \cdot \sin(\omega \cdot t) + e^{-\gamma \cdot t} \cdot \frac{K_0}{2 \cdot \gamma \cdot \omega} \cdot \cos(\omega \cdot t) - \frac{K_0}{2 \cdot \gamma \cdot \omega} \cdot \cos(\omega \cdot t)
$$
  
\n
$$
\Leftrightarrow
$$
  
\n
$$
x(t) = e^{-\gamma \cdot t} \cdot \left[ \frac{K_0}{2 \cdot \omega^2} \cdot \sin(\omega \cdot t) + \frac{K_0}{2 \cdot \gamma \cdot \omega} \cdot \cos(\omega \cdot t) \right] - \frac{K_0}{2 \cdot \gamma \cdot \omega} \cdot \cos(\omega \cdot t)
$$
  
\n
$$
\Leftrightarrow
$$
  
\n
$$
x(t) = e^{-\gamma \cdot t} \cdot \frac{K_0}{2 \cdot \omega} \cdot \left[ \frac{1}{\omega} \cdot \sin(\omega \cdot t) + \frac{1}{\gamma} \cdot \cos(\omega \cdot t) \right] - \frac{K_0}{2 \cdot \gamma \cdot \omega} \cdot \cos(\omega \cdot t)
$$
  
\n(42)

# Kapitel 3: Faden- und Federpendel

# 3.1 Harmonischer Oszillator

Systeme, die zu einem periodischen Energieaustausch angeregt werden können/ fähig sind, werden Oszillatoren genannt. Beispielsweise wird im Fall eines Federpendels dieser Austausch zwischen der potenziellen Energie der Feder und der kinetischen Energie der Pendelmasse vollzogen. Die Bezeichnung "harmonisch" stammt aus der Akustik und bedeutet, dass der Oszillator, aufgrund seiner Schwingungsbewegung, einen "reinen Sinuston" erzeugt. Die Schwingungsbewegung lässt sich durch eine Kosinus- oder Sinusfunktion beschreiben.

# 3.2 Schwingungen

Schwingungen beschreiben eine periodische Zustandsänderung, die mit einem Energieaustausch verbunden ist. Sie werden auf Grundlage ihres Entstehens und ihres Bewegungsverlaufs in verschiedene Kategorien eingeteilt. In folgender Tabelle sind die Einteilungen dargestellt.

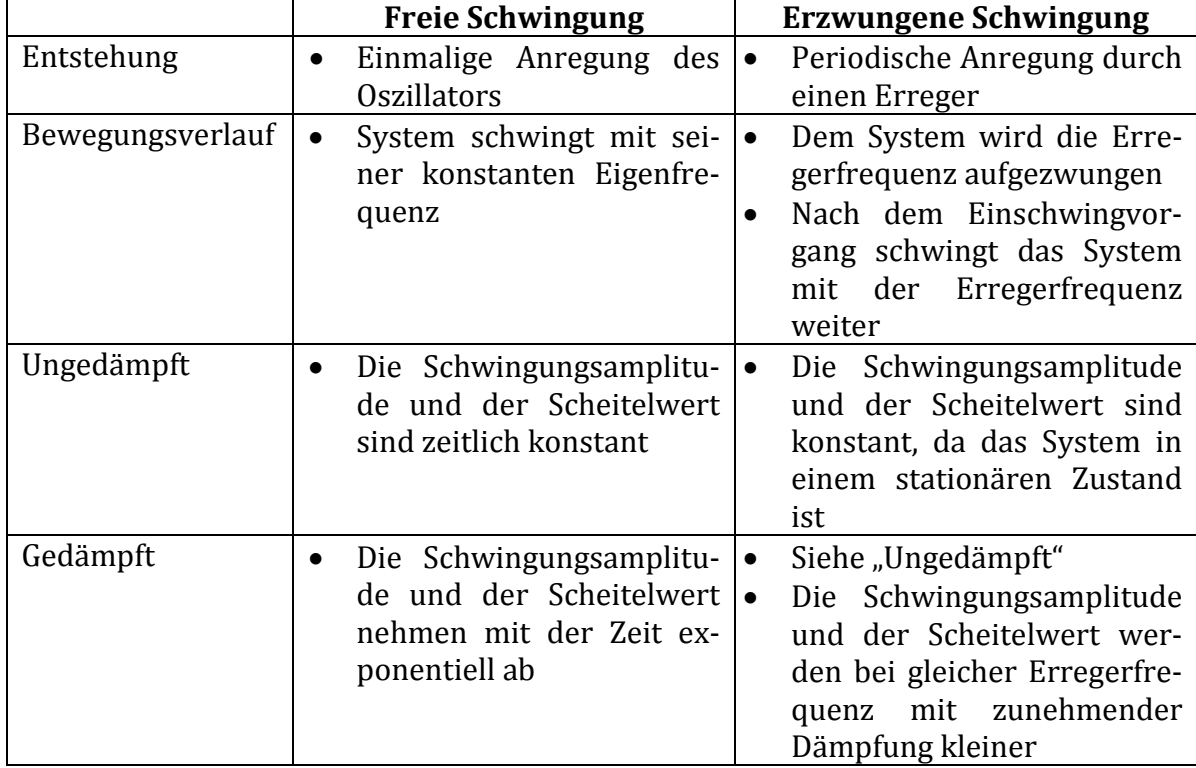

# **Tabelle 1**: Einteilung der Schwingungsarten

# 3.3 Federpendel

Als Federpendel wird allgemein ein schwingungsfähiges System, bestehend aus einer an der Feder befestigten Pendelmasse, bezeichnet. In diesem Abschnitt wird sich auf den sogenannten Federschwinger beschränkt. Diese Art von Federpendel besteht aus einer vertikal aufgehängten Feder, an dessen unteren Ende eine Pendelmasse befestigt ist.

3.3.1 Kräfte am Federpendel

Zur Herleitung der Schwingungsgleichung des Federschwingers müssen zunächst die am Pendel wirksamen Kräfte betrachtet werden. Die folgende Abbildung zeigt, welche Kräfte auftreten und wie sie sich verhalten.

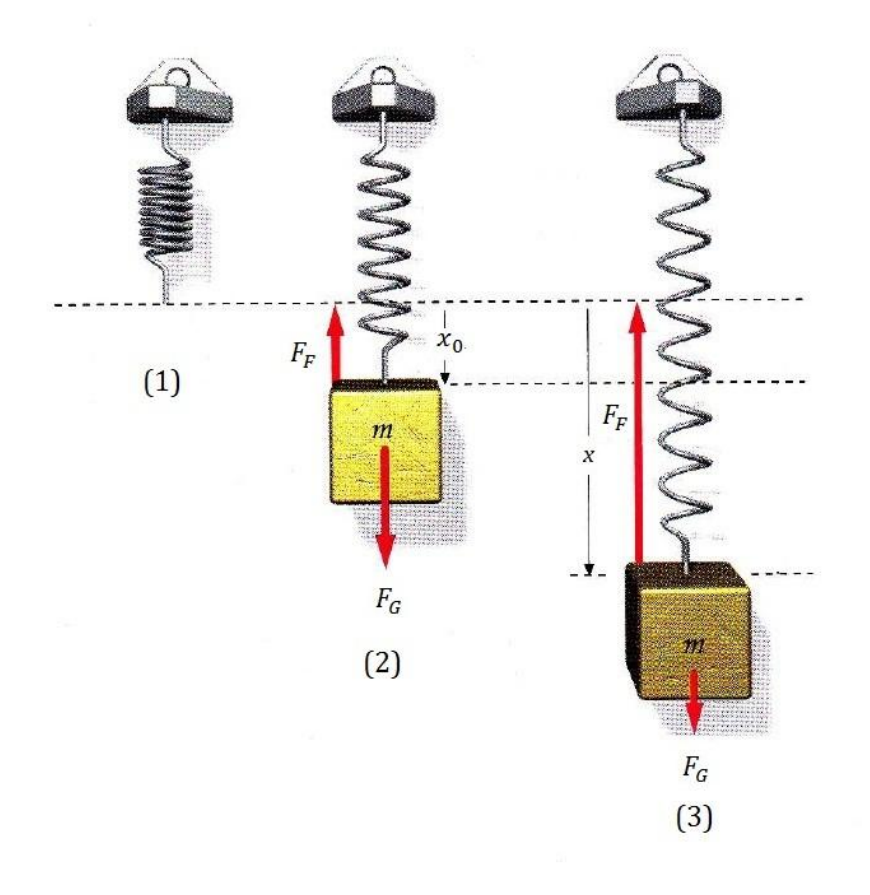

**Abbildung 1**: Kräfte am Federpendel<sup>12</sup>

In dem Teilbild (1) ist die entspannte Feder dargestellt. Es ist zu erkennen, dass sie weder eine Auslenkung in positive, noch eine Auslenkung in negative x-Richtung<sup>13</sup> erfährt. Die auf die Feder wirkenden Kräfte müssen sich demnach in einem Gleichgeweicht befinden.

Das Teilbild (2) zeigt die Auslenkung der Feder, wenn sie mit einer Pendelmasse belastet wird und sich die Gleichgewichtslage eingestellt hat. In dieser Lage wird die Feder um die Strecke  $x_0$ , im Vergleich zu ihrer Gleichgewichtslage im entspannten Zustand, in negativer x-Richtung ausgelenkt. Im belasteten, sowie im entspannten Zustand sind zwei Kräfte am Federpendel wirksam: Die Federkraft  $F_F$  und die Gravitationskraft  $F_G$ , welche

1

 $12$  Aus der Literaturquelle [10], S. 436 (graphisch bearbeitet)

<sup>13</sup> Zur Definition des Richtungsvorzeichens: Die spätere Herleitung der Schwingungsgleichung wird vereinfacht, wenn die x-Richtung nach unten als positive Auslenkungsrichtung festlegt. Die x-Richtung nach oben ergibt sich somit als negative Auslenkungsrichtung.

einander entgegen gerichtet sind. Die Richtungen der Kräfte lassen sich durch folgende Überlegung erklären: Die Schwerkraft der Erde übt auf das Pendel eine Gravitationskraft aus, die ihrerseits eine auf den Oszillator wirkende Gravitationsbeschleunigung  $g$  erzeugt. Da diese Beschleunigung stets zum Erdmittelpunkt gerichtet ist, wirkt die Gravitationskraft folglich in negative x-Richtung. Die Federkraft hingegen wirkt in positive x-Richtung, da sie versucht, der Auslenkung aus der unbelasteten Gleichgewichtslage entgegenzuwirken. Auf diese Weise kompensieren sich die beiden Kräfte, wenn ein statisches Gleichgewicht vorliegt.

Im Teilbild (3) ist das schwingende belastete Federpendel dargestellt. Während der Schwingungsbewegung erfährt das Pendel eine periodische Auslenkung  $x$  aus dem im Teilbild (2) illustrierten statischen Gleichgewicht.

Die Gesamtkraft, die bei der Schwingungsbewegung auf das Federpendel wirkt, setzt sich als Summe aus der Federkraft  $F_F$  und der Gravitationskraft  $F_G$  zusammen. Dabei wird die Federkraft durch das Hooksche Gesetz beschrieben.

Bei der nachfolgenden Betrachtung der Kräfte wird ausnahmsweise auf die vektorielle Darstellung verzichtet, da hier lediglich eine eindimensionale Abhängigkeit existiert.

Federkraft  $F_F$ :  $F$ 

$$
F_F = -D \cdot x \tag{1}
$$

D: Federkonstante

 $x$ : Auslenkung aus der Ruhelage des entspannten Federpendels

Gravitationskraft  $F_c$ :  $F_c = m \cdot g$ 

(2)

 $m$ : Masse des Körpers auf den die Gravitationskraft wirkt : Gravitationsbeschleunigung

Wirkende Gesamtkraft  $F_{ges}$ :

$$
F_{ges} = \sum_{i} F_i = F_F + F_G = -D \cdot x + m \cdot g \tag{3}
$$

# 3.3.2 Schwingungsgleichung des freien ungedämpften Federpendels

Zur Vereinfachung der Herleitung, wird bei der Betrachtung angenommen, dass die Pendelmasse punktförmig und die Masse der Feder vernachlässigbar klein gegenüber der Pendelmasse ist.

 $\overline{n}$ 

Die Bewegungsgleichung der Schwingung wird erhalten, indem das Hooksche Gesetz (1) mit dem zweiten Newtonschen Axoim kombiniert wird:

$$
m \cdot a = -D \cdot x \tag{4}
$$

⇔

$$
m \cdot \frac{d^2x}{dt^2} = -D \cdot x \tag{5}
$$

⇔

$$
\frac{d^2x}{dt^2} = -\frac{D}{m} \cdot x \tag{6}
$$

Für diese Schwingungsgleichung kann folgende allgemeine Lösung<sup>14</sup> angegeben werden:

$$
x(t) = C \cdot \sin(\omega_0 \cdot t + \varphi) \tag{7}
$$

Da das Pendel zum Zeitpunkt  $t = 0$  mit einer Anfangsauslenkung in die Schwingbewegung startet und der Anfangswinkel  $\varphi$  als Referenzwert zur Vereinfachung gleich Null gesetzt wird, kann folgende spezielle Lösung angegeben werden:

$$
x(t) = A_0 \cdot \cos(\omega_0 \cdot t) \tag{8}
$$

Darin ist  $\omega_0$  die sogenannte Winkelgeschwindigkeit. Sie beschreibt für eine Drehbewegung die Winkeländerung in einer bestimmten Zeit. Werden die allgemeine Lösung der Schwingungsgleichung und deren zweite Ableitung in Gleichung (6) eingesetzt und nach  $\omega_0$  aufgelöst, ergibt sich für die Winkelgeschwindigkeit folgende Schreibweise:

$$
\omega_0 = \sqrt{\frac{D}{m}}\tag{9}
$$

Desweiteren ist aus Gleichung (8) zu erkennen, dass die Funktion  $x(t)$  für  $t=\frac{2}{3}$  $rac{2\pi}{\omega_0}$  stets denselben Wert annehmen muss, da die Kosinusfunktion, wie auch die Sinusfunktion, eine Periode von  $2\pi$  besitzt. Die Zeit, die der Oszillator benötigt um eine einzelne periodische Schwingung auszuführen wird als Schwingungsdauer  $T$  bezeichnet:

$$
T = \frac{2\pi}{\omega_0} \tag{10}
$$

Mit Gleichung (8) ergibt sich somit:

$$
T = 2\pi \cdot \sqrt{\frac{m}{D}}\tag{11}
$$

# 3.4 Fadenpendel

1

Als Fadenpendel wird allgemein ein schwingungsfähiges System, bestehend aus einer an einem Faden hängenden Pendelmasse, bezeichnet.

# 3.4.1 Kräfte am Fadenpendel

Zur Herleitung der Schwingungsgleichung des Fadenpendels müssen zunächst die am Pendel wirksamen Kräfte betrachtet werden. Die folgende Abbildung zeigt, welche Kräfte auftreten und wie sie sich verhalten.

<sup>&</sup>lt;sup>14</sup> Die Herleitung dieser Lösung ist im Kapitel 2, Abschnitt 2.3.1 zu finden

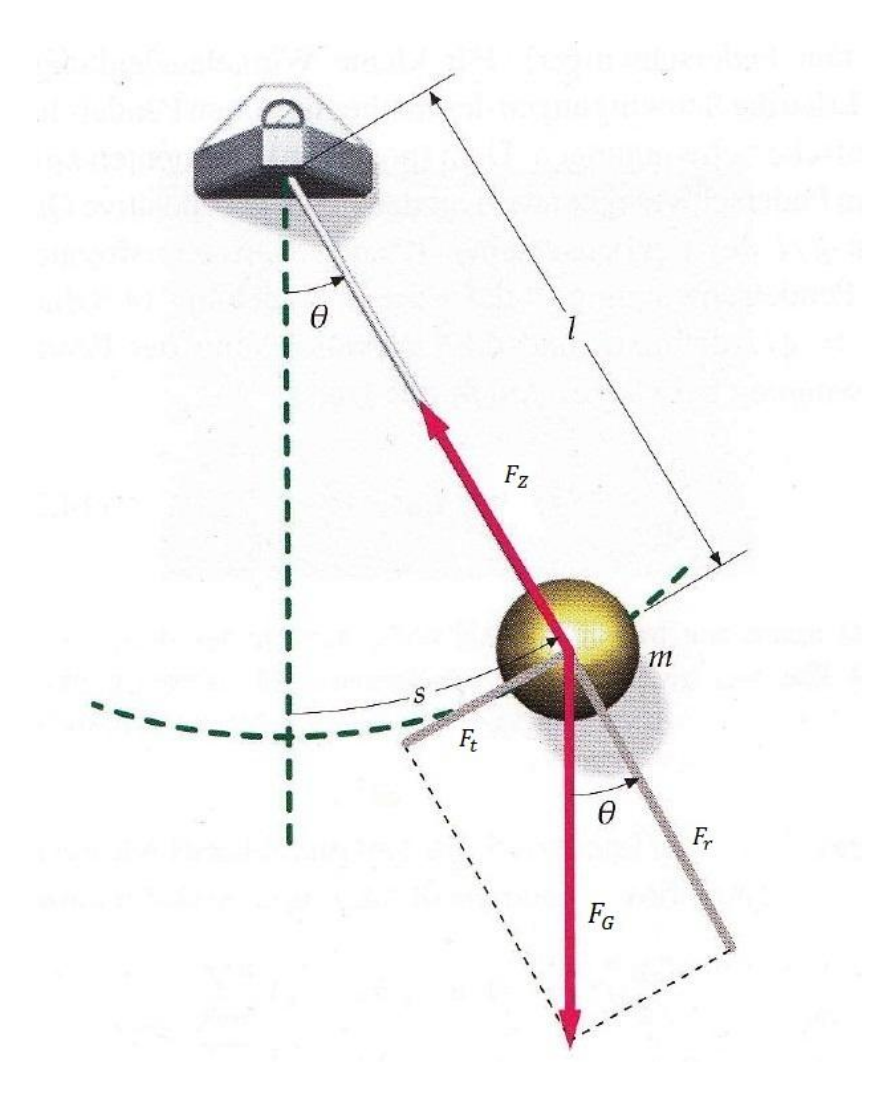

**Abbildung 2**: Kräfte am Fadenpendel<sup>15</sup>

Die Abbildung zeigt die auf ein Fadenpendel wirkenden Kräfte. Das Fadenpendel besteht aus einem Faden der Länge  $l$  und einem Pendelkörper der Masse  $m$ . Wird es um den Winkel  $\theta$  aus seiner Gleichgewichtslage ausgelenkt, führt es seine Schwingungsbewegung auf einer Kreisbahn aus.

Ebenso wie beim Federpendel wirken zwei Kräfte auf die Pendelmasse. Hier allerdings sind es die Zugkraft  $F<sub>z</sub>$  des Fadens, welche die Pendelmasse auf der Kreisbahn hält, und die Gravitationskraft  $F_G$ , die aufgrund der Masse des Pendelkörpers in Erscheinung tritt. Die Zugkraft des Fadens ist eine radial nach innen gerichtete Kraft, die senkrecht zum Schwerpunkt der Pendelmasse wirkt. Die Gravitationskraft greift zwar ebenfalls am Schwerpunkt der Pendelmasse an, wirkt aber nicht senkrecht, sondern gerade in negative x-Richtung. Aufgrund des zweiten Newtonschen Axioms kann die Gravitationskraft in eine radiale und eine tangentiale Komponente zerlegt werden. Die radiale Komponente ist der Zugkraft des Fadens entgegen gerichtet und vom Betrag her gleich groß, wodurch ein Kräftegleichgewicht resultiert und die Pendelmasse keine Beschleunigung in radialer Richtung erfährt. Die tangentiale Komponente hingegen wird nicht durch eine Gegen-

1

 $15$  Aus der Literaturquelle [10], S. 440 (graphisch bearbeitet)

kraft kompensiert, weshalb sie als beschleunigende Kraft tangential zur Bewegungsrichtung der Pendelmasse wirkt.

Die eben genannten Kräfte lassen sich durch folgende Gleichungen beschreiben:

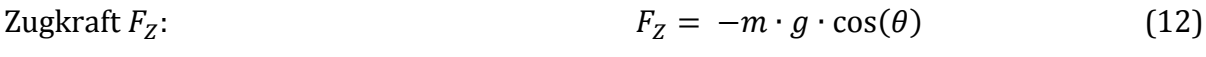

Gravitationskraft 
$$
F_G
$$
:  $F_G = m \cdot g$  (13)

Radiale Komponente 
$$
F_r
$$
:

\n
$$
F_r = m \cdot g \cdot \cos(\theta) \tag{14}
$$

Tangentiale Komponente 
$$
F_t
$$
:  $F_t = -m \cdot g \cdot \sin(\theta)$  (15)

3.4.2 Schwingungsgleichung des freien ungedämpften Fadenpendels

Zur Vereinfachung der Herleitung, wird bei der Betrachtung angenommen, dass die Pendelmasse punktförmig und die Masse des Fadens vernachlässigbar klein gegenüber der Pendelmasse ist.

Die Schwingungsgleichung kann hergeleitet werden, indem die tangentiale Komponente (12) als einzige beschleunigend wirkende Kraft mit dem zweiten Newtonschen Axiom kombiniert wird.

$$
m \cdot a = -m \cdot g \cdot \sin(\theta) \tag{16}
$$

$$
m \cdot \frac{d^2x}{dt^2} = -m \cdot g \cdot \sin(\theta) \tag{17}
$$

⇔

⇔

$$
\frac{d^2x}{dt^2} = -g \cdot \sin(\theta) \tag{18}
$$

Da die Auslenkung  $x$  im Fall des Fadenpendels keine geradlinige, sondern durch die Kreisbahn gekrümmte Strecke ist, ist es notwendig die Bogenlänge s als wegbeschreibende Größe einzuführen.

$$
s = r \cdot \theta \tag{19}
$$

Der Radius der Kreisbahn ist hier die Länge l des Fadens. Somit folgt:

$$
s = l \cdot \theta \tag{20}
$$

Damit die geradlinige Auslenkung  $x$  durch die Bogenlänge ersetzt werden kann, muss Gleichung (18) zunächst zweimal nach der Zeit differenziert werden.

$$
\frac{d^2s}{dt^2} = l \cdot \frac{d^2\theta}{dt^2} \tag{21}
$$
Wird Gleichung (19) in Gleichung (16) eingesetzt, ergibt sich die Bewegungsgleichung der Schwingung:

$$
\frac{d^2\theta}{dt^2} = -\frac{g}{l} \cdot \sin(\theta) \tag{22}
$$

Wie an Gleichung (20) zu erkennen ist, handelt es sich hier um eine nichtlineare Differentialgleichung, welche nicht durch das in Kap. 2, Abschnitt 2.3.1 beschriebenen Verfahren gelöst werden kann. Allerdings kann dieses Problem umgangen werden, indem die Sinusfunktion in einer Potenzreihe entwickelt wird:

$$
\sin(\theta) = \theta - \frac{\theta^3}{3!} + \frac{\theta^5}{5!} - \frac{\theta^7}{7!} + \cdots
$$

Für kleine Winkel  $\theta$  kann die Reihe bereits nach dem ersten Glied abgebrochen werden, da die folgenden Glieder vernachlässigbar klein sind. In guter Näherung kann deshalb  $\sin(\theta) \approx \theta$  gesetzt werden. Wird diese Näherung auf Gleichung (20) angewendet, entsteht die lineare Differentialgleichung der Schwingungsbewegung des Fadenpendels:

$$
\frac{d^2\theta}{dt^2} = -\frac{g}{l} \cdot \theta \tag{23}
$$

In Analogie zu den Gleichungen (7), (8) und (10) ergeben sich für die allgemeine Lösung der Schwingungsgleichung, die Winkelgeschwindigkeit und die Schwingungsdauer folgende Ergebnisse:

$$
\theta(t) = C \cdot \sin(\omega_0 \cdot t + \varphi) \tag{24}
$$

$$
\omega_0 = \sqrt{\frac{g}{l}}\tag{25}
$$

$$
T = 2\pi \cdot \sqrt{\frac{l}{g}} \tag{26}
$$

# Kapitel 4: Kinematik

### 4.1 Gleichförmig beschleunigte Bewegung

Wird eine Punktmasse mit einer konstanten Beschleunigung in eine geradlinige Bewegung gebracht, so wird diese Art von Bewegung als gleichförmig beschleunigt bezeichnet.

Für die Beschleunigung  $\vec{a}$  gilt dabei:

$$
\vec{a} = const.
$$
 bzw. 
$$
\frac{d\vec{a}}{dt} = 0
$$

Die Bewegung der Punktmasse lässt sich eindeutig durch das Aufstellen der Komponentengleichungen für alle drei Raumrichtungen beschreiben. Hierbei wird die Schreibweise in kartesischen Koordinaten bevorzugt verwendet:

$$
\ddot{x}(t) = a_x
$$

$$
\ddot{y}(t) = a_y
$$

$$
\ddot{z}(t) = a_z
$$

Die Bewegungsgleichungen werden durch Integration aus den Komponentengleichungen erhalten.

Geschwindigkeit  $\vec{v}$ :

⇔

⇔

$$
\frac{d\vec{v}}{dt} = \vec{a}
$$
  
\n
$$
d\vec{v} = \vec{a} \cdot dt
$$
  
\n
$$
\int_{v_0}^{v} d\vec{v} = \int_{t_0}^{t} \vec{a} \cdot dt
$$
  
\n
$$
\vec{v} - \vec{v}_0 = \vec{a} \cdot t - \vec{a} \cdot t_0
$$
  
\n
$$
\vec{v} = \vec{a} \cdot (t - t_0) + \vec{v}_0
$$
\n(1)

$$
Weg\,\vec{s}:
$$

 $\overline{d}$  $\boldsymbol{d}$ 

⇔

$$
d\vec{s} = \vec{v} \cdot dt
$$

$$
\int_{s_0}^{s} d\vec{s} = \int_{t_0}^{t} \vec{v} \cdot dt
$$
\n
$$
\int_{s_0}^{s} d\vec{s} = \int_{t_0}^{t} \vec{a} \cdot (t - t_0) + \vec{v}_0 \cdot dt
$$
\n
$$
\int_{s_0}^{s} d\vec{s} = \int_{t_0}^{t} \vec{a} \cdot (t - t_0) \cdot dt + \int_{t_0}^{t} \vec{v}_0 \cdot dt
$$
\n
$$
\vec{s} - \vec{s}_0 = \frac{1}{2} \cdot \vec{a} \cdot (t - t_0)^2 + \vec{v}_0 \cdot (t - t_0)
$$
\n
$$
\vec{s} = \frac{1}{2} \cdot \vec{a} \cdot (t - t_0)^2 + \vec{v}_0 \cdot (t - t_0) + \vec{s}_0
$$
\n(2)

⇔

Für eine eindimensionale Bewegung in  $x$ -Richung können somit folgende Bewegungsgleichungen angegeben werden:

$$
x(t) = \frac{1}{2} \cdot a_x \cdot (t - t_0)^2 + v_{x,0} \cdot (t - t_0) + x_0
$$
\n(3)

$$
\dot{x}(t) = v_x(t) = a_x \cdot (t - t_0) + v_{x,0} \tag{4}
$$

$$
\ddot{x}(t) = a_x \tag{5}
$$

Die Bewegungsgleichungen für eine eindimensionale Bewegung lassen sich durch die nachstehenden Diagramme schematisch beschreiben:

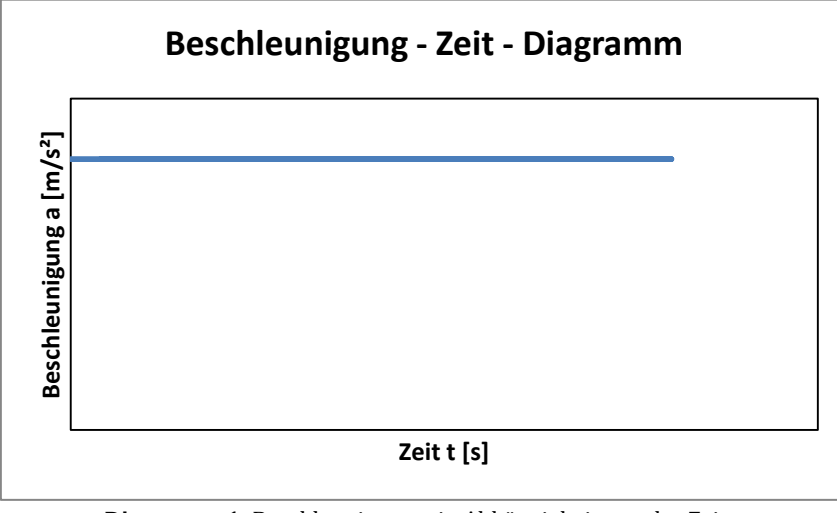

**Diagramm 1**: Beschleunigung *a* in Abhängigkeit von der Zeit *t* (für die Anfangsbedingung  $t_0 = 0$ )

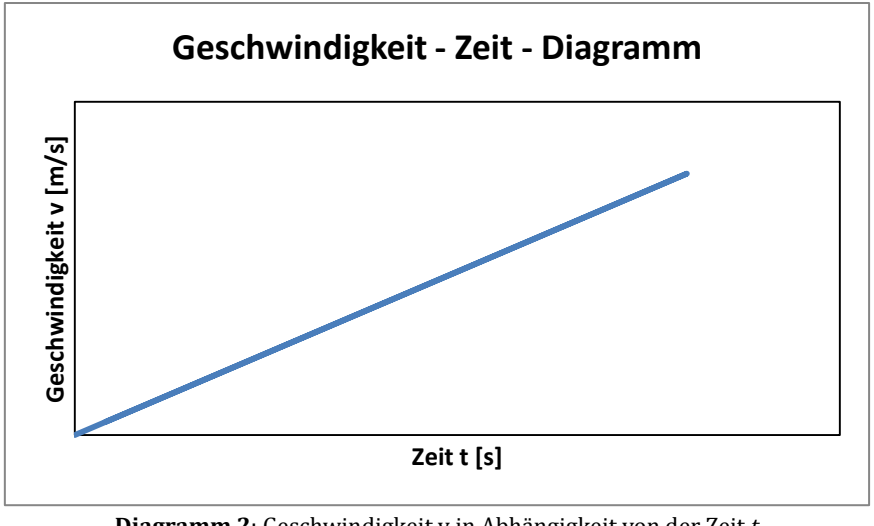

**Diagramm 2**: Geschwindigkeit v in Abhängigkeit von der Zeit *t* (für die Anfangsbedingungen  $v_0 = 0$  und  $t_0 = 0$ )

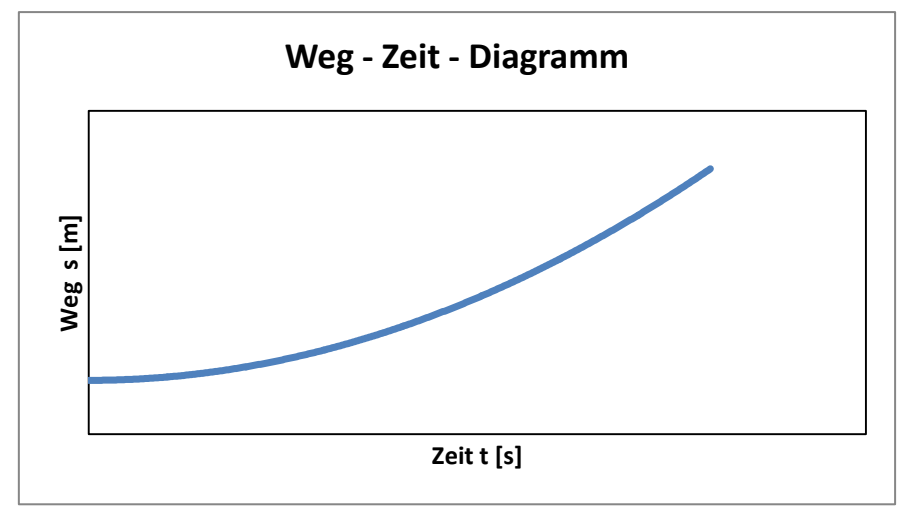

**Diagramm 3**: Weg *s* in Abhängigkeit von der Zeit *t* (für die Anfangsbedingungen  $s_0 = 0$ ,  $v_0 = 0$  und  $t_0 = 0$ )

### 4.2 Schiefe Ebene

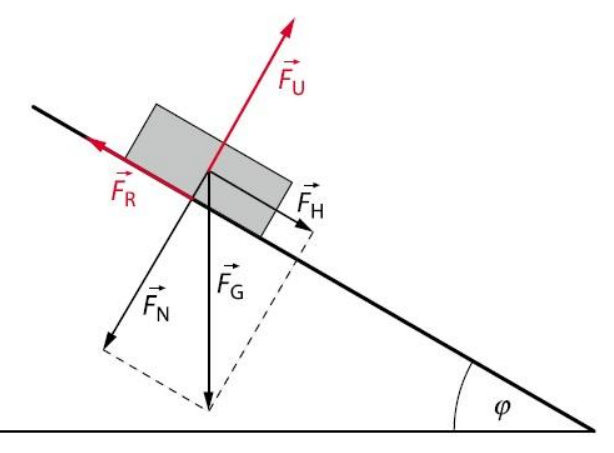

**Abbildung 1**: Kräfte an der schiefen Ebene<sup>16</sup>

In Abbildung 1 ist eine um den Winkel  $\varphi$  geneigte Ebene dargestellt, auf der sich ein Körper befindet. Im Folgenden werden die auftretenden Kräfte an der schiefen Ebene besprochen.

Auf den ruhenden Körper wirkt zum Einen die Gravitationskraft  $\bar{F}_G$ , die verursacht, dass der Körper in Richtung des Erdmittelpunktes beschleunigt wird. Zum Anderen übt der Körper eine senkrecht nach unten wirkende Kraft  $\vec{F}_N$  auf die schiefe Ebene aus, wobei diese eine entgegen gerichtete gleichgroße Kraft  $F_U$  auf den Körper ausübt. Mit Hilfe eines Kräfteparallelogramms lässt sich die Gravitationskraft in zwei Komponenten zerlegen: In die bereits genannte Normalkraft  $\vec{F}_N$  und in die, parallel zur schiefen Ebene, nach unten wirkende Hangabtriebskraft  $\vec{F}_H$ . Der Grund dafür, dass sich der Körper nicht auf der schiefen Ebene hinab bewegt, obwohl auf ihn die beschleunigenden Kräfte  $F_G$  und wirken, ist die der Hangabtriebskraft entgegen wirkenden Haftreibungskraft  $F_R.$  Sie wird durch intermolekulare Wechselwirkungen zwischen dem Körper und der Ebene erzeugt.

Die genannten Kräfte lassen sich ausgehend von der Gravitationskraft wie folgt herleiten. Auf die Kraft  $F_U$  wird dabei nicht eingegangen, da sie für die zu betrachtenden Kräftegleichgewichte nicht relevant ist.

Die Gravitationskraft  $F_G$  ist folgendermaßen definiert:

$$
\vec{F}_G = m \cdot \vec{g} \tag{6}
$$

Aus dem Kräfteparallelogramm in Abbildung 1 ergeben sich nachstehenden Zusammenhänge zwischen der Gravitations-, der Normal-, und der Hangabtriebskraft:

$$
\vec{F}_H = \vec{F}_G \cdot \sin \varphi = m \cdot \vec{g} \cdot \sin \varphi \tag{7}
$$

$$
\vec{F}_N = \vec{F}_G \cdot \cos \varphi = m \cdot \vec{g} \cdot \cos \varphi \tag{8}
$$

1

<sup>&</sup>lt;sup>16</sup> Aus der Literaturquelle [4], S. 57

Experimentelle Messungen haben gezeigt, dass die Haftreibungskraft  $\bar{F}_R$  proportional zu der Normalkraft  $\vec{F}_N$  ist. Der Proportionalitätsfaktor wird als Haftreibungskoeffizient  $\mu_R$ bezeichnet. Die Beziehung lässt sich somit durch folgenden Ausdruck beschreiben:

$$
\left|\vec{F}_R\right| = \mu_R \cdot \left|\vec{F}_N\right| \qquad \text{mit } \vec{F}_R \perp \vec{F}_N
$$

Dadurch, dass die Haftreibungskraft und die Hangabtriebskraft zwei entgegen gerichtete Kräfte sind, gilt außerdem:

$$
|\vec{F}_H| = \mu_R \cdot |\vec{F}_N| \qquad \text{mit } \vec{F}_H \perp \vec{F}_N \tag{9}
$$

Werden die Gleichungen (7) und (8) in Gleichung (9) eingesetzt und nach dem Haftreibungskoeffizienten  $\mu_R$  aufgelöst, lässt sich dieser in Abhängigkeit von dem Neigungswinkel  $\varphi$  der schiefen Ebene beschreiben:

$$
\vec{F}_G \cdot \sin \varphi = \mu_R \cdot \vec{F}_G \cdot \cos \varphi
$$
  

$$
\Leftrightarrow
$$
  

$$
\mu_R = \frac{\sin \varphi}{\cos \varphi}
$$
  

$$
\mu_R = \tan \varphi
$$
 (10)

Experimentell lässt sich der Haftreibungskoeffizient, ausgehend von Gleichung (10), bestimmen, indem der Winkel  $\varphi$  so eingestellt wird, dass der Körper gerade noch auf der schiefen Ebene ruht. Bei dieser Winkeleinstellung hat die Haftreibungskraft ihren maximalen Wert erreicht und kann die Hangabtriebskraft gerade noch kompensieren.

### 4.3 Energie

Allgemein betrachtet ist die Energie ein Maß für die an einem System verrichtete Arbeit bzw. für die Arbeit, die das System selbst an der Umgebung verrichtet, oder verrichten kann.

### 4.3.1 Mechanische Energie

Befindet sich ein ruhender Körper in einem ortsabhängigen, jedoch zeitunabhängigen Kraftfeld und wird darin um ein Wegelement ds verschoben, so ist die dafür aufzuwendende Arbeit lediglich von den Anfangs- und Endkoordinaten des Körpers abhängig. Auf die vektorielle Darstellung der physikalischen Größen wird, zur Vereinfachung der Herleitung, ausnahmsweise verzichtet.

$$
\Delta W = \int_{A}^{E} F \cdot ds \tag{11}
$$

$$
\Delta W = F \cdot (s_E - s_A) = F \cdot \Delta s \tag{12}
$$

Für die Ortsabhängigkeit dieser Arbeit ist, bei festgelegtem Anfangspunkt, lediglich der variable Endpunkt relevant, jedoch der Weg über den dieser Ort erreicht wird. Diese ortsabhängige Arbeit wird in der Physik als *potenzielle Energie* definiert:

$$
\Delta W = \int_{A}^{E} F \cdot ds \stackrel{\text{def}}{=} -\Delta E_{pot} = -(E_{Pot,E} - E_{Pot,A})
$$
(13)

Für die Bedingungen  $A(0,0)$  und  $E_{pot,A} = 0$  folgt:

$$
W = -E_{Pot,E} \tag{14}
$$

Aus Gleichung (8) ist zu erkennen, dass am Körper Arbeit verrichtet werden muss  $(\Delta W < 0)$ , wenn er von einem Ort niedriger potenzieller Energie zu einem Ort höherer potenzieller Energie verschoben werden soll. Im Umkehrschluss verrichtet der Körper selber Arbeit ( $\Delta W > 0$ ), wenn er von einem Ort höherer potenzieller Energie zu einem Ort niedriger potenzieller Energie verschoben wird.

Die dabei freiwerdende Energie kann zum Beispiel für die Bewegung des Körpers genutzt werden. Diese Bewegungsenergie wird auch als *kinetische Energie E<sub>Kin</sub>* bezeichnet. Sie lässt sich mathematisch aus dem zweiten Newtonschen Axiom herleiten:

$$
F = m \cdot \frac{dv}{dt} \tag{15}
$$

Damit die Kraft in eine Arbeit überführt werden kann, muss die Gleichung mit der Geschwindigkeit  $v$  multipliziert und nach der Zeit  $t$  integriert werden:

$$
\int_{t_0}^t F \cdot v \cdot dt = m \cdot \int_{t_0}^t \frac{dv}{dt} \cdot v \cdot dt \tag{16}
$$

Mit der Beziehung  $dt = \frac{d}{dx}$  $\frac{dS}{v}$  wird auf der linken Seite der Gleichung das Wegelement eingeführt. In dem Term auf der rechten Seite der Gleichung wird das Zeitelement dt gekürzt und der resultierende Ausdruck nach der Geschwindigkeit  $v$  integriert:

$$
\int_{A}^{E} F \cdot ds = m \cdot \int_{v_0}^{v} v \cdot dv
$$
\n(17)

$$
\Delta W = \frac{1}{2} \cdot m \cdot (v^2 - v_0^2) \stackrel{\text{def}}{=} \Delta E_{Kin}
$$
 (18)

Für die Bedingungen  $A(0,0)$  und  $v_0 = 0$  folgt:

$$
W = \frac{1}{2} \cdot m \cdot v^2 = E_{Kin} \tag{19}
$$

Wird Gleichung (18) in (13) eingesetzt ergibt sich folgender Ausdruck:

$$
-\Delta E_{Pot} = \Delta E_{Kin} \tag{20}
$$

Aus Gleichung (20) ist ersichtlich, dass die negative Änderung der potenziellen Energie gleich der Änderung der kinetischen Energie ist. Die Summe der beiden Energien wird als mechanische Energie  $E_{mech}$ bezeichnet:

$$
\Delta E_{mech} = \Delta E_{Kin} + \Delta E_{Pot} \tag{21}
$$

Sofern keine nichtkonservativen Kräfte wirken, bzw. die durch sie hervorgerufene Arbeit gleich Null ist, bleibt die mechanische Energie konstant.

### 4.3.2. Konservative und nicht-konservative Kräfte

Konservative Kraft:

Nimmt die Gesamtarbeit  $W_{ges}$ , welche eine Kraft  $\vec{F}(\vec{s})$  an einem Körper verrichtet, der sich entlang eines geschlossenen Weges  $S$  bewegt, den Wert Null an, so wird diese Kraft als konservativ bezeichnet.

$$
W_{ges} = \oint\limits_{S} \vec{F}(\vec{s}) \cdot d\vec{s} = 0
$$

Gleichbedeutend mit der ersten Formulierung ist Folgende:

Die Arbeit, die eine konservative Kraft an einem Körper bei dessen Verschiebung von einem Punkt  $P_1$  zu einem Punkt  $P_2$  verrichtet, ist wegunabhängig und hängt somit nur von den Anfangs- und Endkoordinaten des Körpers ab.

Nicht-konservative Kraft:

Wie die Bezeichnung bereits aufzeigt, ist eine nicht-konservative Kraft das Pendant zu einer konservativen Kraft.

Das bedeutet, dass eine Kraft nicht-konservativ ist, wenn die Gesamtarbeit, die die Kraft  $\vec{F}(\vec{s})$  an einem Körper verrichtet, der sich entlang eines geschlossenen Weges S bewegt, von Null verschieden ist.

$$
W_{ges} = \oint\limits_{S} \vec{F}(\vec{s}) \cdot d\vec{s} \neq 0
$$

Die durch die Kraft verrichtete Arbeit ist dabei umso größer, je länger der zurückgelegte Weg des Körpers ist. Die Arbeit, die durch nicht-konservative Kräfte verrichtet wird, ist somit wegabhängig.

### 4.3.3 Energieerhaltung

In Abschnitt 4.3.1 wurde bereits die Energieerhaltung der mechanischen Energie für ein abgeschlossenes System behandelt. Diese Erhaltung bezieht sich allerdings nur auf ein konservatives Kraftfeld.

Wirken nichtkonservative Kräfte, zu denen z.B. die Reibung gehört, auf ein System, dann wird die mechanische Energie des Systems verringert und diese Energie in einer anderen Form, z.B. Wärmeenergie, abgegeben. Dadurch, dass der Energiebetrag stets von einer in die andere Form umgewandelt wird, bleibt die Gesamtenergie des Systems erhalten.

In folgender Tabelle sind Beispiele für die durch konservative und nichtkonservative Kräfte hervorgerufenen Energieformen aufgeführt:

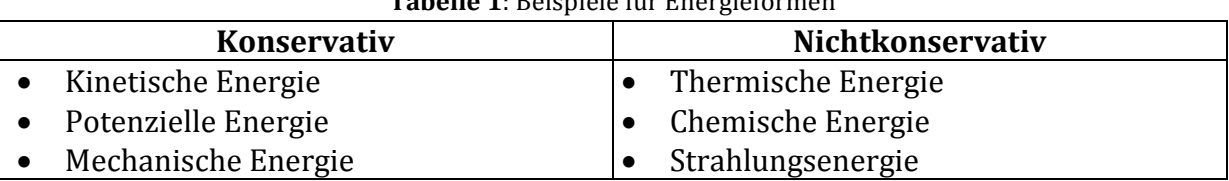

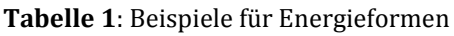

Die Gesamtenergie  $E$  setzt sich, wie bereits erwähnt, wie folgt zusammen:

$$
E = E_{konservative} + E_{nichtkonservative}
$$
 (22)

Aus Tabelle 1 können die Energieformen entnommen und in Gleichung (22) eingesetzt werden. Da allerdings nur Beispiele angegeben wurden wird noch der Term  $E_{sonstiae}$ eingefügt, um die nicht genannten Energieformen zu berücksichtigen. Damit ergibt sich:

$$
E = E_{mech} + E_{thermisch} + E_{chemisch} + E_{Strahlung} + E_{sonstige}
$$
 (23)

Eines der wichtigsten Gesetze in der Physik bezieht sich auf die Energieerhaltung der Gesamtenergie eines Systems und wird in Prosaform durch den Energieerhaltungssatz wiedergegeben:

"Die Gesamtenergie eines Systems ist zeitlich konstant. Energie kann von einer Form in eine andere umgewandelt und von einem Ort an einen anderen übertragen werden, jedoch nie aus dem Nichts erzeugt oder vernichtet werden."<sup>17</sup>

# 4.4 Impuls

Der Impuls eines Körpers ist ein Maß seines Bewegungszustands und lässt sich aus dem ersten Newtonschen Axiom herleiten. Dieses besagt, dass sich ein Körper, auf den keine

**<sup>.</sup>** <sup>17</sup> Tipler, Mosca, *Physik für Wissenschaftler und Ingenieure*, 2. Aufl., Spektrum Akademischer Verlag, **2007**, S. 182

äußeren Kräfte wirken, in seiner Ruheposition oder in einer gleichförmig geradlinigen Bewegung befindet.18:

$$
\vec{F} = m \cdot \vec{a} = m \cdot \frac{d\vec{v}}{dt}; \quad \text{für } \vec{F} = 0 \Rightarrow \frac{d\vec{v}}{dt} = 0
$$

Die Definition des Impulses wird durch folgende Gleichung wiedergegeben:

$$
\vec{p} = m \cdot \vec{v} \tag{24}
$$

 $\vec{p}$ : Impuls : Masse des Körpers  $\vec{v}$ : Geschwindigkeit des Körpers

Bezüglich des in Gleichung (24) beschriebenen Impulses besagt das erste Newtonsche Axoim weiterhin, dass der Impuls eines Körpers zeitlich konstant ist, solange keine äußeren Kräfte auf den Körper wirken:

$$
\vec{F} = \frac{d\vec{p}}{dt} = m \cdot \frac{d\vec{v}}{dt}; \quad \text{für } \vec{F} = 0 \Rightarrow \frac{d\vec{p}}{dt} = 0 \Rightarrow \vec{p} = const.
$$

### 4.4.1 Impulserhaltung

Wird ein System betrachtet, folgt analog zu Abschnitt 4.4., dass der Gesamtimpuls des Systems zeitlich konstant ist, sofern keine äußeren Kräfte auf das System wirken, oder die Summe aller äußeren Kraft null ist.

Der Gesamtimpuls des Systems ergibt sich dabei aus der Summe aller Teilimpulse:

$$
\vec{p} = \sum_{i=1}^{n} m_i \cdot \vec{v}_i
$$
\n(25)

 $\boldsymbol{\eta}$ 

Die Impulserhaltung lässt sich damit wie folgt beschreiben:

$$
\vec{p} = \sum_{i=1}^{n} m_i \cdot \vec{v}_i = const.
$$
 \t, wenn 
$$
\sum_{i=1}^{n} \vec{F}_{außen} = 0
$$

### 4.5 Stoßprozesse

**.** 

 $\overline{v}$ 

Unter dem Begriff "Stoß" wird allgemein die Berührung von mindestens zwei Stoßpartnern oder die kurzzeitig auftretenden sehr starken Wechselwirkungen zwischen diesen Stoßpartnern verstanden, als dessen Folge sich ihre Bewegungszustände verändern. Für die Betrachtung des Stoßprozesses werden zwei wesentliche Annahmen getroffen. Zum

<sup>18</sup> Der hier zu betrachtende Impuls wird daher zur Abgrenzung zum Drehimpuls durch das Adjektiv *linear* ergänzt. In diesem Abschnitt wird allerdings auf diesen Zusatz verzichtet.

Einen wird eine sehr kurze Kontaktzeit der Stoßpartner angenommen, sodass die Bewegungen, die die Körper während des Stoßes ausführen, vernachlässigt werden können. Dadurch sind nur die Bewegungszustände vor und nach dem Stoß relevant. Zum Anderen wird angenommen, dass die äußeren Gesamtkräfte, die auf die Körper in der Zeit des Kontaktes wirken, viel schwächer sind als die Wechselwirkungen der Stoßpartner aufeinander. Durch diese Annahme besitzt die Impulserhaltung eine allgegenwärtige Gültigkeit, da die äußeren Kräfte vernachlässigt werden.

Die Stoßprozesse werden, aufgrund der auftretenden Umwandlung der kinetischen Energie und der dadurch geltenden Erhaltungssätze, in drei Kategorien eingeteilt. In der folgenden Tabelle ist die Einteilung dargestellt.

|                    | <b>Elastischer Stoß</b>                                                                                                    | <b>Inelastischer Stoß</b>                                                                                                    | Vollständig inelas-<br>tischer Stoß                                                                                                    |
|--------------------|----------------------------------------------------------------------------------------------------|----------------------------------------------------------------------------------------------------|----------------------------------------------------------------------------------------------------|
| Kinetische Energie | der  <br><b>Betrag</b><br>Der<br>$\bullet$<br>Kinetische<br>Ge-<br>des<br>samtenergie<br>Systems ist vor<br>und nach dem<br>Stoß identisch | Ein Teil der ki-<br>$\bullet$<br>netischen<br>Ge-<br>samtenergie des<br>Systems<br>wird<br>während<br>des<br>Stoßes in innere<br>Energie<br>umge-<br>wandelt | kinetische<br>Die:<br>$\bullet$<br>Gesamtenergie<br>während<br>wird<br>des Stoßes voll-<br>ständig in ther-<br>mische und in-<br>nere Energie des<br>Systems<br>umge-<br>wandelt. |
| Geltende           | Energieerhaltung<br>$\bullet$                                                                                                    | Impulserhaltung<br>$\bullet$                                                                                                    | Impulserhaltung<br>$\bullet$                                                                                                    |
| Erhaltungssätze    | Impulserhaltung<br>$\bullet$                                                                                                    |                                                                                                    |                                                                                                    |

**Tabelle 1**: Einteilung der Stoßprozesse

Im Folgenden werden der elastische und der vollständig inelastische Stoß behandelt. Dabei werden lediglich gerade, zentrale Stöße zwischen zwei Stoßpartnern betrachtet, die in einer Dimension ausgeführt werden.

Dabei sind folgende Grundgleichungen gültig. Auf die vektorielle Darstellung der Impulse und der Geschwindigkeiten wird ausnahmsweise verzichtet, da hier nur eindimensionale Stöße betrachtet werden.

Impulserhaltung:

$$
p_{1,E} + p_{2,E} = p_{1,A} + p_{2,A} \tag{26}
$$

Bzw.: 
$$
m_1 \cdot v_{1,E} + m_2 \cdot v_{2,E} = m_1 \cdot v_{1,A} + m_2 \cdot v_{2,A}
$$
 (27)

 $p_{1,E}$ : Impuls des Körpers 1 nach dem Stoß

 $p_{2,E}$ : Impuls des Körpers 2 nach dem Stoß

 $p_{1,4}$ : Impuls des Körpers 1 vor dem Stoß

 $p_{2,4}$ : Impuls des Körpers 2 vor dem Stoß

 $m_1$ : Masse des Körpers 1

 $m<sub>2</sub>$ : Masse des Körpers 2

 $v_{1E}$ : Geschwindigkeit des Körpers 1 nach dem Stoß

 $v_{2,E}$ : Geschwindigkeit des Körpers 2 nach dem Stoß  $v_{1,A}$ : Geschwindigkeit des Körpers 1 vor dem Stoß  $v_{2,4}$ : Geschwindigkeit des Körpers 2 vor dem Stoß

Energieerhaltung19:

$$
\frac{1}{2} \cdot m_1 \cdot \nu_{1,E}^2 + \frac{1}{2} \cdot m_2 \cdot \nu_{2,E}^2 = \frac{1}{2} \cdot m_1 \cdot \nu_{1,A}^2 + \frac{1}{2} \cdot m_2 \cdot \nu_{2,A}^2 + U \tag{28}
$$

U: Anteil der kinetischen Energie, der in innere Energie umgewandelt wurde

Der Anteil der kinetischen Energie, der während des Stoßes in innere Energie des Systems umgewandelt wurde, ist für elastische Stöße gleich null  $(U = 0)$  und für inelastische Stöße kleiner als null  $(U < 0)$ .

Im Laborsystem sind besonders die Endgeschwindigkeiten der Stoßpartner von Interesse, da mit ihnen, bei bekannten Anfangsgeschwindigkeiten und Massen, die Erhaltungssätze überprüft werden können.

### 4.5.1 Elastischer Stoß

Da beim elastischen Stoß  $U = 0$  gilt, ergibt sich für die Energieerhaltung aus Gleichung (28):

$$
\frac{1}{2} \cdot m_1 \cdot \nu_{1,E}^2 + \frac{1}{2} \cdot m_2 \cdot \nu_{2,E}^2 = \frac{1}{2} \cdot m_1 \cdot \nu_{1,A}^2 + \frac{1}{2} \cdot m_2 \cdot \nu_{2,A}^2 \tag{29}
$$

Gleichung (29) kann zunächst folgendermaßen vereinfacht werden:

$$
m_2 \cdot \left(v_{2,E}^2 - v_{2,A}^2\right) = m_1 \cdot \left(v_{1,A}^2 - v_{1,E}^2\right)
$$
 (30)

Wird hierin die dritte binomische Formel<sup>20</sup> angewandt, ergibt sich:

$$
m_2 \cdot (v_{2,E} - v_{2,A}) \cdot (v_{2,E} + v_{2,A}) = m_1 \cdot (v_{1,A} - v_{1,E}) \cdot (v_{1,A} + v_{1,E})
$$
(31)

Mit Hilfe einer Division von Gleichung (31) durch Gleichung (27) kann folgende Beziehung zwischen den Geschwindigkeiten aufgestellt werden:

$$
\frac{m_2 \cdot (v_{2,E} - v_{2,A}) \cdot (v_{2,E} + v_{2,A})}{m_2 \cdot (v_{2,E} - v_{2,A})} = \frac{m_1 \cdot (v_{1,A} - v_{1,E}) \cdot (v_{1,A} + v_{1,E})}{m_1 \cdot (v_{1,A} - v_{1,E})}
$$
\n
$$
v_{2,E} + v_{2,A} = v_{1,A} + v_{1,E}
$$
\n(32)

⇔

1

<sup>20</sup> Dritte binomische Formel:  $(a^2 - b^2)$ 

<sup>&</sup>lt;sup>19</sup> Diese Formulierung des Erhaltungssatzes der kinetischen Energie gilt für den elastischen, sowie für den inelastischen Stoß, da hier der Anteil  $U$  berücksichtigt wird.

Da, wie bereits erwähnt, lediglich die Endgeschwindigkeiten der Stoßpartner von Interesse sind, wird Gleichung (32) nach  $v_{2,E}$  und  $v_{1,E}$  umgestellt:

$$
v_{2,E} = v_{1,A} + v_{1,E} - v_{2,A} \tag{33}
$$

$$
v_{1,E} = v_{2,E} + v_{2,A} - v_{1,A} \tag{34}
$$

Die Bestimmungsgleichungen für die Endgeschwindigkeiten ergeben sich, wenn Gleichung (33) bzw. (34) in die Gleichung der Impulserhaltung (27) eingesetzt und nach der jeweiligen Endgeschwindigkeit aufgelöst wird. Nachfolgend wird lediglich der Rechenweg für die Endgeschwindigkeit  $v_{1,E}$  exemplarisch aufgeführt.

Gleichung (33) wird in Gleichung (27) eingesetzt und nach  $v_{1,E}$  aufgelöst:

$$
m_1 \cdot v_{1,E} + m_2 \cdot (v_{1,A} + v_{1,E} - v_{2,A}) = m_1 \cdot v_{1,A} + m_2 \cdot v_{2,A}
$$
  
\n
$$
\Leftrightarrow
$$
  
\n
$$
m_1 \cdot v_{1,E} + m_2 \cdot v_{1,A} + m_2 \cdot v_{1,E} - m_2 \cdot v_{2,A} = m_1 \cdot v_{1,A} + m_2 \cdot v_{2,A}
$$
  
\n
$$
\Leftrightarrow
$$
  
\n
$$
m_1 \cdot v_{1,E} + m_2 \cdot v_{1,A} + m_2 \cdot v_{1,E} = m_1 \cdot v_{1,A} + 2 \cdot m_2 \cdot v_{2,A}
$$
  
\n
$$
\Leftrightarrow
$$
  
\n
$$
(m_1 + m_2) \cdot v_{1,E} + m_2 \cdot v_{1,A} = m_1 \cdot v_{1,A} + 2 \cdot m_2 \cdot v_{2,A}
$$
  
\n
$$
\Leftrightarrow
$$
  
\n
$$
(m_1 + m_2) \cdot v_{1,E} = (m_1 - m_2) \cdot v_{1,A} + 2 \cdot m_2 \cdot v_{2,A}
$$
  
\n
$$
\Leftrightarrow
$$
  
\n
$$
v_{1,E} = \frac{(m_1 - m_2) \cdot v_{1,A} + 2 \cdot m_2 \cdot v_{2,A}}{(35)}
$$

In analoger Weise ergibt sich die Bestimmungsgleichung für die Endgeschwindigkeit  $v_{2,E}$ :

 $(m_1 + m_2)$ 

$$
v_{2,E} = \frac{(m_2 - m_1) \cdot v_{2,A} + 2 \cdot m_1 \cdot v_{1,A}}{(m_1 + m_2)}
$$
(36)

### 4.5.2 Vollständig inelastischer Stoß

⇔

Im Fall des vollständig inelastischen Stoßes wird die gesamte kinetische Energie des Systems in thermische und innere Energie umgewandelt. Dieses führt dazu, dass sich die Stoßpartner nach der Kontaktzeit nicht, wie beim elastischen Stoß, wieder voneinander entfernen, sondern aneinander haften bleiben und sich mit einer gemeinsamen Geschwindigkeit  $v_s$  fortbewegen.

Mit  $v_{1,E} = v_{2,E} = v_s$  folgt für die Gleichung der Impulserhaltung:

$$
m_1 \cdot v_s + m_2 \cdot v_s = m_1 \cdot v_{1,A} + m_2 \cdot v_{2,A}
$$
  
\n
$$
(m_1 + m_2) \cdot v_s = m_1 \cdot v_{1,A} + m_2 \cdot v_{2,A}
$$
 (37)

Die Endgeschwindigkeit  $v_s$  kann direkt aus Gleichung (37) erhalten werden:

$$
v_s = \frac{m_1 \cdot v_{1,A} + m_2 \cdot v_{2,A}}{(m_1 + m_2)}
$$
(38)

Der Anteil U der kinetischen Energie, der während des Stoßprozesses in innere Energie umgewandelt wird, ergibt sich dabei aus Gleichung (28) und (38).

Zunächst wird Gleichung  $(28)$  nach  $U$  umgestellt:

$$
U = \frac{1}{2} \cdot m_1 \cdot v_{1,E}^2 + \frac{1}{2} \cdot m_2 \cdot v_{2,E}^2 - \left(\frac{1}{2} \cdot m_1 \cdot v_{1,A}^2 + \frac{1}{2} \cdot m_2 \cdot v_{2,A}^2\right)
$$
(39)

Da die Endgeschwindigkeiten  $v_{1,E}$  und  $v_{2,E}$  nach dem Stoß identisch sind, können sie durch die gemeinsame Geschwindigkeit  $v_s$  ausgedrückt werden:

$$
U = \frac{1}{2} \cdot m_1 \cdot v_s^2 + \frac{1}{2} \cdot m_2 \cdot v_s^2 - \left(\frac{1}{2} \cdot m_1 \cdot v_{1,A}^2 + \frac{1}{2} \cdot m_2 \cdot v_{2,A}^2\right)
$$
(40)

⇔

$$
U = \frac{1}{2} \cdot (m_1 + m_2) \cdot v_s^2 - \left(\frac{1}{2} \cdot m_1 \cdot v_{1,A}^2 + \frac{1}{2} \cdot m_2 \cdot v_{2,A}^2\right)
$$
(41)

Zur Vereinfachung des Ausdrucks in Gleichung (41) wird der Bruch $\frac{1}{2}$ ausgeklammert:

$$
U = \frac{1}{2} \cdot \left[ (m_1 + m_2) \cdot v_s^2 - (m_1 \cdot v_{1,A}^2 + m_2 \cdot v_{2,A}^2) \right]
$$
(42)

Anschließend wird Gleichung (38) in Gleichung (42) eingesetzt:

$$
U = \frac{1}{2} \cdot \left[ (m_1 + m_2) \cdot \left( \frac{m_1 \cdot v_{1,A} + m_2 \cdot v_{2,A}}{(m_1 + m_2)} \right)^2 - (m_1 \cdot v_{1,A}^2 + m_2 \cdot v_{2,A}^2) \right]
$$
(43)

Damit beide Summanden in der eckigen Klammer denselben Nenner besitzen, wird eine Termerweiterung mit dem Ausdruck $\frac{(m_1+m_2)}{(m_1+m_2)}$  $\frac{(m_1+m_2)}{(m_1+m_2)}$ durchgeführt:

$$
U = \frac{1}{2} \cdot \left[ \frac{(m_1 + m_2)}{(m_1 + m_2)} \cdot (m_1 + m_2) \cdot \left( \frac{m_1 \cdot v_{1,A} + m_2 \cdot v_{2,A}}{(m_1 + m_2)} \right)^2 - \frac{(m_1 + m_2)}{(m_1 + m_2)} \right]
$$
  
 
$$
\cdot (m_1 \cdot v_{1,A}^2 + m_2 \cdot v_{2,A}^2) \right]
$$
 (44)

⇔

$$
U = \frac{1}{2} \cdot \left[ \frac{\left(m_1 \cdot v_{1,A} + m_2 \cdot v_{2,A}\right)^2}{\left(m_1 + m_2\right)} - \frac{\left(m_1 + m_2\right) \cdot \left(m_1 \cdot v_{1,A}^2 + m_2 \cdot v_{2,A}^2\right)}{\left(m_1 + m_2\right)} \right] \tag{45}
$$

Werden die runden Klammern in den Zählern ausmultipliziert, entsteht folgende Gleichung:

$$
U = \frac{1}{2} \cdot \left[ \frac{2 \cdot m_1 \cdot m_2 \cdot v_{1,A} \cdot v_{2,A} - m_1 \cdot m_2 \cdot (v_{2,A}^2 + v_{1,A}^2)}{(m_1 + m_2)} \right]
$$
(46)

⇔

$$
U = \frac{1}{2} \cdot \left[ \frac{2 \cdot m_1 \cdot m_2 \cdot v_{1,A} \cdot v_{2,A} - m_1 \cdot m_2 \cdot v_{2,A}^2 - m_1 \cdot m_2 \cdot v_{1,A}^2}{(m_1 + m_2)} \right]
$$
(47)

⇔

$$
U = \frac{1}{2} \cdot \left[ \frac{\left(2 \cdot v_{1,A} \cdot v_{2,A} - v_{2,A}^2 - v_{1,A}^2\right) \cdot m_1 \cdot m_2}{\left(m_1 + m_2\right)} \right]
$$
(48)

Wie in aus Gleichung (48) zu erkennen ist, lässt sich der Ausdruck der Geschwindigkeiten durch die zweite Binomische Formel<sup>21</sup> ersetzen:

$$
U = \frac{1}{2} \cdot \left[ -\frac{\left( v_{1,A} - v_{2,A} \right)^2 \cdot m_1 \cdot m_2}{\left( m_1 + m_2 \right)} \right]
$$
(49)

Die endgültige Gleichung ergibt sich durch eine Umstrukturierung der Ausdrücke, was lediglich zur mathematischen Verschönerung der Gleichung dient:

$$
U = -\frac{1}{2} \cdot \frac{m_1 \cdot m_2}{m_1 + m_2} \cdot \left(v_{1,A} - v_{2,A}\right)^2 \tag{50}
$$

<sup>1</sup> <sup>21</sup> Zweite Binomische Formel:  $(a - b)^2 = a^2 - 2 \cdot a \cdot b + b^2$ 

### Kapitel 5: Trägheitsmoment

#### 5.1 Trägheitsmomente

Das Trägheitsmoment ist ein Maß für den Widerstand, den der Körper gegen eine Änderung seiner Drehbewegung bezüglich seiner Drehachse aufbaut. Es ist, wie die träge Masse, eine Werkstückkonstante, die auch existent ist, wenn sich der Körper nicht dreht. Das Trägheitsmoment eines Körpers, dessen Drehachse gleichzeitig seine Schwerpunktachse ist, ist allgemein wie folgt definiert:

$$
I = \sum_{i=1}^{n} m_i \cdot r_i^2 \tag{1}
$$

: Trägheitsmoment

: Masse des *i*-ten Massenelements

: Entfernung des *i*-ten Massenelements vom Massenmittelpunkt

Das Trägheitsmoment stellt eine charakteristische Eigenschaft des Körpers dar, da es, wie aus der Definition zu erkennen ist, von der geometrischen Form, der Homogenität des Körpers und der Lage der Drehachse abhängt. Je geringer der Abstand der Massenelemente von dem Massenmittelpunkt ist, desto geringer ist das Trägheitsmoment des Körpers.

Ein Körper, der eine homogene Massenverteilung besitzt, wird für die Betrachtung seines Trägheitsmoments gedanklich aus infinitesimalen Massenelementen konstruiert. Dadurch kann die Summe aus Gleichung (1) in ein Integral überführt werden:

$$
I = \int r^2 \cdot dm \tag{2}
$$

### 5.1.1 Steiner'scher Satz

Rotiert ein Körper um eine Drehachse, die nicht durch seinen Massenmittelpunkt führt, sondern parallel zum Schwerpunkt verschoben ist, so ist zusätzlich zu Gleichung (2) noch ein Term zu addieren, der diese Verschiebung berücksichtigt. Das Trägheitsmoment des Körpers ist in diesem Fall durch den Steiner'schen Satz definiert als:

$$
I = IZ + m \cdot b2
$$
 (3)

: Masse des Körpers

: Trägheitsmoment des Körpers bei exzentrischer Einspannung

 $I_z$ : Trägheitsmoment des Körpers bei zentrischer Einspannung

: Abstand der Drehachse zur Schwerpunktachse

### 5.1.2 Berechnungen

An dieser Stelle wird eine beispielhafte Berechnung der Trägheitsmomente einer dünnen Scheibe und eines dünnen Stabs durchgeführt.

Beispiel 1) Dünne Scheibe

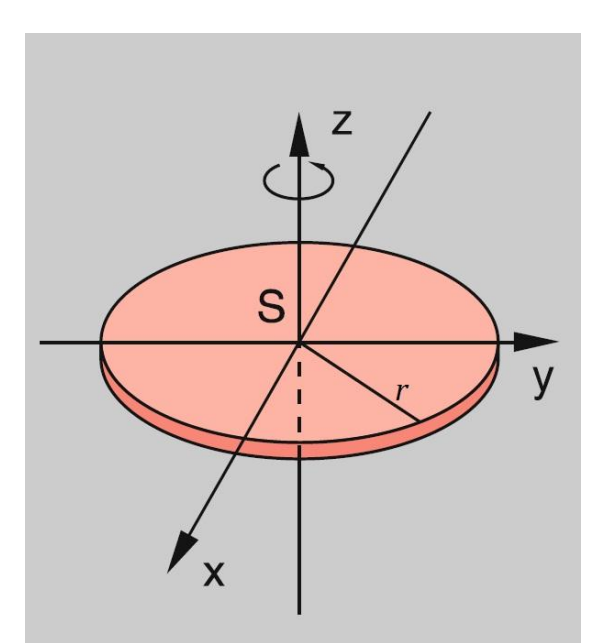

**Abbildung 1**: Dünne Scheibe mit Schwerpunkt *S*, Radius *r* und Drehachse in z-Richtung<sup>22</sup>

Wie in Abbildung 1 dargestellt wird, führt die Scheibe eine Drehbewegung um ihre z-Achse aus. Zur Berechnung des Trägheitsmoments kann demzufolge Gleichung (2) verwendet werden. Es ist zu beachten, dass, wie aus Gleichung (2) zu erkennen ist, lediglich über den Radius  $r$  integriert wird. Die Höhe  $h$  der dünnen Scheibe ist daher für das Integral nicht relevant und wird als konstanter Faktor behandelt.

Zunächst wird das Massenelement dm über den Zusammenhang  $dm = \rho \cdot dV$  durch das Volumenelement dV ausgedrückt:

$$
I = \rho \int r^2 \cdot dV \tag{4}
$$

: Dichte des Körpers

1

Das Volumen einer Scheibe beträgt  $V = \pi \cdot r^2 \cdot h$ . Durch Differenzieren des Ausdrucks nach dem Radius  $r$ , wird die Gleichung für das Volumenelement  $dV$  erhalten:

$$
dV = \pi \cdot 2 \cdot r \cdot h \cdot dr \tag{5}
$$

Wird Gleichung (4) in (5) eingesetzt, kann das Integral gelöst werden:

$$
I = \rho \cdot \pi \cdot h \cdot 2 \cdot \int r^3 \cdot dr
$$

<sup>&</sup>lt;sup>22</sup> Aus der Literaturquelle [3], S. 135

$$
I = \rho \cdot \pi \cdot h \cdot 2 \cdot \int_0^r r^3 \cdot dr
$$

$$
I = \rho \cdot \pi \cdot h \cdot 2 \cdot \frac{r^4}{4}
$$

Mit  $m = \rho \cdot V = \rho \cdot \pi \cdot r^2 \cdot h$  ergibt sich das Trägheitsmoment einer dünnen Scheibe zu:

$$
I = \frac{1}{2} \cdot m \cdot r^2 \tag{6}
$$

Beispiel 2) Dünner Stab

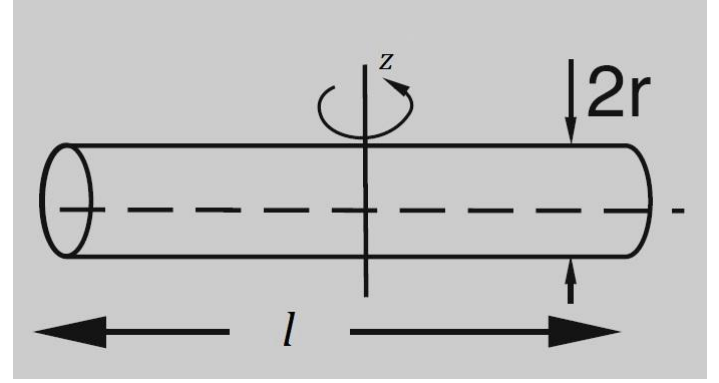

**Abbildung 2**: Dünner Stab mit der Länge *l* und der Drehachse in z-Richtung<sup>23</sup>

Wie in Abbildung 2 dargestellt wird, führt der Stab eine Drehbewegung um seine z-Achse aus. Zur Berechnung des Trägheitsmoments kann demzufolge Gleichung (2) verwendet werden. Es ist zu beachten, dass die Länge  $l$  des dünnen Stabs bedeutend größer als der Radius  $r$ . Zur Vereinfachung wird daher angenommen, dass das Trägheitsmoment eines dünnen Stabs unabhängig von dessen Querschnitt ist. Dadurch wird lediglich über Streckenabschnitt  $x$  der Länge des Stabs integriert.

Zunächst wird das Massenelement dm über den Zusammenhang dm =  $\rho \cdot dV$  durch das Volumenelement dV ausgedrückt:

$$
I = \rho \int r^2 \cdot dV \tag{4}
$$

: Dichte des Körpers

1

Das Volumen des dünnen Stabs beträgt mit der oben genannten Vereinfachung  $V = \sigma \cdot x$ , wobei  $\sigma$  die Querschnittsfläche bezeichnet. Durch Differenzieren des Ausdrucks nach dem Streckenabschnitt  $x$ , wird die Gleichung für das Volumenelement  $dV$  erhalten:

$$
dV = \sigma \cdot dx \tag{7}
$$

Wird Gleichung (7) in (4) eingesetzt, kann das Integral gelöst werden:

<sup>&</sup>lt;sup>23</sup> Aus der Literaturquelle [3], S. 135

$$
I = \rho \cdot \sigma \cdot \int x^2 \cdot dx
$$

Die Integrationsgrenzen liegen bei $\frac{l}{2}$  und  $-\frac{l}{2}$  $\frac{1}{2}$ , da die Drehachse durch die Mitte des Stabs führt.

$$
I = \rho \cdot \sigma \cdot \int_{-\frac{l}{2}}^{\frac{l}{2}} x^2 \cdot dx
$$

$$
I = \rho \cdot \sigma \cdot 2 \cdot \frac{1}{24} \cdot l^3
$$

Mit  $m = \rho \cdot V = \rho \cdot \sigma \cdot x$  ergibt sich das Trägheitsmoment eines dünnen Stabs zu:

$$
I = \frac{1}{12} \cdot m \cdot l^2 \tag{8}
$$

### 5.2 Bewegungsgleichung des rotierenden starren Körpers

Wird die Drehschwingung eines Körpers mit Hilfe einer Torsionsfeder hervorgerufen, wirken analog zum einfachen Federschwinger zwei entgegen gerichtete Kräfte: Das rücktreibende Drehmoment der Feder und das Drehmoment des Körpers. Dabei ergibt sich Erstgenanntes analog zum Hookschen Gesetz zu:

$$
M_F = -D \cdot \theta \tag{9}
$$

 $M_F$ : Rücktreibende Drehmoment der Torsionsfeder : Richtmoment der Torsionsfeder  $\theta$ : Drehwinkel

Das Drehmoment, welches ein Körper bei der Drehung gegen seine Ruhelage ausübt, ist wie folgt definiert:

$$
\vec{M} = \vec{r} \times \vec{F} = |r| \cdot |F| \cdot \sin \mathfrak{F}(\vec{r}, \vec{F}) \tag{10}
$$

 : Drehmoment des Körpers : Radius der Kreisbahn : Kraft, welches das Drehmoment erzeugt

Zur Vereinfachung von Gleichung  $(10)$  wird eine tangential angreifende Kraft F angenommen. Damit folgt:

$$
M = r \cdot F \tag{11}
$$

Wird das Drehmoment durch die Gravitationskraft hervorgerufen, ergibt sich folgender Ausdruck:

$$
M=r\cdot m\cdot g
$$

Darin kann die Erdbeschleunigung q mit der Beziehung  $q = a = r \cdot \alpha$  durch die Winkelgeschwindigkeit  $\alpha$  beschrieben werden:

$$
M = r \cdot m \cdot r \cdot \alpha = m \cdot r^2 \cdot \alpha
$$

Mit Hilfe der Definition des Trägheitsmoments ergibt sich für das Drehmoment folgende Formel:

$$
M = I \cdot \alpha \tag{12}
$$

⇔

⇔

$$
M = I \cdot \frac{d^2 \theta}{dt^2} \tag{13}
$$

Das Drehmoment der Feder und das Drehmoment des Körpers sind, wie bereits erwähnt, entgegen gerichtet:

$$
I \cdot \frac{d^2 \theta}{dt^2} = -D \cdot \theta \tag{14}
$$

$$
I \cdot \frac{d^2\theta}{dt^2} + D \cdot \theta = 0 \tag{15}
$$

Wie aus Gleichung (15) zu erkennen ist, lässt sich die Bewegungsgleichung des rotierenden Körpers für diesen Fall durch eine homogene lineare Differentialgleichung zweiter Ordnung beschreiben. Mit Hilfe des in Kap. 2, Abschnitt 2.3.1 behandelten Lösungsverfahrens lässt sich die allgemeine Lösung der Schwingungsgleichung angeben:

$$
\theta(t) = C \cdot \sin\left(\sqrt{\frac{D}{I}} \cdot t + \varphi\right)
$$
 (16)

Werden die Anfangsbedingungen so gewählt, dass die Drehbewegung zum Zeitpunkt  $t = 0$  mit einer Anfangsauslenkung A aus der Ruhe startet und der Anfangswinkel  $\varphi$  als Referenzwert gleich null gesetzt wird, lässt sich die spezielle Lösung der Schwingungsgleichung wie folgt angeben:

$$
\theta(t) = C \cdot \cos\left(\sqrt{\frac{D}{I}} \cdot t\right) \tag{17}
$$

Wird Gleichung (16) mit der allgemeinen Lösung der Schwingungsgleichung eines harmonischen Oszillators<sup>24</sup> verglichen, kann folgende Formel für die Winkelgeschwindigkeit aufgestellt werden:

1

<sup>&</sup>lt;sup>24</sup> Siehe Kapitel 2, Abschnitt 2.3.1., Gleichung (21)

$$
\omega_0 = \sqrt{\frac{D}{I}}\tag{18}
$$

Für die Schwingungsdauer  $T$  ergibt sich damit:

$$
T = \frac{2\pi}{\omega_0} = 2\pi \cdot \sqrt{\frac{I}{D}}
$$
 (19)

# Kapitel 6: Clausthaler Drehpendel

# 6.1 Schwingungen

Schwingungen beschreiben eine periodische Zustandsänderung, die mit einem Energieaustausch verbunden ist. Sie werden auf Grundlage ihres Entstehens und ihres Bewegungsverlaufs in verschiedene Kategorien eingeteilt. In folgender Tabelle sind die Einteilungen dargestellt.

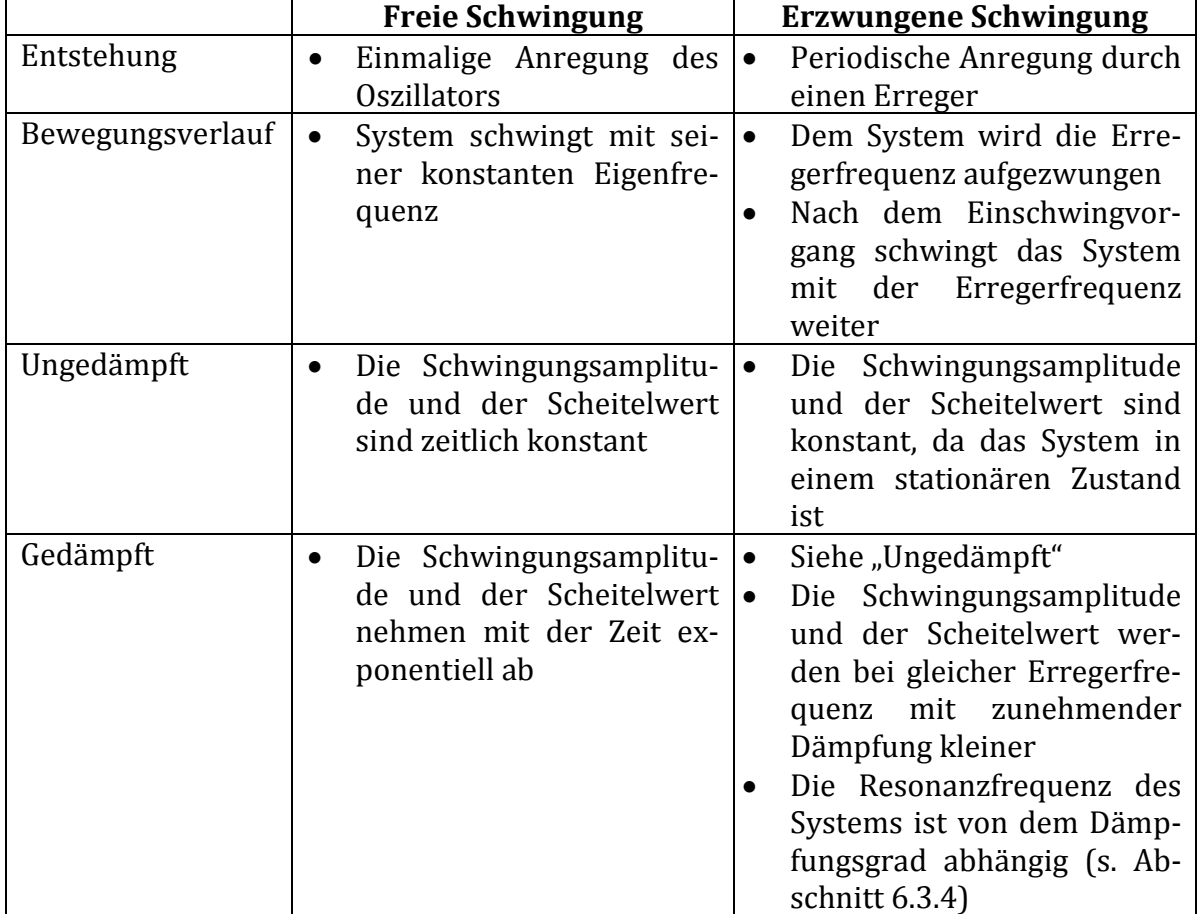

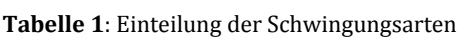

# 6.2 Freie ungedämpfte und gedämpfte Schwingung

6.2.1 Schwingungsgleichung des freien ungedämpften Oszillators

Zur Vereinfachung der Herleitung, wird bei der Betrachtung angenommen, dass die Pendelmasse punktförmig ist.

Die Bewegungsgleichung der Schwingung wird erhalten, indem das Hooksche Gesetz mit dem zweiten Newtonschen Axiom kombiniert wird:

$$
m \cdot a = -D \cdot x \tag{1}
$$

# ⇔

$$
m \cdot \frac{d^2x}{dt^2} = -D \cdot x \tag{2}
$$

⇔

 $\overline{a}$ 

$$
\frac{d^2x}{dt^2} = -\frac{D}{m} \cdot x \tag{3}
$$

Für diese Schwingungsgleichung kann folgende allgemeine Lösung<sup>25</sup> angegeben werden:

$$
x(t) = C \cdot \sin(\omega_0 \cdot t + \varphi) \tag{4}
$$

Da das Pendel zum Zeitpunkt  $t = 0$  mit einer Anfangsauslenkung in die Schwingbewegung startet und der Anfangswinkel  $\varphi$  als Referenzwert zur Vereinfachung gleich Null gesetzt wird, kann folgende spezielle Lösung angegeben werden:

$$
x(t) = A_0 \cdot \cos(\omega_0 \cdot t) \tag{5}
$$

Dasselbe Ergebnis wird erhalten, wenn die Sinusfunktion in Gleichung (4) zunächst mit  $\varphi = 90^{\circ}$  in die Kosinusfunktion transformiert und anschließend die spezielle Lösung, ausgehend von der genannten Anfangsbedingung, gebildet wird.

### 6.2.2 Schwingungsgleichung des freien gedämpften Oszillators

Zur Vereinfachung der Herleitung, wird bei der Betrachtung angenommen, dass die Pendelmasse punktförmig ist und es sich um eine schwache Dämpfung handelt.

Die Bewegungsgleichung des freien gedämpften Oszillators leitet sich zunächst wie in Abschnitt 6.2.1 beschrieben von dem Hookschen Gesetz ab. Allerdings tritt in diesem gedämpften Fall noch eine Reibungskraft auf, die proportional zur Geschwindigkeit des Federpendels ist und seiner Bewegung entgegenwirkt. Aus dem Superpositionsprinzip folgt dann für die Bewegungsleichung:

$$
m \cdot \frac{d^2x}{dt^2} = -D \cdot x - b \cdot \frac{dx}{dt}
$$
 (6)

$$
\text{Mit}\,\frac{p}{m} = \omega_0^2 \text{ und}\,\frac{b}{m} = 2 \cdot \gamma^{26}:\qquad \frac{d^2x}{dt^2} = -\omega_0^2 \cdot x - 2 \cdot \gamma \cdot \frac{dx}{dt} \tag{7}
$$

Für diese Schwingungsgleichung kann folgende allgemeine Lösung<sup>27</sup> angegeben werden:

$$
x(t) = e^{-\gamma \cdot t} \cdot C \cdot \sin(\omega \cdot t + \varphi) \tag{8}
$$

<sup>26</sup> Die Abklingkonstante  $\gamma$  kann durch das Lösen der Differentialgleichung hergeleitet werden. Das Vorgehen soll hier allerdings nicht behandelt werden. Das Ergebnis der Herleitung lautet:  $\gamma = \frac{b}{2}$  $\frac{b}{2 \cdot m}$ . Wie bei der Lösung von Differentialgleichungen vorgegangen wird, wird in Abschnitt 2.3 erläutert.

<sup>&</sup>lt;sup>25</sup> Die Herleitung dieser Lösung ist im Kapitel 2, Abschnitt 2.3.1 zu finden

<sup>27</sup> Die Herleitung dieser Lösung ist in Kapitel 2, Abschnitt 2.3.2 zu finden

Da das Pendel zum Zeitpunkt  $t = 0$  mit einer Anfangsauslenkung in die Schwingbewegung startet und der Anfangswinkel  $\varphi$  als Referenzwert zur Vereinfachung gleich Null gesetzt wird, kann folgende spezielle Lösung angegeben werden:

$$
x(t) = e^{-\gamma \cdot t} \cdot \frac{A_0 \cdot \gamma}{\omega} \cdot \sin(\omega \cdot t) + e^{-\gamma \cdot t} \cdot A_0 \cdot \cos(\omega \cdot t) \tag{9}
$$

⇔

$$
x(t) = A_0 \cdot e^{-\gamma \cdot t} \cdot \left[ \cos(\omega \cdot t) + \frac{\gamma}{\omega} \cdot \sin(\omega \cdot t) \right]
$$
 (10)

### 6.2.3. Dämpfungsverhältnis und Abklingkonstante

An Gleichung (10) ist zu erkennen, dass die Amplituden der freien gedämpften Schwingung aufgrund des Terms  $e^{-\gamma \cdot t}$  exponentiell mit der Zeit abnehmen.

Der Quotient aus zwei aufeinanderfolgenden Amplituden  $A_i$  wird dahingehend als Dämpfungsverhältnis D bezeichnet:

$$
D = \frac{A_i}{A_{i+1}}\tag{11}
$$

Die in Gleichung (11) genannten Amplituden werden durch die spezielle Lösung der Schwingungsgleichung (10) beschrieben. Dabei wird eine folgende Amplitude dann erreicht, wenn die Zeit  $t$  um die Periodendauer  $T$  fortgeschritten ist:

$$
A_i = x(t) = A_0 \cdot e^{-\gamma \cdot t} \cdot \left[ \cos(\omega \cdot t) + \frac{\gamma}{\omega} \cdot \sin(\omega \cdot t) \right]
$$
 (12)

$$
A_{i+1} = x(t+T) = A_0 \cdot e^{-\gamma \cdot (t+T)} \cdot \left[ \cos(\omega \cdot (t+T)) + \frac{\gamma}{\omega} \cdot \sin(\omega \cdot (t+T)) \right]
$$
(13)

Weil die Kosinus- und die Sinusfunktion eine Periodizität von  $2\pi$  aufweisen, gilt:

$$
\cos(\omega \cdot t) = \cos(\omega \cdot (t + T)) \tag{14}
$$

und

$$
\sin(\omega \cdot t) = \sin(\omega \cdot (t + T)) \tag{15}
$$

Werden die Gleichung (12) und (13) in Gleichung (11), unter Berücksichtigung von (14) und (15), eingesetzt, ergibt sich folgender Ausdruck:

$$
D = \frac{x(t)}{x(t+T)} = \frac{A_0 \cdot e^{-\gamma \cdot t} \cdot \left[\cos(\omega \cdot t) + \frac{\gamma}{\omega} \cdot \sin(\omega \cdot t)\right]}{A_0 \cdot e^{-\gamma \cdot (t+T)} \cdot \left[\cos(\omega \cdot (t+T)) + \frac{\gamma}{\omega} \cdot \sin(\omega \cdot (t+T))\right]}
$$
(16)  

$$
D = \frac{e^{-\gamma \cdot t}}{e^{-\gamma \cdot (t+T)}}
$$

⇔

⇔

$$
D = e^{\gamma \cdot T} \tag{18}
$$

Aus Gleichung (18) lässt sich durch Logarithmieren schließlich die Abklingkonstante  $\gamma$ bestimmen:

$$
\gamma \cdot T = \ln(D) \tag{19}
$$

$$
\gamma = \frac{\ln(D)}{T} \tag{20}
$$

### 6.3 Erzwungene ungedämpfte und gedämpfte Schwingung

⇔

### 6.3.1 Schwingungsgleichung des erzwungenen ungedämpften Oszillators

Auf einen freien ungedämpften Oszillator, der durch einen äußeren Erreger zu Schwingungen angeregt wird, wirkt eine zeitabhängige periodische Kraft. Das heißt, dass die Bewegungsgleichung, die sich zunächst auch hier aus dem Hookschen Gesetz ableitet, um einen Term, der die periodische Kraft beschreibt, erweitert werden muss. Die periodische Kraft soll für die Herleitung hier  $F_E(t) = F_0 \cdot \sin(\omega \cdot t)$  betragen. Für die Schwingungsgleichung folgt somit:

$$
m \cdot \frac{d^2x}{dt^2} = -D \cdot x + F_0 \cdot \sin(\omega \cdot t) \tag{21}
$$

$$
Mit\frac{D}{m} = \omega_0^2 \text{ und } \frac{F_0}{m} = K_0:
$$
\n
$$
\frac{d^2x}{dt^2} = -\omega_0^2 \cdot x + K_0 \cdot \sin(\omega \cdot t)
$$
\n(22)

$$
\Leftrightarrow \qquad \qquad \frac{d^2x}{dt^2} + \omega_0^2 \cdot x = K_0 \cdot \sin(\omega \cdot t) \tag{23}
$$

Die Lösung der Schwingungsgleichung (23) kann mit dem in Kapitel 2, Abschnitt 2.2.2 behandelten Verfahren bestimmt werden. An dieser Stelle wird allerdings auf eine Angabe der Lösung verzichtet, da der ungedämpfte Fall realitätsfern und somit von geringerer Bedeutung für die Praxis ist.

### 6.3.2 Schwingungsgleichung des erzwungenen gedämpften Oszillators

Im Falle eines gedämpften Systems wird die Bewegungsgleichung (21) mit dem Term, der die wirkende Reibungskraft beschreibt, erweitert. Daraus ergibt sich schließlich folgende Schwingungsgleichung:

$$
m \cdot \frac{d^2x}{dt^2} = -D \cdot x - b \cdot \frac{dx}{dt} + F_0 \cdot \sin(\omega \cdot t)
$$
 (24)

$$
\text{Mit } \frac{D}{m} = \omega_0^2, \quad \frac{b}{m} = 2 \cdot \gamma \quad \frac{d^2 x}{dt^2} = -\omega_0^2 \cdot x - 2 \cdot \gamma \cdot \frac{dx}{dt} + K_0 \cdot \sin(\omega \cdot t) \tag{25}
$$
\n
$$
\text{und } \frac{F_0}{m} = K_0:
$$

$$
\frac{d^2x}{dt^2} + \omega_0^2 \cdot x + 2 \cdot \gamma \cdot \frac{dx}{dt} = K_0 \cdot \sin(\omega \cdot t)
$$
 (26)

Wird z.B. von einer schwachen Dämpfung ausgegangen kann für die Schwingungsgleichung (23) folgende allgemeine Lösung angegeben werden:

$$
x(t) = e^{-\gamma \cdot t} \cdot C \cdot \sin(\omega \cdot t + \varphi) + \frac{K_0}{2 \cdot \gamma \cdot \omega} \cdot \sin(\omega \cdot t - \varphi)
$$
 (27)

Die spezielle Lösung der Schwingungsgleichung ergibt sich für die Anfangsbedingungen, dass es aus der Ruhe startet und keine Anfangsauslenkung besitzt, zu:

$$
x(t) = e^{-\gamma \cdot t} \cdot \frac{K_0}{2 \cdot \omega} \cdot \left[ \frac{1}{\omega} \cdot \sin(\omega \cdot t) + \frac{1}{\gamma} \cdot \cos(\omega \cdot t) \right] - \frac{K_0}{2 \cdot \gamma \cdot \omega} \cdot \cos(\omega \cdot t) \tag{28}
$$

#### 6.3.3 Resonanz

 $\Leftrightarrow$ 

Aus Gleichung (27) ist zu erkennen, dass das System bei genügend großem Zeitwert nur noch mit der Frequenz des Erregers schwingt, da die Eigenschwingung des Systems exponentiell mit der Zeit abnimmt und dadurch zu einem bestimmten Zeitwert vernachlässigbar klein gegenüber der Erregerschwingung wird. Ist dieser Zeitwert erreicht, befindet sich das schwingende System in einem stationären Zustand, da die von dem Erreger vorgegebene Frequenz konstant ist. Zu beachten ist dabei, dass die ebenfalls vorgegebene Schwingungsamplitude des Erregers nicht zwangsweise mit der Schwingungsamplitude des Systems übereinstimmt: Es ist zu beobachten, dass Frequenzbereiche existieren, in denen das schwingende System stärker oder schwächer von der äußeren periodischen Kraft angeregt wird. Der Frequenzbereich, in dem eine starke Anregung des schwingenden Systems stattfindet, wird Resonanzbereich genannt. Innerhalb dieses Resonanzbereiches existiert ein Anregungs-, und damit ein Amplitudenmaximum, welches bei der Eigenfrequenz des Oszillators gegeben ist. Der Erreger und das oszillierende System befinden sich daher in der Nähe der Eigenfrequenz des Oszillators in Resonanz. Die Frequenz, bei der das besagte Anregungsmaximum auftritt, wird auch als Resonanzfrequenz bezeichnet.

### 6.3.4 Amplitudenresonanzfunktion

Wie bereits in Abschnitt 6.3.3 gesagt wurde, hängt die Amplitude der Schwingung unmittelbar von der Erregerfrequenz ab. Diese Abhängigkeit lässt sich durch die Amplitudenresonanzfunktion beschreiben, welche sich aus der Bewegungsgleichung einer erzwungenen gedämpften Schwingung herleitet. An dieser Stelle wird allerdings auf die komplizierte Herleitung verzichtet, sodass im Folgenden lediglich die resultierende Funktion angegeben wird:

$$
A(\omega) = \frac{F_E}{m \cdot \sqrt{(\omega_0^2 - \omega^2)^2 + (2 \cdot \vartheta \cdot \omega_0 \cdot \omega)^2}}
$$
(29)

 : Amplitude  $K_0$ : Äußere periodische Kraft : Masse des Oszillators  $\omega_0$ : Eigenfrequenz des Oszillators  $\omega$ : Erregerfrequenz  $\vartheta$ : Dämpfungsgrad

Durch Einsetzen der Beziehungen  $m = \frac{D}{\sqrt{2}}$  $\frac{D}{\omega_0^2}$  und  $\eta = \frac{\omega}{\omega_0}$  $\frac{\omega}{\omega_0}$  in Gleichung (29) entsteht die nachstehende Formulierung:

$$
A(\eta) = \frac{F_E}{D \cdot \sqrt{(1 - \eta^2)^2 + (2 \cdot \vartheta \cdot \eta)^2}}
$$
(30)

 : Federkonstante  $\eta$ : Frequenzverhältnis

Die umformulierte Amplitudenresonanzfunktion hängt nun von dem Dämpfungsgrad des Systems ab. Bei der Kurvendiskussion der Funktion sollten drei wesentliche Fälle betrachtet werden: der quasistatische Fall, der Resonanzfall und der hochfrequente Grenzfall. Hier werden allerdings nur die beiden erstgenannten Fälle behandelt. Auf den hochfrequenten Grenzfall wird lediglich im Resonanzfall eingegangen.

### 1) Quasistatischer Fall

Die Erregerfrequenz ist klein gegenüber der Eigenfrequenz des Systems, sodass gilt:

$$
\lim_{\omega \to 0} \eta = \frac{\omega}{\omega_0} \to 0
$$

Wird aus dem Grenzwert die Vereinfachung  $\eta \approx 0$  getroffen und in Gleichung (30) eingesetzt, folgt für die Amplitudenfunktion:

$$
A(\eta) = \frac{F_E}{D} = \frac{F_E}{m \cdot \omega_0^2}
$$
\n(31)

In der resultierenden Gleichung (31) ist der Dämpfungsgrad  $\vartheta$  nicht mehr vorhanden, sodass der Ordinatenabschnitt der Kurve für alle Dämpfungsgrade bei sehr kleinen Erregerfrequenzen identisch sein muss. Dieser fixe Wert beruht auf der statischen Auslenkung der Federkraft.

### 2) Resonanzfall

Die Erregerfrequenz und die Eigenfrequenz des Systems sind identisch, sodass mit  $\omega = \omega_0$  gilt:

$$
\eta = \frac{\omega}{\omega_0} = \frac{\omega_0}{\omega_0} = 1
$$

Wird dieses Ergebnis in Gleichung (30) eingesetzt, müssen zwei weitere Fälle unterschieden werden: ohne Dämpfung und mit Dämpfung.

### 2.1) Ohne Dämpfung

Durch das Einsetzen des Frequenzverhältnisses in Gleichung (30), muss folgender Grenzwert für die Amplitudenfunktion gebildet werden:

$$
\lim_{\eta \to 1} A(\eta) = \frac{F_E}{D \cdot \sqrt{(1 - \eta^2)^2 + (2 \cdot \vartheta \cdot \eta)^2}} \to \infty
$$

Es ist also zu sagen, dass die Amplitude der erzwungenen Schwingung im stationären Zustand, bei fehlender Dämpfung, einen unendlich großen Wert annimmt. Der Grund dafür ist Folgender: Ist im schwingenden System keine Dämpfung vorhanden, wird ihm durch die äußere periodische Kraft bei jeder Schwingung Energie zugeführt, die nicht durch dissipative Kräfte abgeführt werden kann. Die Energie des Systems nimmt dementsprechend mit der Zeit immer weiter zu, bis es zur Resonanzkatastrophe kommt, was eine Zerstörung des Systems zur Folge hat.

### 2.2) Mit Dämpfung

Für die eine Dämpfung gilt erst mal:  $\vartheta > 0$ 

Wird das zulässige Intervall des Dämpfungsgrades in Gleichung (30) berücksichtigt und das Frequenzverhältnis eingesetzt, folgt für die Amplitudenresonanzfunktion:

$$
A(\eta) = \frac{F_E}{D \cdot 2 \cdot \vartheta} = \frac{F_E}{m \cdot \omega_0^2 \cdot 2 \cdot \vartheta}
$$
 (32)

Dadurch, dass der Nenner in Gleichung (32) ungleich Null ist, kann eine Kurvendiskussion mit Gleichung (30) durchgeführt werden, um das Amplitudenmaximum zu bestimmten. Dieses Maximum wird erreicht, wenn der Nenner der Funktion minimal wird. Aus diesem Grund wird lediglich der Ausdruck unter der Wurzel betrachtet.

$$
R(\eta) = (1 - \eta^2)^2 + (2 \cdot \vartheta \cdot \eta)^2 \tag{33}
$$

Zunächst wird die erste Ableitung nach dem Frequenzverhältnis  $\eta$  gebildet und anschließend deren Nullstellen bestimmt:

1. Ableitung:

$$
R'(\eta) = 4 \cdot \eta^3 + \vartheta^2 \cdot 8 \cdot \eta - 4 \cdot \eta \tag{34}
$$

$$
R'(\eta) = 4 \cdot \eta \cdot (\eta^2 + 2 \cdot \vartheta^2 - 1) \tag{35}
$$

Nullstellenbestimmung:

⇔

Die erste Nullstelle kann direkt aus Gleichung (35) zu  $\eta_{01} = 0$  angegeben werden. Die restlichen beiden Nullstellen müssen durch das Lösen der quadratischen Gleichung in der Klammer bestimmt werden. Dieses geschieht mit Hilfe der folgenden Lösungsformel:

$$
x_{1,2} = \frac{-b \pm \sqrt{b^2 - a \cdot c}}{a}
$$
 für die Gleichung  $a \cdot x^2 + 2 \cdot b \cdot x + c = 0$  (36)(37)

Aus der Gleichung (35) ist ersichtlich, dass die benötigten Faktoren folgende Werte besitzen:

$$
a = 1
$$
  

$$
b = 0
$$
  

$$
c = 2 \cdot \vartheta^2 - 1
$$

Werden die Faktoren in die genannte Lösungsformel (36) eingesetzt, ergeben sich die beiden weiteren Nullstellen zu:

$$
\eta_{02,03} = \pm \sqrt{1 - 2 \cdot \vartheta^2}
$$

Da, wie bereits erwähnt, der Amplitudenverlauf bei einem Frequenzverhältnis von  $\eta = 0$ unabhängig von dem Dämpfungsgrad denselben Wert besitzt, werden im Folgenden nur die Nullstellen  $\eta_{02}$  und  $\eta_{03}$  betrachtet. Hierbei ist beachten, dass lediglich die positive Nullstelle  $\eta_{03}$  für die weiteren Berechnungen verwendet wird, da ein negatives Frequenzverhältnis unzulässig ist.

Damit überprüft werden kann, um welche Extremstelle es sich bei der Nullstelle  $\eta_{03}=\sqrt{1-2\cdot\vartheta^2}$  handelt, muss zunächst die zweite Ableitung von Gleichung (33) gebildet werden:

$$
R''(\eta) = 12 \cdot \eta^2 + 8 \cdot \vartheta^2 - 4 \tag{38}
$$

Das notwendige Kriterium lautet für die einzelnen Extremstellen:

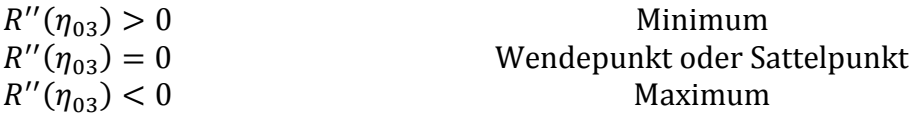

Durch Einsetzen der Nullstelle  $\eta_{03}$  in Gleichung (38) wird vorerst folgendes Ergebnis erhalten:

$$
R''(\eta_{03}) = -16 \cdot \vartheta^2 + 8 \tag{39}
$$

Aus Gleichung (39) ist ersichtlich, dass der Wert, den die zweite Ableitung an der Stelle  $\eta_{03}$  annimmt, von dem Dämpfungsgrad  $\vartheta$  abhängt. Daher muss hier eine Fallunterscheidung getroffen werden, indem die Intervallgrenzen ( $[0 \le \vartheta \le 1]$ ) des Grades in Gleichung (39) eingesetzt werden und der Dämpfungsgrad für das Ereignis  $R''(\eta_{03}) = 0$  berechnet wird.

$$
R''(\eta_{03}; \vartheta = 0) = 8 > 0
$$
  

$$
R''(\eta_{03}; \vartheta = 1) = -8 < 0
$$
  

$$
R''(\eta_{03}) = -16 \cdot \vartheta^2 + 8 = 0
$$
  

$$
\vartheta = \frac{1}{2} \cdot \sqrt{2} = \vartheta_{\text{Grenz}}
$$

Aus diesen Ergebnissen lässt sich nun die Bedingungsgleichung für Gleichung (39) aufstellen:

$$
R''(\eta_{03}) = -16 \cdot \vartheta^2 + 8 \begin{cases} > 0; \text{ für } \vartheta < \vartheta_{\text{Grenz}} \\ = 0; \text{ für } \vartheta = \vartheta_{\text{Grenz}} \\ < 0; \text{ für } \vartheta > \vartheta_{\text{Grenz}} \end{cases}
$$

Die Funktion (33) wird dementsprechend für die Winkel  $\vartheta < \vartheta_{\text{Grenz}}$  an der Stelle  $\eta_{03} = \sqrt{1-2\cdot \vartheta^2}$  minimal.

Unter diesen nun bekannten Voraussetzungen wird das Frequenzverhältnis  $\eta=\sqrt{1-2\cdot\vartheta^2}$  in die Amplitudenresonanzfunktion (29) eingesetzt:

$$
A(\eta) = \frac{F_E}{D \cdot \sqrt{\left(1 - \left(\sqrt{1 - 2 \cdot \vartheta^2}\right)^2\right)^2 + \left(2 \cdot \vartheta \cdot \left(\sqrt{1 - 2 \cdot \vartheta^2}\right)\right)^2}}
$$

⇔

⇔

$$
A(\eta) = \frac{F_E}{D \cdot \sqrt{4 \cdot \vartheta^4 + 4 \cdot \vartheta^2 \cdot (1 - 2 \cdot \vartheta^2)}}
$$

$$
A(\eta) = \frac{F_E}{D \cdot \sqrt{4 \cdot \vartheta^4 + 4 \cdot \vartheta^2 - 8 \cdot \vartheta^4}}
$$

⇔

$$
A(\eta) = \frac{F_E}{D \cdot \sqrt{-4 \cdot \vartheta^4 + 4 \cdot \vartheta^2}}
$$

⇔

$$
A(\eta) = \frac{F_E}{D \cdot \sqrt{4 \cdot \vartheta^2 \cdot (1 - \vartheta^2)}}
$$

⇔

$$
A(\eta) = \frac{F_E}{D \cdot \sqrt{4 \cdot \vartheta^2} \cdot \sqrt{(1 - \vartheta^2)}}
$$

⇔

$$
A(\eta) = \frac{F_E}{D \cdot 2 \cdot \vartheta \cdot \sqrt{(1 - \vartheta^2)}}
$$
(40)

Der Gleichung (40) kann man die Information entnehmen, dass die Amplitude im betrachteten Resonanzfall mit steigendem Dämpfungsgrad abnimmt.

Wird das Frequenzverhältnis  $\eta = \sqrt{1-2\cdot \vartheta^2}$  mit der Beziehung  $\eta = \frac{\omega}{\omega}$  $\frac{\omega}{\omega_0}$  kombiniert, ergibt sich für die Resonanzfrequenz folgender Ausdruck:

$$
\omega = \omega_0 \cdot \sqrt{1 - 2 \cdot \vartheta^2} \tag{41}
$$

Gleichung (41) beschreibt das Verhalten der Resonanzfrequenz in Abhängigkeit des Dämpfungsgrades. Es ist zu erkennen, dass die Resonanzfrequenz für die Dämpfungsgrade  $\vartheta > 0$  stets kleiner ist, als die Eigenfrequenz des schwingenden Systems. Daraus resultiert, dass sich das Amplitudenmaximum mit steigendem Dämpfungsgrad zu kleineren Frequenzverhältnissen verschiebt.

Ein derartiges Amplitudenmaximum bildet sich allerdings nur bis zu dem genannten Grenzdämpfungsgrad aus, welcher den Wert  $\vartheta_{\text{Grenz}} = \frac{1}{2}$  $\frac{1}{2} \cdot \sqrt{2}$  besitzt. Wird dieser Wert überschritten, nimmt die Amplitude mit steigendem Frequenzverhältnis stetig ab.

Folgende Abbildung zeigt den Amplitudenverlauf in Abhängigkeit von dem Frequenzverhältnis  $\eta$  für ausgewählte Dämpfungsgrade  $\vartheta$ :

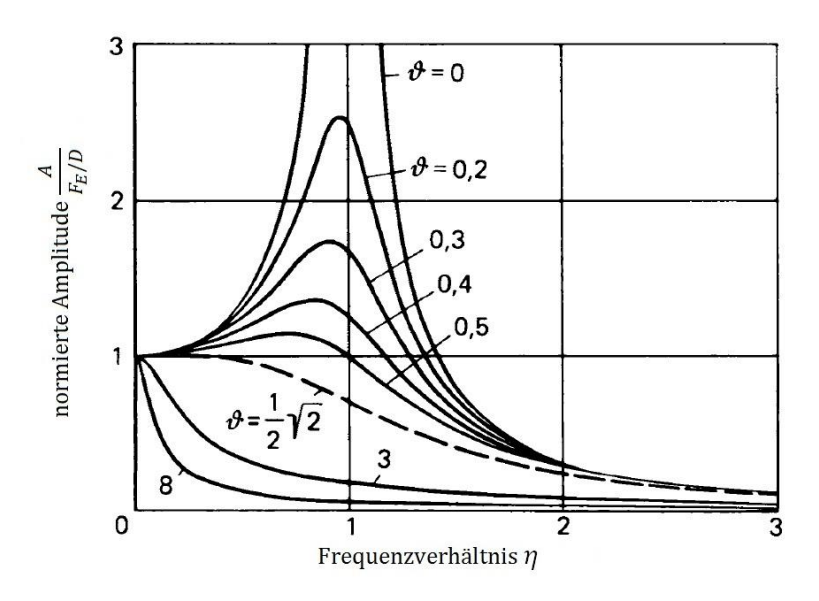

**Abbildung 1**: Verlauf der Amplitudenresonanzfunktion für ausgewählte Dämpfungsgrade<sup>28</sup>

1

 $^{28}$  Aus der Literaturquelle [5], S. 446 (graphisch bearbeitet)

### 6.3.5 Einschwingvorgang und Schwebung

Der Prozess, bei dem die Eigenschwingung eines gedämpften erzwungenen Oszillators exponentiell mit der Zeit abnimmt bis sie vollständig abgeklungen ist, wird als Einschwingvorgang des Systems bezeichnet.

Für den Fall, dass die Eigenschwingung und die Erregerschwingung die gleiche Amplitude, aber sich gering voneinander unterscheidende Frequenzen besitzen, kann im Einschwingvorgang des Systems ein besonderes Phänomen betrachtet werden: die Schwebung.

Als Schwebung wird eine additive Überlagerung von Schwingungen, dessen Schwingungsrichtungen parallel aufeinander stehen, die die gleiche Amplitude und geringe Frequenzunterschiede aufweisen, bezeichnet.

Nachfolgend wird die resultierende Schwebung von zwei Schwingungen mathematisch behandelt.

Die beiden zu betrachtenden Schwingungen sollen zum Zeitpunkt  $t = 0$  in Phase sein und durch folgende Gleichungen beschrieben werden können:

$$
x_1(t) = A_{max} \cdot \sin(\omega_1 \cdot t)
$$

$$
x_2(t) = A_{max} \cdot \sin(\omega_2 \cdot t)
$$

Da es sich bei der Schwebung um eine additive Überlagerung handelt, wird die Summe aus den beiden Schwingungsgleichungen gebildet:

$$
x(t) = A_{max} \cdot \sin(\omega_1 \cdot t) + A_{max} \cdot \sin(\omega_2 \cdot t)
$$
 (42)

Gleichung (42) kann mit Hilfe des trigonometrischen Additionstheorems für Sinusfunktionen<sup>29</sup> zu folgenden Ausdruck vereinfacht werden:

$$
x(t) = 2 \cdot A_{max} \cdot \cos\left(\frac{1}{2} \cdot (\omega_1 - \omega_2) \cdot t\right) \cdot \sin\left(\frac{1}{2} \cdot (\omega_1 + \omega_2) \cdot t\right)
$$
(43)

Zur weiteren Vereinfachung wird der Term $\frac{1}{2} \cdot (\omega_1 + \omega_2)$  durch die mittlere Kreisfrequenz  $\langle \omega \rangle$  und die Differenz der Kreisfrequenzen  $\omega_1 - \omega_2$  durch  $\Delta \omega$  ersetzt:

$$
x(t) = 2 \cdot A_{max} \cdot \cos\left(\frac{1}{2} \cdot \Delta \omega \cdot t\right) \cdot \sin(\langle \omega \rangle \cdot t) \tag{44}
$$

Wird die Kreisfrequenz durch den Zusammenhang  $\omega = 2 \cdot \pi \cdot f$  ausgedrückt, lässt sich Gleichung (44) umschreiben zu:

$$
x(t) = 2 \cdot A_{max} \cdot \cos(\pi \cdot \Delta f \cdot t) \cdot \sin(\langle \omega \rangle \cdot t) \tag{45}
$$

1 <sup>29</sup> Trigonometrisches Additionstheorem für Sinusfunktionen:  $\sin(\theta_1) + \sin(\theta_2) = 2 \cdot \cos\left(\frac{1}{2}\right)$  $\frac{1}{2} \cdot (\theta_1 - \theta_2)$   $\cdot \sin\left(\frac{1}{2}\right)$  $\frac{1}{2} \cdot (\theta_1 + \theta_2)$ 

Aus Gleichung (45) ist nun zu erkennen, dass die resultierende Schwebungsfrequenz  $f_s$ gleich dem Frequenzunterschied  $\Delta f$  der beiden Schwingungen sein muss. Mit  $f_s = \Delta f$ ergibt sich:

$$
x(t) = 2 \cdot A_{max} \cdot \cos(\pi \cdot f_s \cdot t) \cdot \sin(\langle \omega \rangle \cdot t) \tag{46}
$$

Folgende Abbildung zeigt abschließend die schematische Entstehung und den schematischen Verlauf der Schwebung:

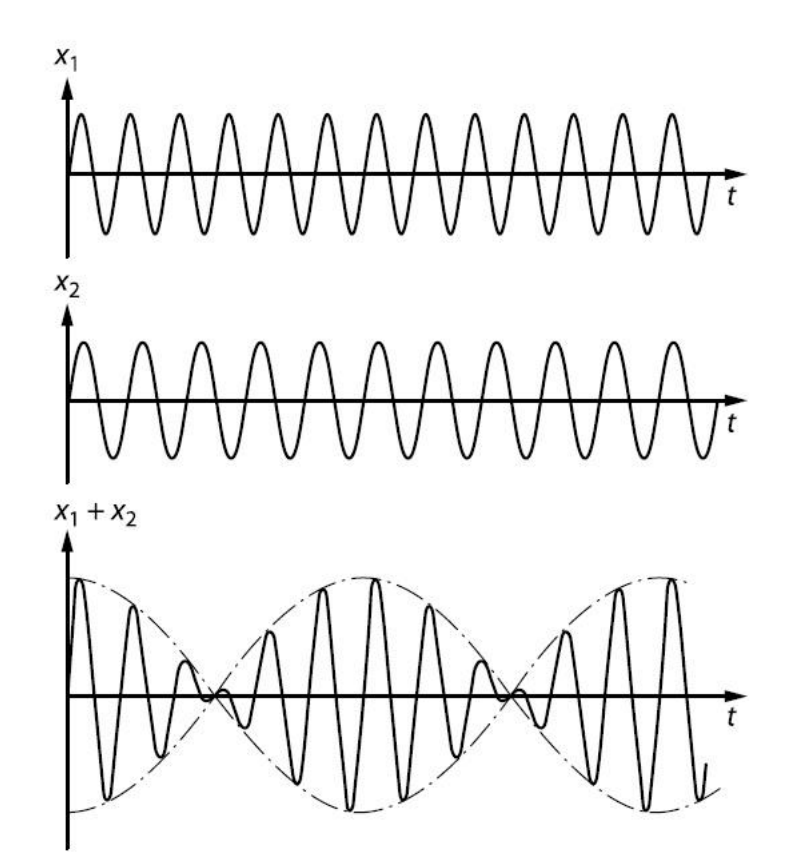

**Abbildung 2**: Schwebung zweier Schwingungen mit gleicher Amplitude und geringem Frequenzunterschied<sup>30</sup>

1

<sup>&</sup>lt;sup>30</sup> Aus der Literaturquelle [4], S. 116

# Kapitel 7: Schwingende Saite und akustisches Rohr

# 7.1 Mechanische Wellen

Eine mechanische Welle entsteht, wenn räumlich miteinander gekoppelte, schwingungsfähige Systeme durch eine Störung zur Oszillation angeregt werden. Aufgrund der Kopplung wird die Schwingung eines Oszillators auf den ihm Benachbarten übertragen, wodurch es zu einer räumlichen Ausbreitung des Schwingungszustandes kommt und die mechanische Welle gebildet wird. Zu beachten ist dabei, dass bei einer Welle kein Transport von Materie, sondern von Energie und Impuls stattfindet. Als Beispiele für mechanische Wellen können die Wasserwelle, die Schallwelle und Druckwellen in Festkörper, Flüssigkeiten, sowie Gasen genannt werden.

Alle Wellen werden durch ihre Amplitude, Frequenz, Ausbreitungsgeschwindigkeit und Wellenlänge eindeutig beschrieben und unter anderem nach der Art ihrer Bewegung unterschieden. Stimmt die Ausbreitungsrichtung der Welle mit der Auslenkungsrichtung überein, handelt es sich um eine longitudinale Welle, welche eine Folge von Verdichtungen und Verdünnungen im Medium darstellt. Ist hingegen die Ausbreitungsrichtung senkrecht zur Auslenkungsrichtung, so wird die Welle als transversal bezeichnet.

# 7.2 Wellenfunktion der harmonischen Welle

Die Wellenbewegung einer harmonischen Welle lässt sich in Analogie zu der Schwingungsbewegung eines harmonischen Oszillators durch eine Kosinus- oder Sinusfunktion beschreiben. Auf mikroskopischer Ebene bedeutet das, dass sich bei der Ausbreitung einer harmonischen Welle alle Massenpunkte im Medium in einem periodischen Schwingungszustand mit gleicher Frequenz befinden.

Damit nachfolgend die Wellenfunktion der harmonischen Welle hergeleitet werden kann, wird zunächst der Bewegungsverlauf einer transversalen Welle betrachtet, um daraus grundlegende Zusammenhänge zu entnehmen.

Wie bereits in Abschnitt 7.1. erklärt wurde, kommt es bei der Ausbildung einer Welle zu einer räumlichen Ausbreitung der Schwingungszustände. Das bedeutet, dass die Auslenkung der einzelnen gekoppelten Oszillatoren nicht mehr nur von der Zeit, sondern auch vom Ort abhängt. Folgende Abbildung des Bewegungsablaufs einer transversalen Welle soll das Gesagte verdeutlichen.

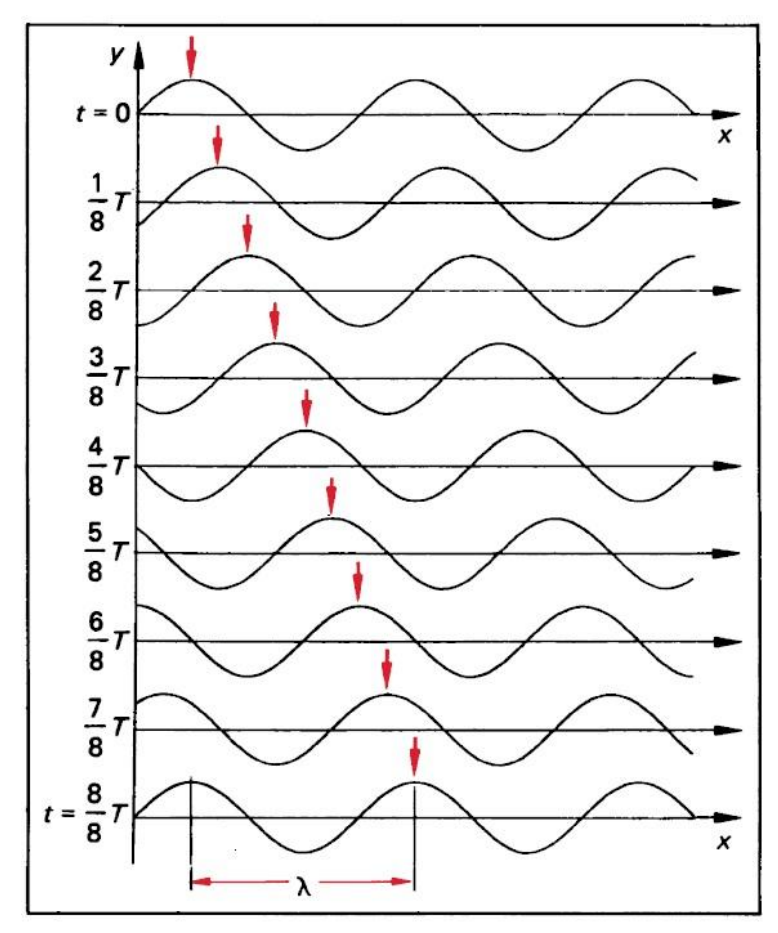

**Abbildung 1**: Bewegungsverlauf einer transversalen Welle in Abhängigkeit von der Zeit  $t$  und dem Ort  $x^{31}$ 

Es ist zu erkennen, dass sich die Welle in der Zeit  $t = T$  einmal reproduziert und sich dabei der markierte Wellenberg um die Strecke  $\lambda$  verschoben hat. Anstelle des Wellenberges und seines verschobenen Abbildes, können auch jeweils einander äquivalente Punkte betrachtet werden, die sich um die Periode  $2\pi$  unterscheiden. In allen Fällen wird die Verschiebungsstrecke als Wellenlänge  $\lambda$  und die dafür benötigte Zeit als Periodendauer  $T$  bezeichnet. Aus diesen beiden Größen lässt sich nun eine Gleichung für die Ausbreitungsgeschwindigkeit  $c$  der Welle angeben:

$$
c = \frac{\lambda}{T} \tag{1}
$$

 : Ausbreitungsgeschwindigkeit : Wellenlänge

: Periodendauer

Mit der bereits bekannten Beziehung  $f=\frac{1}{\pi}$  $\frac{1}{T}$  kann Gleichung (1) zu einem anderen Ausdruck umformuliert werden:

: Frequenz

1

$$
c = \lambda \cdot f \tag{2}
$$

<sup>&</sup>lt;sup>31</sup> Aus der Literaturquelle [5], S. 466
Zur folgenden Herleitung der Wellenfunktion wird davon ausgegangen, dass die Welle durch eine sinusförmige Störung  $x(t) = A_0 \cdot \sin(\omega \cdot t + \varphi_0)$  angeregt wird und sie sich lediglich in eine Raumrichtung, hier positive z-Richtung, ausbreitet. Wird der erste gekoppelte Oszillator zum Schwingen angeregt, überträgt er nach der Zeit  $t$  den Schwingungszustand auf den von ihm mit der Strecke z entfernten Oszillator. Die Auslenkung dieses Oszillators am Punkt z lässt sich beschreiben, indem die genannte zeitlichen Verschiebung  $\Delta t = \frac{z}{2}$  $\frac{2}{c}$  in der Schwingungsgleichung der Störung berücksichtigt wird:

$$
x(t) = A_0 \cdot \sin(\omega \cdot (t - \Delta t) + \varphi_0)
$$
 (3)

⇔

$$
x(z,t) = A_0 \cdot \sin\left(\omega \cdot \left(t - \frac{z}{c}\right) + \varphi_0\right)
$$
 (4)

⇔

$$
x(z,t) = A_0 \cdot \sin\left(\omega \cdot t - \frac{\omega \cdot z}{c} + \varphi_0\right)
$$
 (5)

Mit den bekannten Beziehungen für die Winkelgeschwindigkeit  $\omega = \frac{2}{3}$  $\frac{d^n}{T}$ und die Ausbreitungsgeschwindigkeit  $c = \frac{\lambda}{\pi}$  $\frac{\pi}{T}$ ergibt sich Gleichung (5) zu:

$$
x(z,t) = A_0 \cdot \sin\left(\frac{2 \cdot \pi \cdot t}{T} - \frac{2 \cdot \pi \cdot z \cdot T}{T \cdot \lambda} + \varphi_0\right)
$$
(6)

⇔

$$
x(z,t) = A_0 \cdot \sin\left(2 \cdot \pi \cdot \left(\frac{t}{T} - \frac{z}{\lambda}\right) + \varphi_0\right) \tag{7}
$$

Da die Periodizität von  $2\pi$  und die Wellenlänge  $\lambda$  im Bewegungsablauf konstant bleiben, wird die Wellenzahl  $k$  definiert, die ausgehend von Gleichung (7) folgenden Zusammenhang aufstellt:

$$
k = \frac{2 \cdot \pi}{\lambda} \tag{8}
$$

 : Wellenzahl : Wellenlänge

Wird Gleichung (8) in Gleichung (7) eingesetzt und die Beziehung  $\omega = \frac{2}{3}$  $\frac{1}{T}$  berücksichtigt, kann die harmonische Wellenfunktion für die Bewegung in positive z-Richtung angegeben werden:

$$
x(z,t) = A_0 \cdot \sin(\omega \cdot t - k \cdot z + \varphi_0)
$$
\n(9)

Die harmonische Wellenfunktion für die Bewegung in negative z-Richtung ergibt sich, wenn das Vorzeichen von dem Produkt  $k \cdot z$  umgekehrt wird.

# 7.3 Allgemeine Wellengleichung

# 7.3.1 Herleitung

Für die Herleitung der allgemeinen Wellengleichung ist es zunächst notwendig, die wiederholende Verschiebung der Wellenberge bzw. –täler mathematisch zu beschreiben. Dafür wird folgende Abbildung herangezogen:

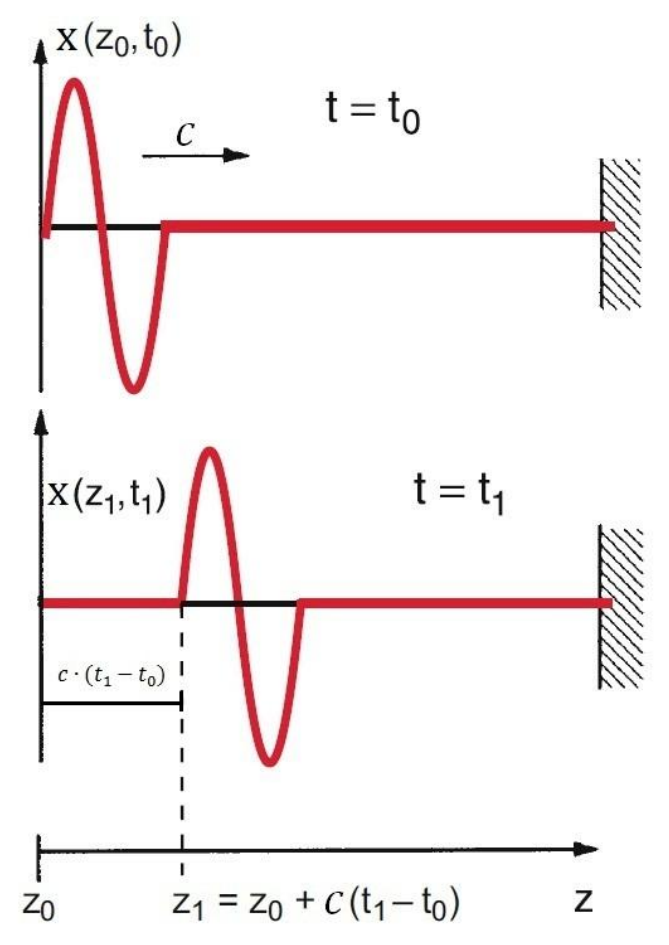

**Abbildung 2**: Ausbreitung eines Wellenausschnitts in positive z-Richtung<sup>32</sup>

Zum Zeitpunkt  $t = t_0$  wird an der Stelle  $z = z_0$  die Wellenausbreitung durch eine Störung hervorgerufen. Die Auslenkungsgestalt bewegt sich anschließend mit der Ausbreitungsgeschwindigkeit  $c$  von dem Ausgangsort  $z_0$  fort und erreicht zu einem Zeitpunkt  $t=t_1$ den Ort  $z=z_1$ mit  $z_1>z_0$ . Die dabei zurückgelegte Strecke und der Ort  $z_1$ können wie folgt formuliert werden:

$$
\Delta z = z_1 - z_0 = c \cdot (t_1 - t_0) \tag{10}
$$

$$
z_1 = z_0 + c \cdot (t_1 - t_0) \tag{11}
$$

<sup>1</sup>  $32$  Aus der Literaturquelle [3], S. 347 (graphisch bearbeitet)

Unter der Annahme, dass sich die Gestalt der Auslenkung während der gesamten Ausbreitung nicht ändert und somit an den Punkten  $z_0$  und  $z_1$  identisch ist, ergibt sich als logische Konsequenz folgende Gleichung:

$$
x(z_1, t_1) = x(z_1 - c \cdot (t_1 - t_0), t_0) = x(z_0, t_0)
$$
\n(12)

Zur Vereinfachung wird nachfolgend festgelegt, dass die Störung bei dem Zeitpunkt  $t = t_0 = 0$  aufgetreten ist, sodass sich für Gleichung (12) die nachstehende Schreibweise ergibt:

$$
x(z_1, t_1) = x(z_1 - c \cdot t_1, 0) = x(z_0, 0)
$$
\n(13)

Die Information, die aus Gleichung (13) entnommen werden kann ist, dass die Funktion  $x(z, t)$  für alle  $z = z_0 + c \cdot t$  einen konstanten Wert annimmt. Die Gesamtheit der Wellenfunktionen  $x(z, t)$  ist somit selbst eine Funktion von dem Argument  $z - c \cdot t$ , welche allgemein folgende Formulierung für die Bewegung in positive z-Richtung besitzt:

$$
x(z,t) = f(z - c \cdot t) \tag{14}
$$

Für die Bewegung in negativer z-Richtung wird das Vorzeichen in Gleichung (15) umgekehrt:

$$
x(z,t) = f(z + c \cdot t) \tag{15}
$$

Die allgemeine Wellengleichung wird im Folgenden ausgehend von Gleichung (14) hergeleitet, indem Gleichung  $(14)$  zweimal nach der Zeit t und dem Ort z differenziert wird und die zweiten Ableitungen miteinander in Beziehung gesetzt werden. Für dieses Vorgehen ist es zunächst sinnvoll das Argument  $z - c \cdot t$  durch die Variable  $u$  zu substituieren:

$$
f(z-c\cdot t)=f(u)
$$

Anschließend werden die partiellen Ableitungen unter Verwendung der Kettenregel gebildet:

#### Ortsableitungen

**1. Abletung:** 
$$
\frac{\partial x}{\partial z} = \frac{df}{du} \cdot \frac{\partial u}{\partial z}
$$
 (16)

$$
\text{Mit } \frac{df}{du} = f': \qquad \qquad \frac{\partial x}{\partial z} = f' \cdot \frac{\partial u}{\partial z} \tag{17}
$$

Die erste partielle Ableitung der inneren Funktion  $u$  nach dem Ort lautet:

$$
\frac{\partial u}{\partial z} = \frac{\partial (z - c \cdot t)}{\partial z} = 1\tag{18}
$$

Für die erste Ortsableitung ergibt sich somit folgendes Ergebnis:

$$
\frac{\partial x}{\partial z} = 1 \cdot f' = f'
$$
 (19)

2. **Ableitung:** 
$$
\frac{\partial^2 x}{\partial z^2} = \frac{df'}{du} \cdot \frac{\partial u}{\partial z}
$$
 (20)

$$
\text{Mit } \frac{df'}{du} = f'' : \qquad \qquad \frac{\partial^2 x}{\partial z^2} = f'' \cdot \frac{\partial u}{\partial z} \tag{21}
$$

Durch Einsetzen der aus Gleichung (18) bekannten ersten partiellen Ableitung der inneren Funktion  $u$  nach dem Ort, wird folgendes Ergebnis für die zweite Ortsableitung erhalten:

$$
\frac{\partial^2 x}{\partial z^2} = 1 \cdot f'' = f'' \tag{22}
$$

Zeitableitungen

**1. Abletung:** 
$$
\frac{\partial x}{\partial t} = \frac{df}{du} \cdot \frac{\partial u}{\partial t}
$$
 (23)

$$
\text{Mit } \frac{df}{du} = f': \qquad \qquad \frac{\partial x}{\partial t} = f' \cdot \frac{\partial u}{\partial t}
$$
 (24)

Die erste partielle Ableitung der inneren Funktion  $u$  nach der Zeit lautet:

$$
\frac{\partial u}{\partial t} = \frac{\partial (z - c \cdot t)}{\partial t} = -c \tag{25}
$$

Für die erste Zeitableitung ergibt sich somit folgendes Ergebnis:

$$
\frac{\partial x}{\partial t} = -c \cdot f' \tag{26}
$$

**2. Abletung:** 
$$
\frac{\partial^2 x}{\partial t^2} = \frac{df'}{du} \cdot \frac{\partial u}{\partial t}
$$
 (27)

$$
\text{Mit } \frac{df'}{du} = f'' : \qquad \qquad \frac{\partial^2 x}{\partial t^2} = f'' \cdot \frac{\partial u}{\partial t} \tag{28}
$$

Durch Einsetzten der aus Gleichung (25) bekannten ersten partiellen Ableitung der inneren Funktion  $u$  nach der Zeit wird folgendes Ergebnis für die zweite Zeitableitung erhalten:

$$
\frac{\partial^2 x}{\partial t^2} = c^2 \cdot f'' \tag{29}
$$

Die allgemeine Wellengleichung ergibt sich, wenn Gleichung (22) in Gleichung (29) eingesetzt und nach der partiellen Ableitung $\frac{\partial^2}{\partial x^2}$  $\frac{\partial^2 x}{\partial z^2}$ umgestellt wird:

$$
\frac{\partial^2 x}{\partial t^2} = c^2 \cdot \frac{\partial^2 x}{\partial z^2}
$$
 (30)

$$
\frac{\partial^2 x}{\partial z^2} = \frac{1}{c^2} \cdot \frac{\partial^2 x}{\partial t^2}
$$
 (31)

Mit der allgemeinen Wellengleichung (31) können Wellen, die sich in z-Richtung mit der Geschwindigkeit c ausbreiten, eindeutig beschrieben werden. Ein Beispiel für die Ausbreitungsgeschwindigkeit  $c$  stellt die Lichtgeschwindigkeit einer elektromagentischen Welle dar, welche  $c \approx 3 \cdot 10^8 \frac{\text{m}}{\text{s}}$  beträgt.

### 7.3.2 Lösung für die harmonische Welle mit eindimensionaler Ausbreitungsrichtung

An dieser Stelle soll überprüft werden, ob die in Abschnitt 7.2 hergeleitete Wellenfunktion der harmonischen Welle<sup>33</sup> (9) die allgemeine Wellengleichung (31) befriedigt. Dafür wird zur Vereinfachung angenommen, dass die Welle zu Beginn der Ausbreitung keiner Phasenverschiebung unterliegt, sodass der Anfangswinkel  $\varphi_0$  gleich Null gesetzt werden kann:

$$
x(z, t) = A_0 \cdot \sin(\omega \cdot t - k \cdot z) \tag{32}
$$

Zunächst wird die erste und die zweite Ableitung von  $x(z, t)$  nach dem Ort z berechnet:

1. Ableitung:

$$
\frac{\partial x}{\partial z} = \frac{\partial (A_0 \cdot \sin(\omega \cdot t - k \cdot z))}{\partial z} \tag{33}
$$

$$
\frac{\partial x}{\partial z} = A_0 \cdot \cos(\omega \cdot t - k \cdot z) \cdot \frac{\partial (\omega \cdot t - k \cdot z)}{\partial z}
$$
(34)

⇔

⇔

⇔

$$
\frac{\partial x}{\partial z} = -k \cdot A_0 \cdot \cos(\omega \cdot t - k \cdot z) \tag{35}
$$

2. Ableitung: 
$$
\frac{\partial^2 x}{\partial z^2} = \frac{\partial \left(\frac{\partial x}{\partial z}\right)}{\partial z} = \frac{\partial (-k \cdot A_0 \cdot \cos(\omega \cdot t - k \cdot z))}{\partial z}
$$
(36)

$$
\frac{\partial^2 x}{\partial z^2} = k \cdot A_0 \cdot \sin(\omega \cdot t - k \cdot z) \cdot \frac{\partial(\omega \cdot t - k \cdot z)}{\partial z}
$$
(37)

⇔

**.** 

⇔

$$
\frac{\partial^2 x}{\partial z^2} = -k^2 \cdot A_0 \cdot \sin(\omega \cdot t - k \cdot z) \tag{38}
$$

<sup>&</sup>lt;sup>33</sup> Zur Wiederholung: Die harmonische Welle, welche sich in positive z-Richtung ausbreitet, wird durch die Wellenfunktion  $x(z, t) = A_0 \cdot \sin(\omega \cdot t - k \cdot z + \varphi_0)$  mit der Ausbreitungsgeschwindigkeit  $c = \frac{\omega}{t}$  $\frac{w}{k}$  definiert.

Anschließend erfolgt eine analoge Berechnung der ersten beiden Ableitungen von  $x(z, t)$ nach der Zeit t:

1. Abletung: 
$$
\frac{\partial x}{\partial t} = \frac{\partial (A_0 \cdot \sin(\omega \cdot t - k \cdot z))}{\partial t}
$$
(39)

⇔

$$
\frac{\partial x}{\partial t} = A_0 \cdot \cos(\omega \cdot t - k \cdot z) \cdot \frac{\partial (\omega \cdot t - k \cdot z)}{\partial t}
$$
(40)

⇔

⇔

$$
\frac{\partial x}{\partial t} = \omega \cdot A_0 \cdot \cos(\omega \cdot t - k \cdot z) \tag{41}
$$

2. Ableitung: 
$$
\frac{\partial^2 x}{\partial t^2} = \frac{\partial \left(\frac{\partial x}{\partial t}\right)}{\partial t} = \frac{\partial (\omega \cdot A_0 \cdot \cos(\omega \cdot t - k \cdot z))}{\partial t}
$$
(42)

$$
\frac{\partial^2 x}{\partial t^2} = -\omega \cdot A_0 \cdot \sin(\omega \cdot t - k \cdot z) \cdot \frac{\partial (\omega \cdot t - k \cdot z)}{\partial t}
$$
(43)

$$
\frac{\partial^2 x}{\partial t^2} = -\omega^2 \cdot A_0 \cdot \sin(\omega \cdot t - k \cdot z) \tag{44}
$$

Gleichung (38) und Gleichung (44) werden nachfolgend in die allgemeine Wellengleichung (31) eingesetzt:

$$
\frac{\partial^2 x}{\partial z^2} = \frac{1}{c^2} \cdot \frac{\partial^2 x}{\partial t^2}
$$
 (31)

⇔

$$
-k^2 \cdot A_0 \cdot \sin(\omega \cdot t - k \cdot z) = \frac{1}{c^2} \cdot -\omega^2 \cdot A_0 \cdot \sin(\omega \cdot t - k \cdot z) \tag{45}
$$

⇔

⇔

$$
k^2 \cdot A_0 \cdot \sin(\omega \cdot t - k \cdot z) = \frac{\omega^2}{c^2} \cdot A_0 \cdot \sin(\omega \cdot t - k \cdot z)
$$
 (46)

$$
A_0 \cdot \sin(\omega \cdot t - k \cdot z) = \frac{\omega^2}{k^2 \cdot c^2} \cdot A_0 \cdot \sin(\omega \cdot t - k \cdot z)
$$
 (47)

Wird die Beziehung  $c = \frac{\omega}{l}$  $\frac{w}{k}$  in Gleichung (47) eingesetzt, ergibt sich:

$$
A_0 \cdot \sin(\omega \cdot t - k \cdot z) = \frac{c^2}{c^2} \cdot A_0 \cdot \sin(\omega \cdot t - k \cdot z)
$$
 (48)

⇔

$$
A_0 \cdot \sin(\omega \cdot t - k \cdot z) = A_0 \cdot \sin(\omega \cdot t - k \cdot z) \tag{49}
$$

Wie in Gleichung (49) zu sehen ist, sind beide Seiten der Gleichung identisch. Somit wurde bewiesen, dass die verwendete Wellenfunktion der harmonischen Welle eine Lösung der allgemeinen Wellengleichung darstellt. Die Voraussetzung dafür ist allerdings, dass für die Ausbreitungsgeschwindigkeit  $c = \frac{\omega}{h}$  $\frac{w}{k}$  gilt.

## 7.3 Stehende Welle

Eine stehende Welle entsteht, wenn sich zwei entgegengesetzt laufende Wellen gleicher Amplitude und Frequenz überlagern und eine konstruktive Interferenz stattfindet. Dadurch wird ein stationäres Schwingungsmuster erzeugt, welches durch ortsfeste Punkte charakterisiert wird und von der Wellenfrequenz abhängig ist.

Mathematisch lässt sich eine stehende Welle durch die Summe der sich überlagernden Wellen beschreiben. Wird eine Welle betrachtet, die sich zunächst in positive z-Richtung ausbreitet und dann an einer senkrecht zur Ausbreitungsrichtung stehende Ebene reflektiert wird, so wird eine Überlagerung mit der in negativer z-Richtung laufenden reflektierten Welle stattfinden. Ist die Funktion der ausgehenden Welle mit  $x_1$  $cos(\omega t - k \cdot z)$  gegeben, besitzt die reflektierte Welle die Funktion  $x_2$  $cos(\omega \cdot t + k \cdot z + \varphi)$ . Der Phasenwinkel  $\varphi$  wird hier berücksichtigt, da es bei der Reflexion zu einem Phasensprung kommen kann. Aus den beiden Wellenfunktionen kann folglich die Summe gebildet werden:

$$
x(z,t) = A_0 \cdot \cos(\omega \cdot t - k \cdot z) + A_0 \cdot \cos(\omega \cdot t + k \cdot z + \varphi)
$$
 (50)

⇔

$$
x(z,t) = A_0(\cos(\omega \cdot t - k \cdot z) + \cos(\omega \cdot t + k \cdot z + \varphi))
$$
(51)

Dieser Ausdruck kann mit Hilfe des trigonometrischen Additionstheorems für Kosinusfunktionen<sup>34</sup> vereinfacht werden:

$$
x(z,t) = 2 \cdot A_0 \cdot \cos\left(-k \cdot z - \frac{\varphi}{2}\right) \cdot \cos\left(\omega \cdot t + \frac{\varphi}{2}\right)
$$
 (52)

Gleichung (52) kann die Information entnommen werden, dass die Amplitude gemäß  $2 \cdot A_0 \cdot \cos \left(-k \cdot z - \frac{\varphi}{2}\right)$  $\frac{\varphi}{2}$ ) einer räumlich periodischen Verteilung unterliegt, da hier die Abhängigkeit vom Ort z vorhanden ist. Des Weiteren ist zu erkennen, dass die Amplitudenverteilung nicht von der Zeit  $t$ , aber von der Wellenzahl  $k$  abhängt und Letzteres eine Abhängigkeit von der Wellenfrequenz determiniert.

Die Abhängigkeit des stationären Schwingungsmusters von der Wellenfrequenz lässt sich am Beispiel einer beidseitig eingespannten Saite einfach erklären. Wird die Saite extern durch eine harmonische Bewegung ausgelenkt, bildet sich, nach den oben ge-

<sup>34</sup> Trigonometrisches Additionstheorem für Kosinusfunktionen:  
\n
$$
\cos(\theta_1) + \cos(\theta_2) = 2 \cdot \cos\left(\frac{1}{2} \cdot (\theta_1 - \theta_2)\right) \cdot \cos\left(\frac{1}{2} \cdot (\theta_1 + \theta_2)\right)
$$

nannten Prinzipien, für bestimmte Frequenzen eine stehende Welle aus. Die niedrigste Frequenz, bei der ein solches Muster erzeugt wird, ist die Eigenfrequenz. Das dazugehörige stehende Wellenfeld wird als Grundschwingung bezeichnet. Die höheren Frequenzen, die ein stationäres Schwingungsmuster hervorrufen, werden allgemein als Resonanzfrequenzen genannt. Sie erhalten die zusätzliche Bezeichnung "harmonisch", wenn sie ein ganzzahliges Vielfaches von der Eigenfrequenz sind. Die durch die höheren Frequenzen erzeugten stehenden Wellen werden fortlaufend als *n*-te Oberschwingung bzw. *n*-te Harmonische bezeichnet.

Folgende Abbildung zeigt eine beidseitig eingespannte Saite in ihrer Grundschwingung und in den ersten beiden Oberschwingungen.

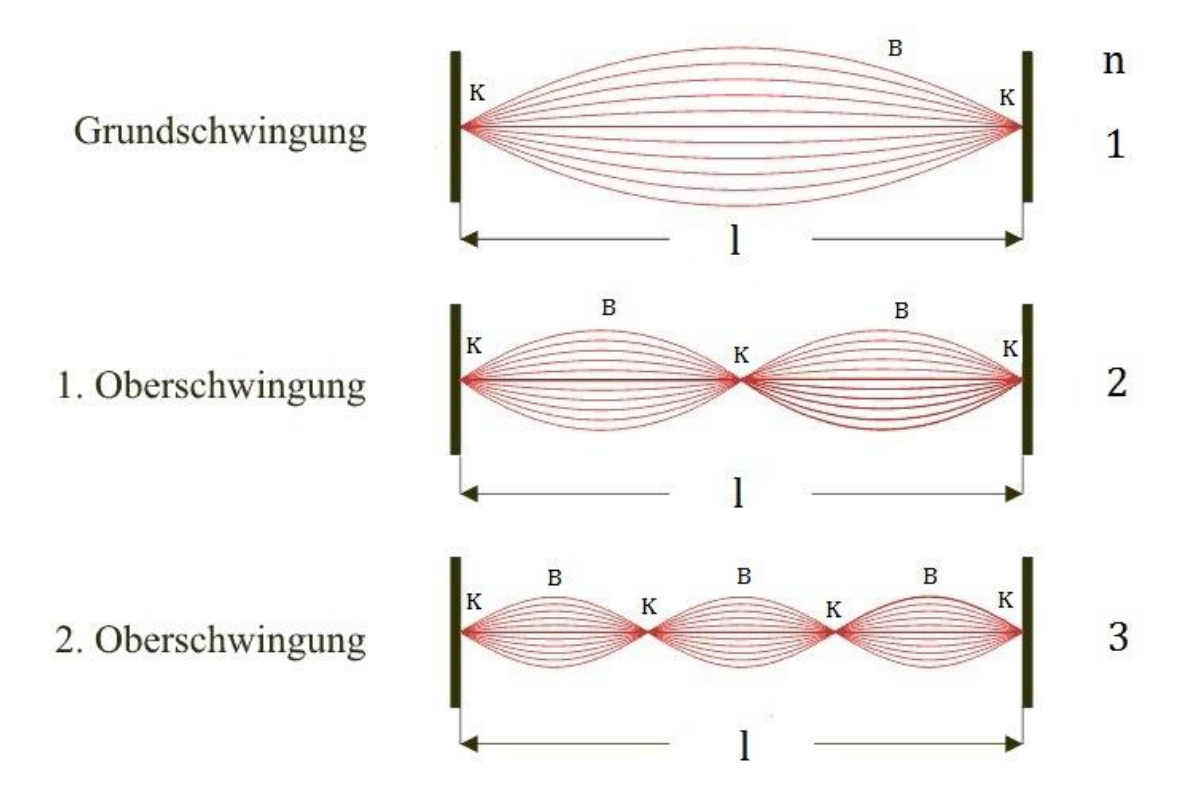

**Abbildung 3**: Beidseitig eingespannte Saite und die ersten drei stehenden Wellen<sup>35</sup>

Wie bereits erwähnt wurde, wird die stehende Welle durch ortsfeste Punkte charakterisiert. Diese Punkte werden Schwingungsbäuche (B) und Schwingungsknoten (K) genannt. Die Schwingungsbäuche befinden sich an den Stellen der maximalen Amplituden, wohingegen die Schwingungsknoten die Nullstellen der Amplitude darstellen. Wird die Ordnung n der Schwingung mit der Anzahl der ortsfesten Punkte verglichen, können folgende Zusammenhänge festgestellt werden:

 $m_R = n$  and  $m_K = n + 1$ 

 $m_B$ : Anzahl der Schwingungsbäuche  $m<sub>K</sub>$ : Anzahl der Schwingungsknoten : Ordnung der Schwingung

<sup>1</sup> <sup>35</sup> Aus der Literaturquelle [18], (graphisch bearbeitet)

Aus der Abbildung 3 lässt sich außerdem eine Beziehung zwischen der Länge der Saite und der Wellenlänge  $\lambda$  herleiten. Bei Betrachtung der Grundschwingung, ist zu erkennen, dass sich an den Enden der eingespannten Saite jeweils ein Schwingungsknoten befindet. Hierbei entspricht der Länge der Saite allerdings nicht der Wellenlänge, da der zweite Knoten nicht die Reproduktion des ersten darstellt. Wird der obere bzw. untere Wellenverlauf gedanklich fortgeführt, kann die Stelle des nächsten Schwingungsknotens bestimmt werden, wodurch gesehen wird, dass erst an dieser Stelle die vollständige Wellenlänge gegeben ist. Die Länge der Saite entspricht somit bei der Grundschwingung genau die Hälfte der Wellenlänge, wobei die Entfernung zwischen einem Schwingungsbauch und  $\frac{1}{4} \cdot \lambda$  beträgt. Werden nun die Oberschwingungen betrachtet und ebenfalls die Korrelationen zwischen Saiten- und Wellenlänge aufgestellt, lässt sich der folgende allgemeine Zusammenhang finden:

$$
l = n \cdot \frac{\lambda_n}{2} \qquad \text{mit } n \in \mathbb{N}^* \tag{53}
$$

 : Länge der Saite : Ordnung der Schwingung  $\lambda_n$ : Wellenlänge der stehenden Welle

Mit der Beziehung  $c = \lambda_n \cdot f$  lässt sich aus Gleichung (53) die Bedingung für die Frequenz  $f_n$  der *n*-ten stehenden Welle ableiten:

$$
l = n \cdot \frac{c}{f_n \cdot 2} \tag{54}
$$

⇔

$$
f_n = n \cdot \frac{c}{2 \cdot l} \tag{55}
$$

Wird in Gleichung (55) die Grundschwingung ( $n = 1$ ) betrachtet, kann die Frequenz  $f_1$ dieses Schwingungszustandes berechnet werden:

$$
f_1 = \frac{c}{2 \cdot l} \tag{56}
$$

Durch Einsetzten des Ausdrucks in Gleichung (55) kann die Bedingungsgleichung für die Resonanzfrequenzen einer beidseitig eingespannten Saite angegeben werden:

$$
f_n = n \cdot f_1 \tag{57}
$$

### 7.4 Schallwellen

Breitet sich eine Welle longitudinal in einem Gas oder einer Flüssigkeit aus, so wird sie allgemein als Schallwelle bezeichnet. Das Prinzip der Wellenentstehung wurde bereits im Abschnitt 7.1 erklärt und wird an dieser Stelle nur für die Behandlung der Schallwellen in Gasen kurz aufgegriffen.

Schallwellen in Gasen entstehen, wenn die Moleküle in der Luft zu einer harmonischen Schwingung um ihre Gleichgewichtslage angeregt werden und sie ihren Schwingungszustand auf die jeweils benachbarten Moleküle übertragen. Diese Übertragung findet dabei ausschließlich in Richtung der ausgesandten Erregung statt, was zu einer sich longitudinal im Raum ausbreitenden Welle führt. Mathematisch lässt sich die Longitudinalwelle ebenfalls durch die Wellenfunktion einer ebenen harmonischen Welle beschreiben, da sie graphisch in eine Transversalwelle transformiert werden kann. Für die Wellenfunktion gilt demnach analog zu Gleichung (9):

$$
s(z, t) = s_{max} \cdot \sin(\omega \cdot t - k \cdot z + \varphi_0)
$$
 (58)

Wie bereits beschrieben, stimmt bei der Longitudinalwelle die Auslenkungsrichtung mit der Ausbreitungsrichtung überein, wodurch im Medium periodische Verdichtungen und Verdünnungen hervorgerufen werden. Im Fall eines gasförmigen Mediums wird es durch die Wellenbewegung partiell komprimiert und expandiert, welches zu Schwankungen in der Dichte und im Druck des Gases führt. Die periodischen Veränderungen dieser beiden Größen lassen sich allerdings nicht mit der aufgestellten Wellenfunktion (58) beschreiben, da sie gegenüber der Auslenkungswelle um 90°  $\left(\frac{\pi}{6}\right)$  $\frac{\pi}{2}$ ) in positive Auslenkungsrichtung phasenverschoben sind. Für die Druckwelle kann somit, ausgehend von Gleichung (58), folgende Wellenfunktion angegeben werden:

$$
p(z,t) = p_{max} \cdot \sin\left(\omega \cdot t - k \cdot z - \frac{\pi}{2}\right)
$$
 (59)

Für die Dichteschwankungen ergibt sich eine zu (59) analoge Gleichung, da die Gasdichte und der Gasdruck einer durch die ideale Gasgleichung beschriebenen Proportionalität unterliegen.

# Kapitel 8: Wärmekapazität und Verdampfungswärme

## 8.1 Innere Energie und Enthalpie

Aus physikalischer Sicht beschreibt die innere Energie  $U$  die Gesamtenergie eines Systems, welche sich aus den kinetischen und potenziellen Energien aller im System befindlichen Teilchen zusammensetzt. Experimentelle Untersuchungen ergaben, dass sich die innere Energie durch Verrichtung von Arbeit oder durch Übertragung von Energie in Form von Wärme zu ändern vermag. Des Weiteren konnte gezeigt werden, dass die innere Energie U in einem abgeschlossenen System, in dem weder Stoff- noch Energieaustausch mit der Umgebung stattfinden, konstant bleibt. Diese Aussage wird als erster Hauptsatz der Thermodynamik bezeichnet.

Der Zusammenhang zwischen innerer Energie, Arbeit und transportierter Wärmeenergie lässt sich durch folgende Gleichung beschreiben:

$$
\Delta U = Q + W \tag{1}
$$

 : Innere Energie : Wärmeenergie W: Arbeit

Werden nur infinitesimale Änderungen betrachtet, wird folgende Schreibweise verwendet:

$$
dU = dQ + dW \tag{2}
$$

Sofern sich die Art der Arbeit, welche das System an der Umgebung verrichtet, auf Volumenarbeit beschränkt, ergibt sich für Gleichung (2):

$$
dU = dQ - p \cdot dV \tag{3}
$$

 : Druck : Volumen

Ist das Volumen als konstant anzusehen, erfolgt zum Einen keine Änderung des Volumens und zum Anderen keine durch das System verrichtete Volumenarbeit. Mit  $dV = 0$ vereinfacht sich Gleichung (3) zu:

$$
dU = dQ \tag{4}
$$

Bei konstanten Volumen entspricht die Änderung der inneren Energie der Änderung der Wärmeenergie.

Im Umkehrschluss ist zu sehen, dass dieser Sachverhalt bei veränderlichem Volumen nicht mehr gilt. Für diesen Fall wurde die Enthalpie  $H$  eingeführt, welche wie folgt definiert ist:

$$
H = U + p \cdot V \tag{5}
$$

H: Enthalpie : Innere Energie : Druck

: Volumen

Werden nur infinitesimale Änderungen betrachtet, wird folgende Schreibweise verwendet:

$$
dH = dU + d(p \cdot V) \tag{6}
$$

$$
\Leftrightarrow
$$

$$
dH = dU + p \cdot dV + V \cdot dp \tag{7}
$$

Durch Einsetzten von Gleichung (3) in Gleichung (7) ergibt sich:

$$
dH = dQ - p \cdot dV + p \cdot dV + V \cdot dp \tag{8}
$$

⇔

$$
dH = dQ + V \cdot dp \tag{9}
$$

Wird der Druck konstant gehalten und nur Volumenarbeit zugelassen, vereinfacht sich Gleichung (9) mit  $dp = 0$  zu:

$$
dH = dQ \tag{10}
$$

Bei konstantem Druck entspricht die Änderung der Enthalpie der Änderung der Wärmeenergie.

### 8.2 Wärmekapazitäten

Die Wärmekapazität  $C$  eines Stoffes ist allgemein als Quotient aus der zugeführten Wärmeenergie  $\Delta \theta$  und der dadurch hervorgerufenen Temperaturänderung  $\Delta T$  definiert. Für die Definition werden ausschließlich infinitesimale Änderungen betrachtet, wodurch der Grenzwert über dem Quotienten gebildet werden muss:

$$
C = \lim_{\Delta T \to 0} \frac{\Delta Q}{\Delta T}
$$
 (11)

Im Folgenden wird gezeigt, dass die Wärmekapazität von den gewählten Systembedingungen abhängt. Die Behandlung von isochoren und isobaren Prozessen soll hier genügen.

Wie bereits in Abschnitt 8.1 dargelegt wurde, gelten im Fall von Volumen- und Druckkonstanz die durch Gleichung (4) und (10) beschriebenen Zusammenhänge. Werden diese Gleichungen mit der Definition der Wärmekapazität kombiniert, kann eine Angabe von zwei unterschiedlichen Formeln erfolgen, die auf die genannten Systembedingungen zutreffen:

Isochorer Prozess: 
$$
C_V = \left(\frac{\partial U}{\partial T}\right)_V
$$
 (12)

Isobarer Prozess: 
$$
C_p = \left(\frac{\partial H}{\partial T}\right)_p
$$
 (13)

Die Wärmekapazität stellt dabei die Steigung des Kurvenverlaufs von der inneren Energie  $U$  bzw. der Enthalpie  $H$  über der Temperatur  $T$  dar. Wird einem Stoff Wärmeenergie zugeführt, nimmt im Allgemeinen seine innere Energie bzw. Enthalpie entsprechend der folgenden Abbildung zu:

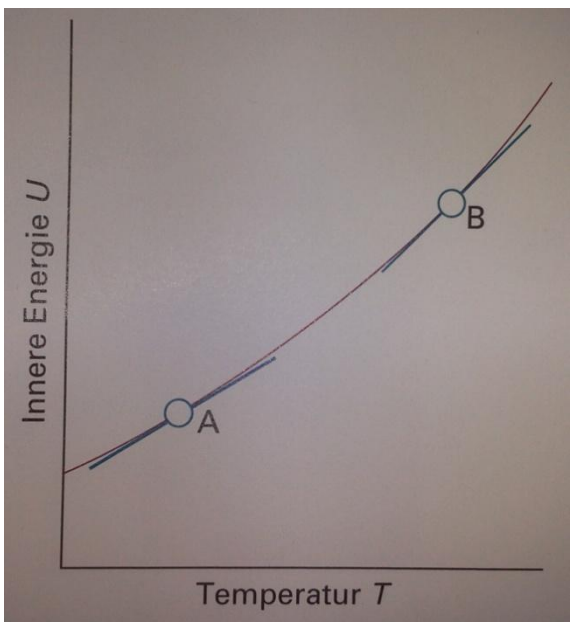

**Abbildung 1**: Innere Energie *U* in Abhängigkeit von der Temperatur *T* bei  $V = const.$ Die Wärmekapazität ist im Punkt B größer als im Punkt A. <sup>36</sup>

Des Weiteren ist die Wärmekapazität eine material- und substanzmengenabhängige Größe. Das bedeutet, dass sie bei z.B. 10-fachem Einsatz an Substanzmenge ebenfalls um das 10-fache ansteigt. Um dieser Abhängigkeit auszuweichen, werden die spezifische und die molare Wärmekapazität eingeführt:

$$
Spezifische Wärmekapazität: \t\t Cs = \frac{C}{m}
$$
\t(14)

 : Wärmekapazität m: Masse

Molare Wärmekapazität:

$$
C_m = \frac{C}{n} \tag{15}
$$

 : Wärmekapazität : Stoffmenge

Gleichung (14) sagt aus, dass die spezifische Wärmekapazität diejenige Energiemenge ist, die benötigt wird, um ein kg eines Stoffes um 1 K zu erhöhen. Eine große Wärmekapazität bedeutet dabei, dass die Zufuhr von Wärmeenergie eine relativ kleine Tempera-

<sup>1</sup> <sup>36</sup> Aus der Literaturquelle [1], S. 56

turänderung des Stoffes bewirkt. Dieses wird besonders bei einem Phasenübergang deutlich, was im Folgenden kurz anhand der nachstehenden Abbildung erklärt wird.

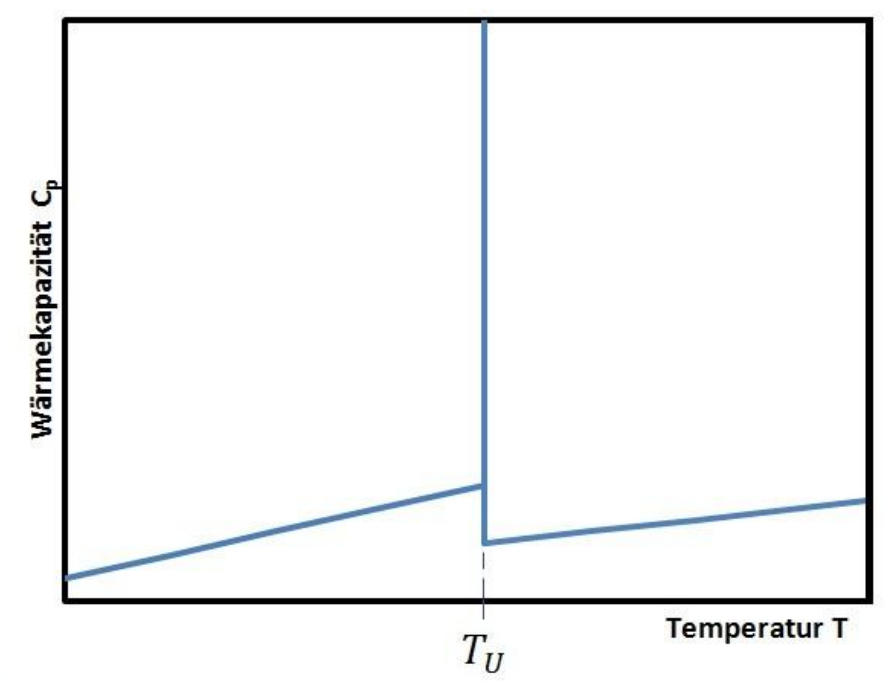

**Abbildung 2**: Schematische Darstellung der isobaren Wärmekapazität  $C_n$  in Abhängigkeit von der Temperatur  $T$  im Bereich eines Phasenübergangs

Wie in Abbildung 2 zu erkennen ist, nimmt die isobare Wärmekapazität  $C_p$  am Punkt des Phasenübergangs, welcher bei der Umwandlungstemperatur  $T_U$  stattfindet, einen unendlichen Wert an. Aus Gleichung (11) folgt, dass in diesem Fall die Temperaturänderung minimal wird bzw. gar keine erfolgt. Physikalisch lässt sich dieses Verhalten damit begründen, dass die gesamte zugeführte Wärmeenergie für die Phasenumwandlung genutzt wird und dadurch keine Erhöhung der Temperatur eintritt. Ein alltägliches Beispiel hierfür ist siedendes Wasser, welches bei fortwährender Wärmezufuhr keinen Temperaturanstieg erfährt, sondern die Siedetemperatur beibehält.

Die Wärmeenergie, die für die Phasenumwandlung aufgebracht werden muss, ist das Produkt aus der Substanzmasse und einer stoffspezifischen Konstanten, die als spezifische Umwandlungswärme  $\lambda_U$  bezeichnet wird. Die benötigte Wärmemenge wird auch latente Wärme genannt und lässt sich mathematisch in folgender Gleichung wiedergeben:

$$
Q_L = m \cdot \lambda_U \tag{16}
$$

 $Q_L$ : Latente Wärme : Substanzmasse  $\lambda_{II}$ : Spezifische Umwandlungswärme

## 8.3 Kalorimetrie

# 8.3.1. Begrifflichkeit

Unter der Kalorimetrie wird die quantitative Untersuchung von Wärmeübergängen bei physikalischen und chemischen Prozessen verstanden. Sie dient vor allem zur Ermittlung der Wärmekapazität eines Stoffes. Um dabei möglichst genaue Ergebnisse zu erzielen, ist es notwendig einen adiabatischen Prozessverlauf gewährleisten zu können, indem u.a. das Messgerät, welches Kalorimeter genannt wird, eine gute thermische Isolierung besitzt.

# 8.3.2 Verfahren und Grundgleichungen

Die zu untersuchende Probe, deren Masse bekannt ist, wird zunächst auf eine festgelegte Temperatur erwärmt und anschließend in das Kalorimeter überführt. Im einfachen Laborversuch besteht dieses zumeist aus einem Wasserbad mit bekannter Temperatur und bekannter Wassermenge. Hierbei wird zu Lasten der Genauigkeit der Ergebnisse auf die Anforderung eines adiabatischen Prozessverlaufs verzichtet. Nach dem Überführen der Probe wird das sich einstellende thermische Gleichgewicht abgewartet und die Mischtemperatur aufgenommen.

Ist die Wärmekapazität des trockenen Kalorimeters, auch Wasserwert genannt, unbekannt, muss diese erst in einer vorgelagerten Kalibriermessung bestimmt werden. Als Probensubstanz dient dabei Wasser.

Unter idealerweise adiabatischen Bedingungen ist die Wärmemenge, die von der Probe an das Kalorimeter abgegeben wurde gleich der Wärmemenge, die das Kalorimeter aufgenommen hat. Das thermische Gleichgewicht lautet somit:

$$
Q_{ab} = Q_{auf} \tag{17}
$$

Mit Gleichung (11) folgt:

$$
C_{p, Probe} \cdot \Delta T_{Probe} = C_K \cdot \Delta T_K \tag{18}
$$

 $\Leftrightarrow$ 

$$
C_{p,Probe} \cdot (T_{A,P} - T_{mix}) = C_K \cdot (T_{mix} - T_{A,W}) \tag{19}
$$

Wird die Wärmekapazität der Probe mit Hilfe von Formel (14) als spezifische Wärmekapazität ausgedrückt, ergibt sich die nachstehende Gleichung. Darin wird aus Gründen der Übersichtlichkeit auf den Index für die spezifische Wärmekapazität verzichtet und diese lediglich durch ein kleingeschriebenes C dargestellt.

$$
m_{Probe} \cdot c_{p,Probe} \cdot (T_{A,Probe} - T_{mix}) = C_K \cdot (T_{mix} - T_{A,H_2O}) \tag{20}
$$

 $m_{\text{probe}}$ : Masse der Probe

 $c_{n. Probe}$ : Isobare spezifische Wärmekapazität der Probe

 $C_K$ : Wärmekapazität des nassen Kalorimeters

 $T_{A\,Prob.}$ : Anfangstemperatur der Probe

 $T_{A,H_2O}$ : Anfangstemperatur des Wassers im Kalorimeter  $T_{mix}$ : Mischtemperatur

Die Wärmekapazität des nassen Kalorimeters setzt sich dabei additiv aus der isobaren Wärmekapazität des im Gefäß befindlichen Wassers und der Wärmekapazität des trockenen Kalorimeters zusammen:

$$
C_K = C_{p,H_2O} + C_{tK} \tag{21}
$$

⇔

$$
C_K = m_{H_2O} \cdot c_{p,H_2O} + c_{tK}
$$
 (22)

 $C_{p,H_2O}$ : Isobare Wärmekapazität des Wassers  $m_{H_2O}$ : Masse des Wassers  $c_{p,H_2O}$ : Isobare spezifische Wärmekapazität des Wassers  $C_{tK}$ : Wärmekapazität des trockenen Kalorimeters ("Wasserwert")

Wird Gleichung (22) in Gleichung (20) eingesetzt, kann das thermische Gleichgewicht ausführlich beschrieben werden:

$$
m_{\text{Probe}} \cdot c_{p,\text{Probe}} \cdot (T_{A,\text{Probe}} - T_{\text{mix}}) = (m_{H_2O} \cdot c_{p,H_2O} + C_{tK}) \cdot (T_{\text{mix}} - T_{A,H_2O}) \quad (23)
$$

Durch Umformen dieser Gleichung können die Wärmekapazität des trockenen Kalorimeters und die spezifische Wärmekapazität der Probe bestimmt werden:

$$
C_{tK} = \frac{m_{Probe} \cdot c_{p,Probe} \cdot (T_{A,Probe} - T_{mix})}{(T_{mix} - T_{A,H_2O})} - m_{H_2O} \cdot c_{p,H_2O}
$$
(24)

$$
c_{p,Probe} = \frac{(m_{H_2O} \cdot c_{p,H_2O} + C_{tK}) \cdot (T_{mix} - T_{A,H_2O})}{m_{Probe} \cdot (T_{A,Probe} - T_{mix})}
$$
(25)

# Kapitel 9: Spezifische Wärmen von Luft und Gasthermometer

## 9.1 Gasgesetze

Ein Gas kann allgemein als eine Akkumulation von Teilchen verstanden werden, welche sich permanent und statistisch verteilt durch den Raum bewegen. Der Zustand eines reinen Gases kann, wie Experimente zeigten, durch die Angabe der Wert für Druck  $p$ , Volumen V, Temperatur  $T$  und Stoffmenge  $n$  eindeutig beschrieben werden. Die untereinander geltenden Zusammenhänge der genannten Größen können durch Versuche empirisch ermittelt und mit den daraus resultierenden Gasgesetzen beschrieben werden:

Boyle-Mariotte'sches Gesetz: 
$$
p \cdot V = const.
$$
 (für *n*, *T* = const.) (1)

Gay-Lussac'sches Gesetz: 
$$
\frac{V}{T} = const.
$$
 (für *n*, *p* = const.) (2)

Gesetz von Amontons: 
$$
\frac{p}{T} = const.
$$
 (für *n*, *V* = const.) (3)

Avogadro-Prinzip: 
$$
\frac{V}{n} = const.
$$
 (für  $p, T = const.$ ) (4)

Die Kombination der einzelnen Gasgesetze, welche im Grenzfall  $p \rightarrow 0$  ihre exakte Gültigkeit besitzen, führt zu folgender Gleichung:

$$
p \cdot V = Konstante \cdot n \cdot T \tag{5}
$$

Die in Gleichung (5) auftretende Konstante ist für alle Gase identisch und wird als Universelle Gaskonstante  $R$  bezeichnet. Für Gleichung (5) ergibt sich damit der nachstehende Ausdruck, welcher die Zustandsgleichung für ideale Gase darstellt und als ideales Gasgesetz bekannt ist:

$$
p \cdot V = n \cdot R \cdot T \tag{6}
$$

Bei Betrachtung von sehr geringen Drücken kann das ideale Gasgesetz für alle Gase als gültig angesehen werden. Dabei liefert die Gleichung umso genauere Ergebnisse, je kleiner der Gasdruck ist.

Die Bedingung für ein ideales Gas ist, dass das Gas kontinuierlich, vollständig und korrekt durch die Zustandsgleichung beschrieben werden kann. Ist dieses lediglich im Grenzfall  $p \rightarrow 0$  gegeben, wird das Gas als reales Gas bezeichnet. Da sich für reale Gase bei hohen Drücken und niedrigen Temperaturen sehr prägnante Abweichungen vom idealen Verhalten ergeben, ist es notwendig eine für reale Gase geltende Zustandsgleichung aufzustellen. Diese Gleichung wird Van-der-Waals-Gleichung genannt und besitzt folgende Gestalt. Auf eine Herleitung wird an dieser Stelle verzichtet.

$$
\left(p + \frac{n^2 \cdot a}{V^2}\right) \cdot (V - n \cdot b) = n \cdot R \cdot T \tag{7}
$$

Darin wird der Binnendruck des Gases durch den Koeffizienten  $a$  und das Eigenvolumen der Teilchen durch den Koeffizienten b berücksichtigt.

# 9.2 Eigenschaften von idealen und realen Gasen

Ideale und reale Gase werden nicht nur mathematisch durch unterschiedliche Zustandsgleichungen, sondern auch durch zwei unterschiedliche Modellvorstellungen beschrieben. Diese Modelle beinhalten die molekularen Eigenschaften der idealen und realen Gase, welche für ihr makroskopisches Verhalten ursächlich sind.

Die Modellvorstellungen werden in folgender Tabelle dargestellt:

|           | <b>Ideales Gas</b>                      |           | <b>Reales Gas</b>                     |  |
|-----------|-----------------------------------------|-----------|---------------------------------------|--|
|           | Das Gas besteht aus einzelnen Teilchen, |           | Das Gas besteht aus einzelnen Teil-   |  |
|           | den Molekülen oder Atomen               |           | chen, den Molekülen oder Atomen       |  |
| $\bullet$ | Das Eigenvolumen der Teilchen ist ver-  |           | Die Teilchen befinden sich ständig in |  |
|           | nachlässigbar klein gegenüber ihrer ge- |           | einer völlig ungeordneten Bewegung    |  |
|           | genseitigen Entfernung                  | ٠         | Das Eigenvolumen der Teilchen ist     |  |
| <b>le</b> | Die Teilchen üben keinerlei Kräfte auf- |           | nicht vernachlässigbar                |  |
|           | einander aus                            | $\bullet$ | Die Teilchen wechselwirken, aufgrund  |  |
| $\bullet$ | Die Teilchen befinden sich ständig in   |           | von Anziehungs- und Abstoßungskräf-   |  |
|           | einer völlig ungeordneten Bewegung      |           | ten, miteinander                      |  |
| $\bullet$ | Die Teilchen verhalten sich wie starre  |           |                                       |  |
|           | Kugeln                                  |           |                                       |  |
| lo        | Die Stöße untereinander und auf die     |           |                                       |  |
|           | Raumbegrenzung sind elastisch, sodass   |           |                                       |  |
|           | der Energie- und Impulserhaltungssatz   |           |                                       |  |
|           | gilt                                    |           |                                       |  |

**Tabelle 1**: Modell des idealen und realen Gases

# 9.3 Zustandsänderungen

Jede Zustandsänderung einer Zustandsvariablen führt zu einer Zustandsänderung. Kann die eintretende Zustandsänderung durch eine infinitesimale Änderung der Variablen wieder rückgängig gemacht werden, wird der Prozess als reversibel bezeichnet.

In diesem Kapitel werden die reversiblen Prozesse, die bei konstantem Druck (isobar), konstantem Volumen (isochor), konstanter Temperatur (isotherm) und konstanter Wärmeenergie (adiabatisch) stattfinden, anhand des ersten Hauptsatzes der Thermodynamik besprochen.

Zur Erinnerung: Der erste Hauptsatz der Thermodynamik ist folgendermaßen definiert:

$$
U = Q + W \tag{8}
$$

$$
Bzw.: \t\t dU = dQ + dW \t\t(9)
$$

Für Volumenarbeit:  $dU = dQ - p \cdot dV$  (10)

### 9.3.1 Isobare Prozesse  $(dp = 0)$

Weil der Druck p konstant ist kann keine Änderung des Drucks erfolgen, so dass  $dp = 0$ folgt. Für diesen Fall wird, wie in Kapitel 8 Abschnitt 8.1 bereits aufgezeigt wurde, die Enthalpie  $H$  eingeführt:

$$
H = U + p \cdot V \tag{11}
$$

$$
Bzw.: \t dH = dU + p \cdot dV + V \cdot dp \t (12)
$$

$$
\Leftrightarrow \qquad \qquad dH = dQ + V \cdot dp \tag{13}
$$

Mit  $dp = 0$  folgt für Gleichung (10):

$$
dH = dQ \tag{14}
$$

Die Wärmeenergiezufuhr đQ bewirkt bei isobaren Prozessen eine Enthalpiezunahme gleichen Betrags.

Des Weiteren kann mit der Definition der Wärmekapazität, s. Kap. 8 Gl. (11), im Fall von Druckkonstanz folgender Ausdruck angegeben werden:

$$
C_p = \left(\frac{\partial H}{\partial T}\right)_p \tag{15}
$$

$$
Bzw.:\t\t\t C
$$

$$
C_p = \frac{\Delta H}{\Delta T} \tag{16}
$$

## 9.3.2 Isochore Prozesse  $(dV = 0)$

Weil das Volumen  $V$  konstant ist kann keine Änderung des Volumens erfolgen, so dass  $dV = 0$  folgt. Wird diese Bedingung in Gleichung (10) eingesetzt, ergibt sich:

$$
dU = dQ \tag{17}
$$

Die Wärmeenergiezufuhr đQ bewirkt bei isochoren Prozessen eine Zunahme der inneren Energie gleichen Betrags.

Mit der Definition der Wärmekapazität, s. Kap. 8 Gl. (11), kann im Fall von Volumenkonstanz folgender Ausdruck angegeben werden:

$$
C_V = \left(\frac{\partial U}{\partial T}\right)_V \tag{18}
$$

$$
E_{\text{ZW}}\text{.}
$$
 (19)

### 9.3.3 Isotherme Prozesse  $(dT = 0)$

⇔

⇔

Für die Betrachtung des reversiblen Prozesses, der unter Temperaturkonstanz verläuft, muss zunächst überlegt werden, für welche Zustandsvariable diese Temperaturkonstanz relevant ist. Die im ersten Hauptsatz der Thermodynamik auftretende Arbeit W, sowie die Wärmeenergie  $Q$  hängen nicht von der Temperatur ab, wohl aber die innere Energie U. Letzteres ist dadurch zu begründen, dass z.B. eine der Temperaturerhöhung einen Anstieg der kinetischen Energie der Teilchen bewirkt, was zu einer Erhöhung der inneren Energie des Systems führt. Bei einem isothermen Prozess tritt dementsprechend keine Änderung der inneren Energie U ein, so dass  $dU = 0$  gilt. Mit dieser Erkenntnis folgt aus Gleichung (10):

$$
dU = dQ - p \cdot dV \tag{20}
$$

$$
0 = dQ - p \cdot dV \tag{21}
$$

$$
dQ = p \cdot dV \tag{22}
$$

Aus Gleichung (22) lässt sich die Information entnehmen, dass das System die gesamte ihm zugeführte Wärmeenergie vollständig zur Verrichtung von Arbeit nutzt.

Besteht das System aus einem idealen Gas, kann die Arbeit, welche bei einer reversiblen isothermen Volumenänderung verrichtet wird, mit Hilfe der Zustandsgleichung für ideale Gase angegeben werden. Dafür wird das ideale Gasgesetz zunächst nach dem Druck  $p$ umgestellt und anschließend in den Ausdruck für die Volumenarbeit  $dW = -p \cdot dV$  eingesetzt:

$$
dW = -\frac{n \cdot R \cdot T}{V} \cdot dV \tag{23}
$$

Integrieren der Gleichung (23) ergibt:

$$
W = -n \cdot R \cdot T \cdot \int\limits_{V_A}^{V_E} \frac{1}{V} \cdot dV \tag{24}
$$

⇔

$$
W = -n \cdot R \cdot T \cdot \ln\left(\frac{V_E}{V_A}\right) \tag{25}
$$

 $V_F$ : Endvolumen : Anfangsvolumen Im Fall einer Expansion, bei der das Endvolumen größer als das Anfangsvolumen ist, besitzt der Logarithmus einen positiven Wert, sodass für die Arbeit  $W < 0$  gilt. Das bedeutet, dass das System Arbeit an der Umgebung verrichtet.

## 9.3.4 Adiabatische Prozesse  $(dO = 0)$

Allgemein liegen adiabatische Verhältnisse vor, wenn der Austausch von Wärmeenergie zwischen dem System und der Umgebung verhindert wird, so dass  $dQ = 0$  gilt. In guter Näherung trifft dieses für sehr schnell ablaufende Druck- oder Volumenänderungen zu. Für adiabatische Prozesse nimmt der erste Hauptsatz der Thermodynamik folgende Form an:

$$
dU = -p \cdot dV \tag{26}
$$

Mit der isochoren Wärmekapazität  $C_V = \frac{d}{dt}$  $\frac{dv}{dT}$  folgt:

$$
C_V \cdot dT = -p \cdot dV \tag{27}
$$

Besteht das System aus einem idealen Gas, kann der Druck  $p$  mit Hilfe des idealen Gasgesetzes als  $p = \frac{n}{2}$  $\frac{K^2I}{V}$  ausgedrückt werden:

$$
C_V \cdot dT = -\frac{n \cdot R \cdot T}{V} \cdot dV \tag{28}
$$

Zur Vereinfachung der nachfolgenden Berechnungen wird ein Mol des idealen Gases betrachtet, sodass für Gleichung (28) folgender Ausdruck angegeben werden kann:

$$
C_V \cdot dT = -\frac{R \cdot T}{V} \cdot dV \tag{29}
$$

Separation der Variablen und anschließendes Integrieren ergibt:

$$
C_V \cdot \frac{dT}{T} = -\frac{R}{V} \cdot dV \tag{30}
$$

$$
\Leftrightarrow
$$

 $\mathcal{C}_{0}^{2}$  $\mathbf{1}$  $\overline{T}$ T T  $\cdot$  $\mathbf{1}$ V  $\cdot$ V V (31)

$$
\Leftrightarrow
$$

$$
C_V \cdot \ln\left(\frac{T_E}{T_A}\right) = -R \cdot \ln\left(\frac{V_E}{V_A}\right) \tag{32}
$$

⇔

$$
C_V \cdot \ln\left(\frac{T_E}{T_A}\right) = R \cdot \ln\left(\frac{V_A}{V_E}\right) \tag{33}
$$

Gleichung (33) kann zunächst wie folgt vereinfacht werden:

$$
\frac{C_V}{R} \cdot \ln\left(\frac{T_E}{T_A}\right) = \ln\left(\frac{V_A}{V_E}\right) \tag{34}
$$

Wird der Quotient $\frac{c_V}{R}$ zu einer Konstanten  $c$  zusammengefasst, ergibt sich:

 $\overline{ }$ 

$$
c \cdot \ln\left(\frac{T_E}{T_A}\right) = \ln\left(\frac{V_A}{V_E}\right) \tag{35}
$$

$$
\qquad \Longleftrightarrow
$$

$$
\ln\left(\frac{T_E}{T_A}\right)^c = \ln\left(\frac{V_A}{V_E}\right) \tag{36}
$$

$$
\Leftrightarrow
$$

⇔

$$
\frac{T_E}{T_A}\bigg)^c = \left(\frac{V_A}{V_E}\right)
$$
\n(37)

$$
T_E^c \cdot V_E = T_A^c \cdot V_A \tag{38}
$$

 $T_E$ : Endtemperatur  $T_A$ : Anfangstemperatur  $V_E$ : Endvolumen  $V_A$ : Anfangsvolumen

Gleichung (38) sagt aus, dass der Anfangs- und Endzustand des idealen Gases identisch sind. Damit lässt sich folgender Zusammenhang aufstellen:

$$
T^c \cdot V = const.
$$
 (39)

Wird die Temperatur in Gleichung (37) mit Hilfe des idealen Gasgesetzes als  $T=\frac{p}{r}$  $\boldsymbol{R}$ ausgedrückt, folgt:

$$
\left(\frac{p_E \cdot V_E}{p_A \cdot V_A}\right)^c = \left(\frac{V_A}{V_E}\right)
$$
\n(40)

Durch Ziehen der c-ten Wurzel ergibt sich:

$$
\frac{p_E \cdot V_E}{p_A \cdot V_A} = \left(\frac{V_A}{V_E}\right)^{\frac{1}{C}}
$$
\n(41)

⇔

$$
\frac{p_E}{p_A} = \frac{V_A}{V_E} \cdot \left(\frac{V_A}{V_E}\right)^{\frac{1}{C}}
$$
(42)

Die Konstante c kann mit dem Adiabatenindex  $\gamma = \frac{c}{c}$  $\frac{c_p}{c_v}$  und der Beziehung wie folgt umgeformt werden:

$$
c = \frac{C_V}{R} \tag{43}
$$

⇔

$$
c = \frac{C_V}{C_p - C_V} \tag{44}
$$

⇔

 $\mathbf{1}$  $\mathcal{C}_{0}$  $=$  $\mathcal{C}_{0}^{2}$  $\mathcal{C}_{0}^{(n)}$ (45)

$$
\qquad \Longleftrightarrow
$$

⇔

$$
=\frac{C_p}{C_V}-1
$$
\n(46)

$$
\frac{1}{c} = \gamma - 1\tag{47}
$$

Durch Einsetzen der Gleichung (47) in Gleichung (42) folgt:

 $\mathbf{1}$  $\mathcal{C}$ 

$$
\frac{p_E}{p_A} = \frac{V_A}{V_E} \cdot \left(\frac{V_A}{V_E}\right)^{\gamma - 1} \tag{48}
$$

⇔

$$
\frac{p_E}{p_A} = \left(\frac{V_A}{V_E}\right)^{\gamma} \tag{49}
$$

⇔

$$
p_E \cdot V_E^{\ \gamma} = p_A \cdot V_A^{\ \gamma} \tag{50}
$$

 $p_E$ : Enddruck  $V_F$ : Endvolumen  $p_A$ : Anfangsdruck  $V_A$ : Anfangsvolumen  $\gamma$ : Adiabatenindex

Gleichung (50) sagt aus, dass Anfangs- und Endzustand des idealen Gases identisch sind. Damit lässt sich folgender Zusammenhang aufstellen:

$$
p \cdot V^{\gamma} = const.
$$
 (51)

Die Gleichungen (39) und (51) werden als Poissonsche Gleichungen bezeichnet.

## 9.4 Spezifische Wärmekapazitäten

In Kapitel 8 Abschnitt 8.2 wurde bereits gezeigt, dass für die spezifischen Wärmekapazitäten folgende Zusammenhänge gelten:

$$
C_V = \left(\frac{\partial U}{\partial T}\right)_V
$$
  
\n
$$
C_V = \frac{dU}{dT}
$$
  
\n
$$
C_V = \frac{dU}{dT}
$$
  
\n
$$
C_p = \frac{dH}{dT}
$$

Bzw.:

Bzw.:

$$
C_V = \frac{\Delta U}{\Delta T}
$$
 
$$
C_p = \frac{\Delta H}{\Delta T}
$$

Dabei hängen die spezifischen Wärmekapazitäten bei idealen Gasen über die nachstehende Beziehung zusammen:

$$
C_p = C_V + R \tag{52}
$$

Das bedeutet, dass die isobare Wärmekapazität um den Betrag der universellen Gaskonstanten R größer ist als die isochore Wärmekapazität.

Des Weiteren gibt das Verhältnis der spezifischen Wärmekapazitäten den Adiabatenindex  $\gamma$  an, welcher für die Betrachtung von adiabatischen Zustandsänderungen von Bedeutung ist:

$$
\gamma = \frac{C_p}{C_V} \tag{53}
$$

Neben der Möglichkeit die spezifischen Wärmekapazitäten über die oben genannten Gleichungen zu berechnen, können sie auch mit Hilfe der Freiheitsgrade abgeschätzt werden.

## 9.4.1 Freiheitsgrade

Unter den Freiheitsgraden werden die Bewegungsmöglichkeiten eines Teilchens (Molekül, Atom) verstanden, welche sich aus den Rotations-, Translations- und Schwingungsbewegungen ergeben. Dabei entfällt auf jeden Freiheitsgrad eine mittlere kinetische Energie von:

$$
\bar{E}_{kin} = \frac{1}{2} \cdot R \cdot T
$$

Die isochore spezifische Wärmekapazität ergibt sich aus der Summe der vorhandenen Freiheitsgrade, wobei pro Rotations-, sowie Translationsfreiheitsgrad  $\frac{1}{2}$  R und pro Schwingungsfreiheitsgrad 1R berechnet wird. In der Regel sind die Schwingungsfreiheitsgrade bei Raumtemperatur nicht angeregt.

Für N-atomige Gase ergeben sich, in Abhängigkeit ihrer Geometrie, folgende Anzahlen der Freiheitsgrade:

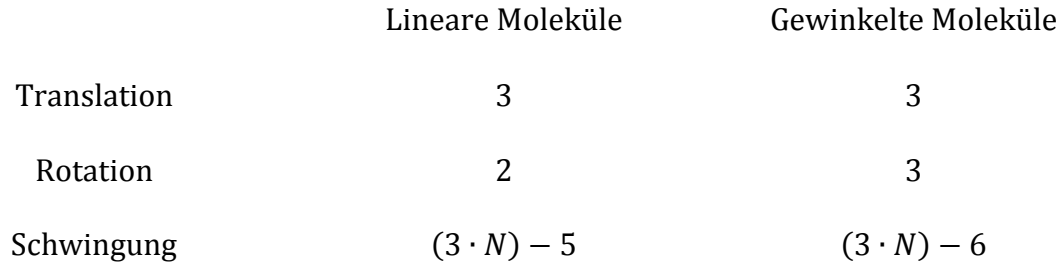

Für N-atomige Festkörper werden  $3 \cdot N$  Freiheitsgrade berechnet, da hier nur die Schwingungsbewegungen in alle drei Raumrichtungen existieren. Für Metalle, z.B. Cu, Ag, beträgt die isochore spezifische Wärmekapazität  $C_V = 3 \cdot R$ . Bei einem zweiatomigen Festkörper, z.B. NaCl ergibt sich die isochore spezifische Wärmekapazität  $C_V = 6 \cdot R$ .

# Kapitel 10: Stirlingmotor und Wärmepumpe

### 10.1 Zustandsänderungen

Jede Zustandsänderung einer Zustandsvariablen führt zu einer Zustandsänderung. Kann die eintretende Zustandsänderung durch eine infinitesimale Änderung der Variablen wieder rückgängig gemacht werden, wird der Prozess als reversibel bezeichnet.

In diesem Kapitel werden die reversiblen Prozesse, die bei konstantem Druck (isobar), konstantem Volumen (isochor), konstanter Temperatur (isotherm) und konstanter Wärmeenergie (adiabatisch) stattfinden, anhand des ersten Hauptsatzes der Thermodynamik besprochen.

Zur Erinnerung: Der erste Hauptsatz der Thermodynamik ist folgendermaßen definiert:

$$
U = Q + W \tag{1}
$$

$$
Bzw.: \t\t dU = dQ + dW \t\t(2)
$$

$$
Four Volumenarbeit: \t\t dU = dQ - p \cdot dV \t\t(3)
$$

## 10.1.1 Isobare Prozesse  $(dp = 0)$

Weil der Druck p konstant ist kann keine Änderung des Drucks erfolgen, so dass  $dp = 0$ folgt. Für diesen Fall wird, wie in Kapitel 8 Abschnitt 8.1 bereits aufgezeigt wurde, die Enthalpie  $H$  eingeführt:

$$
H = U + p \cdot V \tag{4}
$$

$$
Bzw.: \t dH = dU + p \cdot dV + V \cdot dp \t (5)
$$

$$
\Leftrightarrow \qquad \qquad dH = dQ + V \cdot dp \tag{6}
$$

Mit  $dp = 0$  folgt für Gleichung (10):

$$
dH = dQ \tag{7}
$$

Die Wärmeenergiezufuhr đQ bewirkt bei isobaren Prozessen eine Enthalpiezunahme gleichen Betrags.

Des Weiteren kann mit der Definition der Wärmekapazität, s. Kap. 8 Gl. (11), im Fall von Druckkonstanz folgender Ausdruck angegeben werden:

$$
C_p = \left(\frac{\partial H}{\partial T}\right)_p \tag{8}
$$

Bzw.: 
$$
C_p = \frac{\Delta H}{\Delta T}
$$
 (9)

#### 10.1.2 Isochore Prozesse  $(dV = 0)$

Weil das Volumen  $V$  konstant ist kann keine Änderung des Volumens erfolgen, so dass  $dV = 0$  folgt. Wird diese Bedingung in Gleichung (3) eingesetzt, ergibt sich:

$$
dU = dQ \tag{10}
$$

Die Wärmeenergiezufuhr đQ bewirkt bei isochoren Prozessen eine Zunahme der inneren Energie gleichen Betrags.

Mit der Definition der Wärmekapazität ,s. Kap. 8 Gl. (11), kann im Fall von Volumenkonstanz folgender Ausdruck angegeben werden:

$$
C_V = \left(\frac{\partial U}{\partial T}\right)_V \tag{11}
$$

$$
E_{\text{ZW}}:\tC_V = \frac{\Delta U}{\Delta T} \t(12)
$$

#### 10.1.3 Isotherme Prozesse  $(dT = 0)$

Für die Betrachtung des reversiblen Prozesses, der unter Temperaturkonstanz verläuft, muss zunächst überlegt werden, für welche Zustandsvariable diese Temperaturkonstanz relevant ist. Die im ersten Hauptsatz der Thermodynamik auftretende Arbeit  $W$ , sowie die Wärmeenergie  $Q$  hängen nicht von der Temperatur ab, wohl aber die innere Energie U. Letzteres ist dadurch zu begründen, dass z.B. eine der Temperaturerhöhung einen Anstieg der kinetischen Energie der Teilchen bewirkt, was zu einer Erhöhung der inneren Energie des Systems führt. Bei einem isothermen Prozess tritt dementsprechend keine Änderung der inneren Energie U ein, so dass  $dU = 0$  gilt.

Mit dieser Erkenntnis folgt aus Gleichung (3):

⇔

⇔

$$
dU = dQ - p \cdot dV \tag{13}
$$

$$
0 = dQ - p \cdot dV \tag{14}
$$

$$
dQ = p \cdot dV \tag{15}
$$

Aus Gleichung (15) lässt sich die Information entnehmen, dass das System die gesamte ihm zugeführte Wärmeenergie vollständig zur Verrichtung von Arbeit nutzt.

Besteht das System aus einem idealen Gas, kann die Arbeit, welche bei einer reversiblen isothermen Volumenänderung verrichtet wird, mit Hilfe der Zustandsgleichung für ideale Gase angegeben werden. Dafür wird das ideale Gasgesetz zunächst nach dem Druck  $p$ umgestellt und anschließend in den Ausdruck für die Volumenarbeit  $dW = -p \cdot dV$  eingesetzt:

$$
dW = -\frac{n \cdot R \cdot T}{V} \cdot dV \tag{16}
$$

Integrieren der Gleichung (16) ergibt:

$$
W = -n \cdot R \cdot T \cdot \int_{V_A}^{V_E} \frac{1}{V} \cdot dV \tag{17}
$$

⇔

$$
W = -n \cdot R \cdot T \cdot \ln\left(\frac{V_E}{V_A}\right) \tag{18}
$$

 $V_E$ : Endvolumen  $V_A$ : Anfangsvolumen

Im Fall einer Expansion, bei der das Endvolumen größer als das Anfangsvolumen ist, besitzt der Logarithmus einen positiven Wert, sodass für die Arbeit  $W < 0$  gilt. Das bedeutet, dass das System Arbeit an der Umgebung verrichtet.

#### 10.1.4 Adiabatische Prozesse  $(dQ = 0)$

Allgemein liegen adiabatische Verhältnisse vor, wenn der Austausch von Wärmeenergie zwischen dem System und der Umgebung verhindert wird, so dass  $dQ = 0$  gilt. In guter Näherung trifft dieses für sehr schnell ablaufende Druck- oder Volumenänderungen zu. Für adiabatische Prozesse nimmt der erste Hauptsatz der Thermodynamik folgende Form an:

$$
dU = -p \cdot dV \tag{19}
$$

Mit der isochoren Wärmekapazität  $C_V = \frac{d}{dt}$  $\frac{dv}{dT}$  folgt:

$$
C_V \cdot dT = -p \cdot dV \tag{20}
$$

Besteht das System aus einem idealen Gas, kann der Druck  $p$  mit Hilfe des idealen Gasgesetzes als  $p = \frac{n}{2}$  $\frac{K^2I}{V}$  ausgedrückt werden:

$$
C_V \cdot dT = -\frac{n \cdot R \cdot T}{V} \cdot dV \tag{21}
$$

Zur Vereinfachung der nachfolgenden Berechnungen wird ein Mol des idealen Gases betrachtet, sodass für Gleichung (21) folgender Ausdruck angegeben werden kann:

$$
C_V \cdot dT = -\frac{R \cdot T}{V} \cdot dV \tag{22}
$$

Separation der Variablen und anschließendes Integrieren ergibt:

$$
C_V \cdot \frac{dT}{T} = -\frac{R}{V} \cdot dV \tag{23}
$$

⇔

$$
C_V \cdot \int\limits_{T_A}^{T_E} \frac{1}{T} \cdot dT = -R \cdot \int\limits_{V_A}^{V_E} \frac{1}{V} \cdot dV \tag{24}
$$

⇔

$$
C_V \cdot \ln\left(\frac{T_E}{T_A}\right) = -R \cdot \ln\left(\frac{V_E}{V_A}\right) \tag{25}
$$

⇔

$$
C_V \cdot \ln\left(\frac{T_E}{T_A}\right) = R \cdot \ln\left(\frac{V_A}{V_E}\right) \tag{26}
$$

Gleichung (26) kann zunächst wie folgt vereinfacht werden:

$$
\frac{C_V}{R} \cdot \ln\left(\frac{T_E}{T_A}\right) = \ln\left(\frac{V_A}{V_E}\right) \tag{27}
$$

Wird der Quotient $\frac{c_V}{R}$ zu einer Konstanten  $c$  zusammengefasst, ergibt sich:

 $ln$ 

$$
c \cdot \ln\left(\frac{T_E}{T_A}\right) = \ln\left(\frac{V_A}{V_E}\right) \tag{28}
$$

$$
\qquad \Longleftrightarrow
$$

⇔

⇔

$$
\left(\frac{T_E}{T_A}\right)^c = \ln\left(\frac{V_A}{V_E}\right) \tag{29}
$$

 $\overline{ }$  $\overline{T}$  $\overline{T}$  $\cdot \}$  $\overline{c}$  $=$ V  $\boldsymbol{V}$ (30)

$$
T_E^c \cdot V_E = T_A^c \cdot V_A \tag{31}
$$

 $T_E$ : Endtemperatur  $T_A$ : Anfangstemperatur  $V_E$ : Endvolumen : Anfangsvolumen

Gleichung (31) sagt aus, dass Anfangs- und Endzustand des idealen Gases identisch sind. Damit lässt sich folgender Zusammenhang aufstellen:

$$
T^c \cdot V = const.
$$
 (32)

Wird die Temperatur in Gleichung (30) mit Hilfe des idealen Gasgesetzes als  $T=\frac{p}{r}$  $\boldsymbol{R}$ ausgedrückt, folgt:

$$
\left(\frac{p_E \cdot V_E}{p_A \cdot V_A}\right)^c = \left(\frac{V_A}{V_E}\right)
$$
\n(33)

Durch Ziehen der c-ten Wurzel ergibt sich:

$$
\frac{p_E \cdot V_E}{p_A \cdot V_A} = \left(\frac{V_A}{V_E}\right)^{\frac{1}{C}}
$$
(34)

⇔

$$
\frac{p_E}{p_A} = \frac{V_A}{V_E} \cdot \left(\frac{V_A}{V_E}\right)^{\frac{1}{C}}
$$
(35)

Die Konstante c kann mit dem Adiabatenindex  $\gamma = \frac{c}{c}$  $\frac{c_p}{c_V}$  und der Beziehung wie folgt umgeformt werden:

$$
c = \frac{C_V}{R} \tag{36}
$$

$$
c = \frac{C_V}{C_p - C_V} \tag{37}
$$

$$
\frac{1}{c} = \frac{C_p - C_V}{C_V} \tag{38}
$$

$$
\frac{1}{c} = \frac{C_p}{C_V} - 1\tag{39}
$$

⇔

⇔

⇔

⇔

 $\mathbf{1}$  $\mathcal{C}$  $=\gamma - 1$  (40)

Durch Einsetzen der Gleichung (40) in Gleichung (35) folgt:

$$
\frac{p_E}{p_A} = \frac{V_A}{V_E} \cdot \left(\frac{V_A}{V_E}\right)^{\gamma - 1} \tag{41}
$$

$$
\Leftrightarrow
$$

⇔

$$
\frac{p_E}{p_A} = \left(\frac{V_A}{V_E}\right)^{\gamma} \tag{42}
$$

$$
p_E \cdot V_E^{\ \gamma} = p_A \cdot V_A^{\ \gamma} \tag{43}
$$

 $p_E$ : Enddruck  $V_F$ : Endvolumen  $p_A$ : Anfangsdruck  $V_A$ : Anfangsvolumen  $\gamma$ : Adiabatenindex

Gleichung (43) sagt aus, dass der Anfangs- und Endzustand des idealen Gases identisch sind. Damit lässt sich folgender Zusammenhang aufstellen:

$$
p \cdot V^{\gamma} = const. \tag{44}
$$

Die Gleichungen (32) und (44) werden als Poissonsche Gleichungen bezeichnet.

# 10.2 Kreisprozesse

Wird ein thermodynamisches System durch Zustandsänderungen zunächst von einem Ausgangspunkt in andere Zustände und anschließend wieder in den Anfangszustand überführt, hat das System einen sogenannten Kreisprozess durchlaufen. Eine idealisierte Vorstellung stellt der Carnot'sche Kreisprozess dar, welcher im Folgenden behandelt werden soll.

# 10.2.1 Carnot'scher Kreisprozess

Die Grundlage des Carnot'schen Kreisprozesses ist eine zwischen zwei Wärmereservoiren reversibel arbeitende Wärmekraftmaschine, die Wärmeenergie von dem wärmeren Reservoir aufnimmt, mechanische Arbeit verrichtet und ein Teil der aufgenommenen Wärmeenergie an das kältere Reservoir abgibt. Als Arbeitsstoff dient dabei ein ideales Gas. Da es sich um einen reversiblen Prozess handeln soll, muss zum Einen gewährleistet werden, das keine mechanische Energie, z.B. durch Reibung, in thermische Energie umgewandelt wird und zum Anderen, dass jegliche Zustandsänderungen infinitesimal sind.

Die Schritte, die das Arbeitsgas während des Kreisprozesses durchläuft, werden in folgender Abbildung dargestellt:

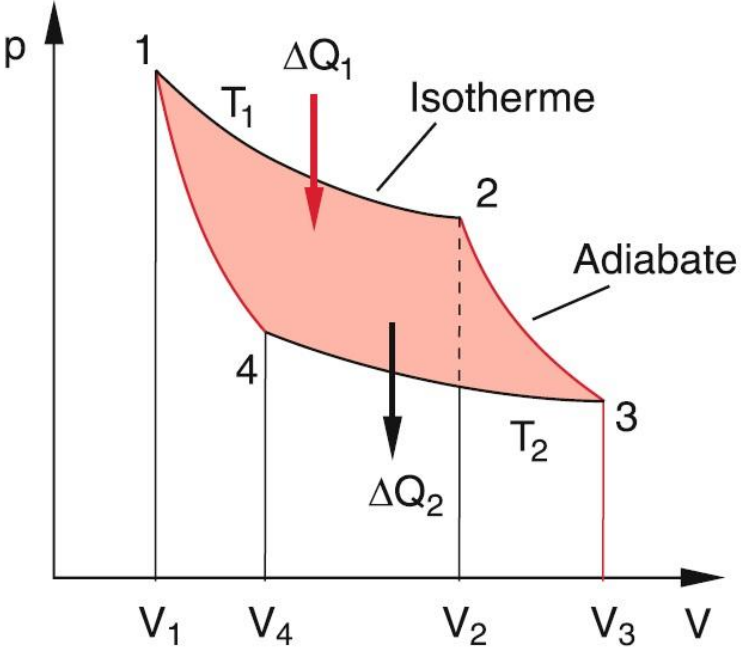

**Abbildung 1**: Carnot'scher Kreisprozess <sup>37</sup>

# Schritt 1: Isotherme Expansion

Das 1-molare Arbeitsgas wird unter Aufnahme der Wärmeenergie  $\Delta Q_1$  isotherm expandiert und gelangt vom Zustand 1 in den Zustand 2.

Die Arbeit berechnet sich für diesen Schritt mit Gleichung (15) und (18):

<sup>1</sup> <sup>37</sup> Aus der Literaturquelle [3], S. 290

$$
\Delta Q_1 = -\Delta W_{12} \tag{45}
$$

⇔

$$
\Delta Q_1 = p \cdot dV \tag{46}
$$

⇔

$$
\Delta Q_1 = -\Delta W_{12} = R \cdot T_1 \cdot \ln\left(\frac{V_2}{V_1}\right) \tag{47}
$$

#### Schritt 2: Adiabatische Expansion

Das Arbeitsgas wird adiabatisch expandiert und gelangt vom Zustand 2 in den Zustand 3. Für diese Zustandsänderung gilt gemäß Gleichung (31):

$$
T_2^c \cdot V_3 = T_1^c \cdot V_2 \tag{48}
$$

### Schritt 3: Isotherme Kompression

Durch eine isotherme Kompression und unter Abgabe der Wärmeenergie  $\Delta Q_2$ , wird das Arbeitsgas vom Zustand 3 in den Zustand 4 überführt.

Die Arbeit berechnet sich für diesen Schritt mit Gleichung (15) und (18):

$$
\Delta Q_2 = -\Delta W_{34} = R \cdot T_2 \cdot \ln\left(\frac{V_4}{V_3}\right) \tag{49}
$$

Da das Volumen  $V_4$  kleiner ist als das Volumen  $V_3$ , besitzt der Logarithmus eine negativen Wert, wodurch die Wärmeenergie  $\Delta Q_2$  ein negatives Vorzeichen erhält. Des Weiteren wird daraus ersichtlich, dass Arbeit am System verrichtet wurde.

### Schritt 4: Adiabatische Kompression

Durch eine adiabatische Kompression wird das Arbeitsgas vom Zustand 4 in den Zustand 1 überführt. Für diese Zustandsänderung gilt gemäß Gleichung (31):

$$
T_2^c \cdot V_4 = T_1^c \cdot V_1 \tag{50}
$$

### Gesamtbilanz der Arbeit

Da die adiabatisch geführten Schritte keinen Beitrag zur Nettoarbeit des Systems liefern, ergibt sich die Bilanz zu:

$$
\Delta W = \Delta W_{12} + \Delta W_{34} \tag{51}
$$

Mit den Ergebnissen aus den Gleichungen (47) und (49) folgt:

$$
\Delta W = R \cdot T_1 \cdot \ln\left(\frac{V_1}{V_2}\right) + R \cdot T_2 \cdot \ln\left(\frac{V_3}{V_4}\right) \tag{52}
$$

Gleichung (52) lässt sich vereinfachen, indem Gleichung (48) durch Gleichung (50) dividiert wird und das Ergebnis in Gleichung (52) eingesetzt wird:

$$
\frac{T_2{}^c \cdot V_3}{T_2{}^c \cdot V_4} = \frac{T_1{}^c \cdot V_2}{T_1{}^c \cdot V_1}
$$
\n(53)

⇔

$$
\frac{V_3}{V_4} = \frac{V_2}{V_1}
$$
 (54)

$$
\qquad \Longleftrightarrow
$$

⇔

⇔

$$
\ln\left(\frac{V_3}{V_4}\right) = \ln\left(\frac{V_2}{V_1}\right) \tag{55}
$$

$$
\ln\left(\frac{V_3}{V_4}\right) = -\ln\left(\frac{V_1}{V_2}\right) \tag{56}
$$

Einsetzten von Gleichung (56) in Gleichung (52) liefert:

$$
\Delta W = R \cdot T_1 \cdot \ln \left( \frac{V_1}{V_2} \right) - R \cdot T_2 \cdot \ln \left( \frac{V_1}{V_2} \right) \tag{57}
$$

$$
\Delta W = R \cdot \ln \left( \frac{V_1}{V_2} \right) \cdot (T_1 - T_2) \tag{58}
$$

Gleichung (58) gibt den Nettoarbeitsbetrag an, welcher unter der Aufnahme der Wärmeenergie  $\Delta Q_1$  vom System geleistet wurde.

Per Definition setzt sich der Wirkungsgrad wie folgt aus der Nettoarbeit und der aufgenommenen Wärmeenergie zusammen:

$$
\eta = \left| \frac{\Delta W}{\Delta Q_1} \right| \tag{59}
$$

Werden Gleichung (47) und (58) in Gleichung (59) eingesetzt, ergibt sich für den Wirkungsgrad:

$$
\eta = \frac{\left| R \cdot \ln\left(\frac{V_1}{V_2}\right) \cdot (T_1 - T_2) \right|}{R \cdot T_1 \cdot \ln\left(\frac{V_2}{V_1}\right)}\tag{60}
$$

⇔

$$
\eta = \left| -\frac{R \cdot \ln\left(\frac{V_1}{V_2}\right) \cdot (T_1 - T_2)}{R \cdot T_1 \cdot \ln\left(\frac{V_1}{V_2}\right)} \right| \tag{61}
$$

⇔

$$
\eta = \frac{(T_1 - T_2)}{T_1} \tag{62}
$$

Aus Gleichung (62) lässt sich die Information entnehmen, dass der Wirkungsgrad mit kleiner werdender Temperatur  $T_2$  ansteigt und seinen maximalen Wert für  $T_2 = 0$  erreicht. Da es jedoch nicht möglich ist diese Temperatur zu realisieren, muss der Wirkungsgrad kleiner als 1 bleiben.

## 10.3 Wärmepumpe

Bei der Wärmepumpe handelt es sich um eine Maschine, die die ihr zugeführte Arbeit dazu nutzt, um Wärmeenergie von einem kälteren zu einem wärmeren Reservoir zu transportieren. Der Kreisprozess, der dabei durchlaufen wird, stellt die Inversion des Carnot'schen Kreisprozesses dar.

Im Gegensatz zum Carnot'schen Kreisprozess wird bei der Wärmepumpe nicht der Wirkungsgrad  $\eta$ , sondern die Leistungszahl  $\varepsilon$  angegeben, welche wie folgt definiert ist:

$$
\varepsilon = \left| \frac{\Delta Q_1}{\Delta W} \right| \tag{63}
$$

Aus dem Vergleich von Gleichung (59) mit (62) wird ersichtlich, dass für Gleichung (63) folgender Ausdruck geschrieben werden kann:

$$
\varepsilon = \frac{T_1}{(T_1 - T_2)}\tag{64}
$$

# 10.4 Stirlingmotor

Der Kreisprozess, der vom Arbeitsgas des Stirlingmotors durchlaufen wird, ist in folgender Abbildung dargestellt:

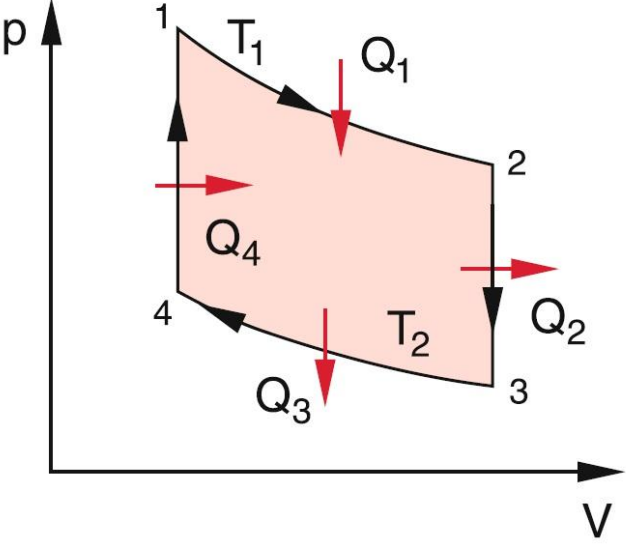

**Abbildung 2**: Kreisprozess beim Stirlingmotor<sup>38</sup>

Darin lassen sich die Arbeitsschritte folgendermaßen charakterisieren:

- Schritt 1: Das Arbeitsgas wird unter Aufnahme der Wärmeenergie  $Q_1$  isotherm expandiert und gelangt vom Zustand 1 in den Zustand 2.
- Schritt 2: Durch eine isochore Abkühlung und Abgabe der Wärmeenergie  $Q_2$ , wird das Arbeitsgas vom Zustand 2 in den Zustand 3 überführt.

<sup>1</sup> <sup>38</sup> Aus der Literaturquelle [3], S. 304

- Schritt 3: Das Arbeitsgas wird unter Abgabe der Wärmeenergie  $Q_3$  isotherm komprimiert und gelangt vom Zustand 3 in den Zustand 4.
- Schritt 4: Durch eine isochore Erwärmung und Aufnahme der Wärmeenergie  $Q_4$ , wird das Arbeitsgas vom Zustand 4 in den Zustand 1 überführt.

In den Schritten 2 und 4 wird von dem System keine Arbeit verrichtet, da hier das Volumen konstant gehalten wird.

Wird dieser Kreisprozess mit dem Carnot'schen Kreisprozess verglichen, fällt aus, dass der Wirkungsgrad, für den Fall, dass die abgegebene Wärmeenergie  $Q_2$  dem System als Wärmeenergie  $Q_4$  wieder zugeführt werden kann, mit dem des Carnot'schen Kreisprozesses übereinstimmt. In der praktischen Anwendung gelingt diese Zwischenspeicherung der Wärmeenergie mit Hilfe von Metallspänen. Der schematische Aufbau und der Bewegungsablauf des Stirlingmotors werden durch folgende Abbildung wiedergegeben:

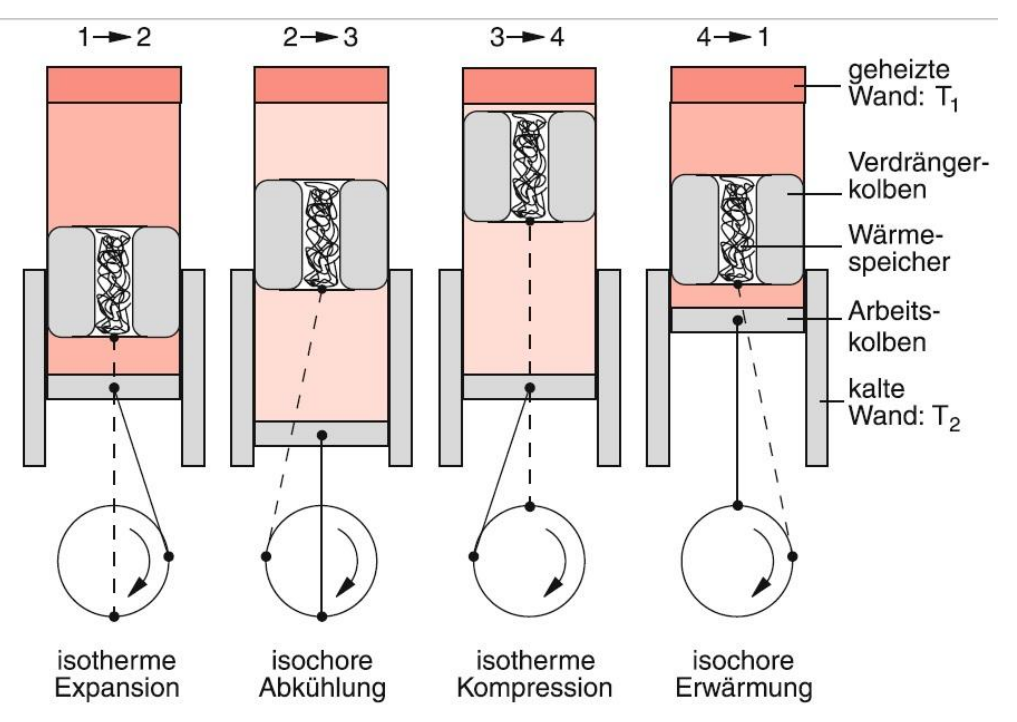

Abbildung 3: Schematischer Aufbau und Bewegungsablauf des Stirlingmotors<sup>39</sup>

Der hier abgebildete Stirlingmotor besteht aus einem Zylinder, in dem ein Verdrängerkolben und ein Arbeitskolben über eine Kurbelwelle miteinander verbunden und um 90° gegeneinander phasenverschoben sind. Der Verdängerkolben ist mit einer Bohrung versehen, welche mit Metallspänen gefüllt ist. Diese Metallspäne sollen zur bereits erwähnten Zwischenspeicherung der Wärmeenergie dienen. Der Deckel des Zylinders ist zumeist mit einer Heizspirale versehen, die für die elektrische Beheizung des oberen Zylinderbereichs verantwortlich ist. Der doppelwandige untere Zylinderbereich wird im Gegensatz dazu mit Kühlwasser durchflossen. In den abgebildeten Arbeitstakten bewegt sich der Verdrängerkolben im Zylinder auf und ab, wodurch das Arbeitsgas abwechselnd mit dem heißen und dem kalten Zylinderbereich in Kontakt kommt und auf diese Weise

<sup>1</sup> <sup>39</sup> Aus der Literaturquelle [3], S. 305
erwärmt bzw. abgekühlt wird. Strömt das heiße Gas bei der isochoren Abkühlung durch die Bohrung des Verdrängerkolbens, werden die Metallspäne durch die abgegebene Wärmeenergie erwärmt. Diese Wärmeenergie wird dem kalten Arbeitsgas bei nochmaligem Durchqueren der Bohrung im 4. Takt wieder zugeführt.

# Kapitel 11: Nützliche Tipps im Umgang mit Microsoft Excel 2007

### 11.1 Allgemeine Anmerkung

Erstellen Sie sich zunächst eine leere Arbeitsmappe und tragen Ihre aufgenommenen Messwerte in eine umrahmte Tabelle ein. Der Rahmen hilft dabei eine klare Abgrenzung zu anderen Werten zu schaffen und erleichtert damit die Orientierung in der Arbeitsmappe. Des Weiteren ist es sinnvoll die aufgenommenen Werte von Beginn an in ihre SI-Einheiten umzurechnen und die Messgrößen über den Messwerten einzutragen. So können Fehler bei späteren Berechnungen eingeschränkt werden.

#### 11.2 Selbstständige Nummerierung

Eine sehr bequeme Weise eine Spalte mit einer regelmäßigen Reihe von Zahlen zu füllen, ist die Benutzung der Eingabehilfe von Excel. Folgendes Beispiel soll das Prinzip verdeutlichen:

| B | C                      | D          | E                                                  | F | G |
|---|------------------------|------------|----------------------------------------------------|---|---|
|   |                        |            | Experimentelle Bestimmung der Fallbeschleunigung g |   |   |
|   | Aufgenommene Messwerte |            |                                                    |   |   |
|   | Weg s [m]              | Zeit t [s] | $t^2 [s^2]$                                        |   |   |
|   | 2,5                    | 3          |                                                    |   |   |
|   |                        |            |                                                    |   |   |
|   |                        |            |                                                    |   |   |
|   |                        |            |                                                    |   |   |

**Abb. 1**: Selbstständige Nummerierung – Markieren der Zellen

In der markierten Spalte wurden zwei Zahlen in direkt benachbarten Zellen eingetragen. Die Zahlenwerte haben hier eine Differenz von 0,5. Wird die quadratische Hervorhebung rechts unten an der Markierung mit der linken Maustaste festgehalten und nach unten gezogen,

| B |                        | D         | E                                                  | F | G |
|---|------------------------|-----------|----------------------------------------------------|---|---|
|   |                        |           | Experimentelle Bestimmung der Fallbeschleunigung g |   |   |
|   | Aufgenommene Messwerte |           |                                                    |   |   |
|   | Weg s [m]              | Zeit t[s] | $t^2 [s^2]$                                        |   |   |
|   | 2,5                    | 3         |                                                    |   |   |
|   |                        |           |                                                    |   |   |
|   |                        |           |                                                    |   |   |
|   |                        |           |                                                    |   |   |

**Abb. 2**: Selbstständige Nummerierung – Erweiterung in den Zellen

werden die markierten Zellen in der Spalte mit Zahlen in Abstanden von 0,5 gefüllt. Da hier die Markierung nach unten gezogen wurde, werden die Zahlen in Richtung kleiner Werte entwickelt. Entgegengesetzt verhält es sich, wenn die Markierung nach oben gezogen wird.

| Experimentelle Bestimmung der Fallbeschleunigung g |          |                         |  |
|----------------------------------------------------|----------|-------------------------|--|
| Aufgenommene Messwerte                             |          |                         |  |
| Weg s [m]                                          | Zeit [s] | $t^2$ [s <sup>2</sup> ] |  |
| 3,0                                                |          |                         |  |
| 2,5                                                |          |                         |  |
| 2,0                                                |          |                         |  |
| 1,5                                                |          |                         |  |
| 1,0                                                |          |                         |  |
| 0,5                                                |          |                         |  |
|                                                    |          |                         |  |

**Abb. 3**: Selbstständige Nummerierung – Ausgabe der Daten

### 11.3 Autovervollständigung

Die Funktion der Autovervollständigung von Excel ist im Prinzip ähnlich zu der selbstständigen Nummerierung.

Bei der Autovervollständigung muss eine aktive Zelle durch eine Formel mit Inhalten von anderen Zellen verbunden sein. Die Formel wird in der Formel-Eingabeleiste angezeigt.

| B | С                                                  | D         | Ε           | F          | G |
|---|----------------------------------------------------|-----------|-------------|------------|---|
|   | Experimentelle Bestimmung der Fallbeschleunigung g |           |             |            |   |
|   | Aufgenommene Messwerte und berechnetes g           |           |             |            |   |
|   | Weg $s$ [m]                                        | Zeit t[s] | $t^2 [s^2]$ | $g[m/s^2]$ |   |
|   | 3,0                                                | 0,82      | 0,6724      | 8,92325996 |   |
|   | 2,5                                                | 0,74      | 0,5476      |            |   |
|   | 2,0                                                | 0,65      | 0,4225      |            |   |
|   | 1,5                                                | 0,57      | 0,3249      |            |   |
|   | 1,0                                                | 0,49      | 0,2401      |            |   |
|   | 0,5                                                | 0,36      | 0,1296      |            |   |
|   |                                                    |           |             |            |   |

**Abb. 4**: Autovervollständigung – Aktive Zelle

Durch einen doppelten Mausklick auf die quadratische Hervorhebung rechts unten an der Markierung, wird die Formel der aktiven Zelle auf die unterhalb befindlichen Zellen übertragen. Die Vervollständigung der Zellen wird so lange fortgeführt, bis die Zellenformel keinen Bezug mehr findet. Das heißt, dass in dem bebilderten Beispiel die Zelle C12 die letzte vervollständigte Zelle sein wird.

|   | Schriftart | 握                                        | Ausrichtung             | 后                                                  | Zahl |
|---|------------|------------------------------------------|-------------------------|----------------------------------------------------|------|
| ÷ | $f_x$      | $=(2*C7)/E7$                             |                         |                                                    |      |
| B | C          | D                                        | E                       | F                                                  | G    |
|   |            |                                          |                         | Experimentelle Bestimmung der Fallbeschleunigung g |      |
|   |            | Aufgenommene Messwerte und berechnetes g |                         |                                                    |      |
|   | Wegs [m]   | Zeit $[s]$                               | $t^2$ [s <sup>2</sup> ] | $g [m/s^2]$                                        |      |
|   | 3,0        | 0,82                                     | 0,6724                  | 8,92325996                                         |      |
|   | 2,5        | 0,74                                     | 0,5476                  | 9,13075237                                         |      |
|   | 2,0        | 0,65                                     | 0,4225                  | 9,46745562                                         |      |
|   | 1,5        | 0,57                                     | 0,3249                  | 9,23361034                                         |      |
|   | 1,0        | 0,49                                     | 0,2401                  | 8,32986256                                         |      |
|   | 0,5        | 0,36                                     | 0,1296                  | 7,71604938                                         |      |
|   |            |                                          |                         |                                                    | F.   |
|   |            |                                          |                         |                                                    |      |

**Abb. 5**: Autovervollständigung – Ausgabe der Daten

#### 11.4 Diagramme erstellen

Ein zunächst leeres Diagramm wird in das Arbeitsblatt eingefügt, indem folgender Pfad benutzt wird:

#### *Multifunktionsleiste* ⟶ *Einfügen* ⟶ *Diagramm – Punkt* ⟶ *Punkte nur mit Datenpunkten*

Microsoft Excel bietet eine Vielzahl von Diagrammlayouts an. Allerdings ist es üblich das Diagramm zu wählen, in dem die Datenpunkte lediglich mit Punkten dargestellt werden. Auf eine Verbindungslinie zwischen den Datenpunkten sollte verzichtet werden, da diese in der Regel keinen wahrheitsgemäßen Verlauf der nicht aufgenommenen Messwerte wiedergibt.

| -4                                  | ы            | $\overline{v}$                       |                                                                               |                                                               | Tipps zur Auswertung mit Excel - Microsoft Excel             |                   |         |         | Diagrammtools |        |                        |   |   |  |
|-------------------------------------|--------------|--------------------------------------|-------------------------------------------------------------------------------|---------------------------------------------------------------|--------------------------------------------------------------|-------------------|---------|---------|---------------|--------|------------------------|---|---|--|
|                                     | Start        | Einfügen                             | Seitenlayout                                                                  | Formeln                                                       | Daten                                                        | Überprüfen        | Ansicht | Acrobat | Entwurf       | Layout | Format                 |   |   |  |
| ändern                              | Typ          | Diagrammtyp Als Vorlage<br>speichern | 騙<br>$\mathcal{C}^*$<br>Daten<br>Zeile/Spalte<br>wechseln auswählen<br>Daten. | $\begin{array}{c}\n\bullet \\ \bullet \\ \hline\n\end{array}$ | <b>CONTINUE</b><br>$O-$<br>$O -$<br>$0 -$<br>Diagrammlayouts |                   |         |         |               |        | Diagrammformatvorlagen |   |   |  |
|                                     | Diagramm 3   | $\mathbf{v}$ (n                      | Jx                                                                            |                                                               |                                                              |                   |         |         |               |        |                        |   |   |  |
|                                     | $\mathsf{A}$ | B.                                   | C                                                                             | D                                                             | E                                                            | F                 | G       |         | H             |        |                        | K | M |  |
| $\mathbf{1}$<br>$\overline{2}$<br>3 |              |                                      | Experimentelle Bestimmung der Fallbeschleunigung g                            |                                                               |                                                              |                   |         |         |               |        | 1.1.1                  |   |   |  |
| $\overline{a}$<br>$\frac{1}{5}$     |              |                                      | Aufgenommene Messwerte und berechnetes g                                      |                                                               |                                                              |                   |         |         |               |        |                        |   |   |  |
|                                     |              |                                      | Weg s [m]                                                                     | Zeit t[s]                                                     | $t^2 [s^2]$                                                  | $g[m/s^2]$        |         |         |               |        |                        |   |   |  |
| $\overline{7}$                      |              |                                      | 3,0                                                                           | 0,82                                                          |                                                              | 0,6724 8,92325996 |         |         |               |        |                        |   |   |  |
| 8                                   |              |                                      | 2,5                                                                           | 0,74                                                          | 0,5476                                                       | 9,13075237        |         |         |               |        |                        |   |   |  |
| $\overline{9}$                      |              |                                      | 2,0                                                                           | 0,65                                                          | 0,4225                                                       | 9,46745562        |         |         |               |        |                        |   |   |  |
| 10                                  |              |                                      | 1,5                                                                           | 0,57                                                          | 0,3249                                                       | 9,23361034        |         |         |               |        |                        |   |   |  |
| $\overline{11}$                     |              |                                      | 1,0                                                                           | 0,49                                                          | 0,2401                                                       | 8,32986256        |         |         |               |        |                        |   |   |  |
| 12<br>÷                             |              |                                      | 0,5                                                                           | 0,36                                                          |                                                              | 0,1296 7,71604938 |         |         |               |        |                        |   |   |  |
| 13                                  |              |                                      |                                                                               |                                                               |                                                              |                   |         |         |               |        |                        |   |   |  |
| 14                                  |              |                                      |                                                                               |                                                               |                                                              |                   |         |         |               |        |                        |   |   |  |
| 15<br><b>COLOR</b>                  |              |                                      |                                                                               |                                                               |                                                              |                   |         |         |               |        |                        |   |   |  |
| 16<br>$\equiv$                      |              |                                      |                                                                               |                                                               |                                                              |                   |         |         |               |        |                        |   |   |  |
| 17                                  |              |                                      |                                                                               |                                                               |                                                              |                   |         |         |               |        |                        |   |   |  |
| 18                                  |              |                                      |                                                                               |                                                               |                                                              |                   |         |         |               |        |                        |   |   |  |

**Abb. 6**: Diagramme erstellen – Daten auswählen

Wurde das leere Diagramm eingefügt, muss es als nächstes mit den gewünschten Daten versehen werden. Dafür gibt es einen entsprechenden Button in der Multifunktionsleiste, welcher in dem Menüpunkt *Diagrammtools – Entwurf* unter dem Namen *Daten auswählen* gefunden werden kann.

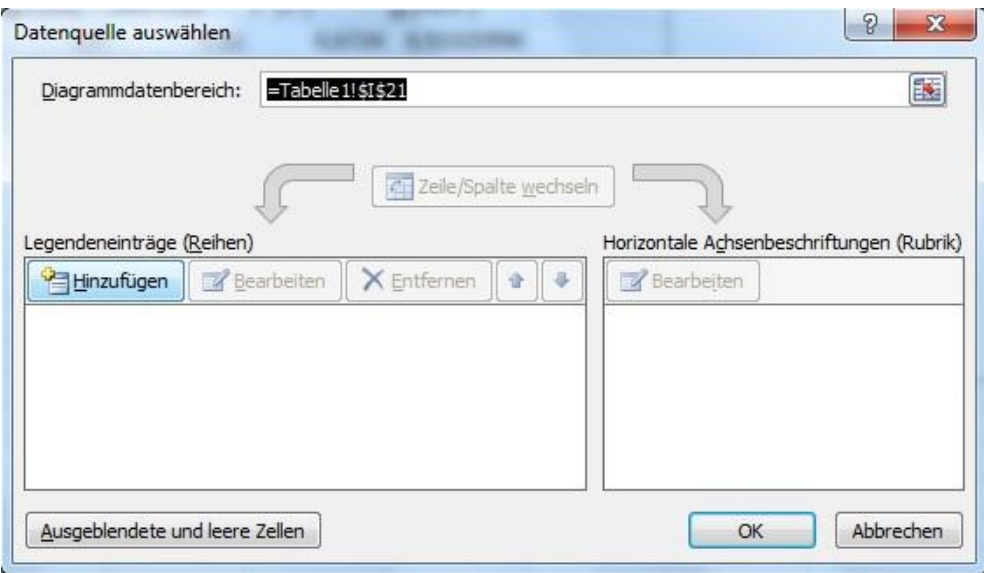

Nachdem der Button betätigt wurde, öffnet sich das folgende Fenster.

**Abb. 7**: Diagramme erstellen – Datenquelle auswählen

Hierin muss das der Button *Hinzufügen* gedrückt werden, damit die nächsttiefere Fensterebene erreicht wird.

| B. | $\epsilon$                                         | D         | E           | F                         | G |
|----|----------------------------------------------------|-----------|-------------|---------------------------|---|
|    | Experimentelle Bestimmung der Fallbeschleunigung g |           |             |                           |   |
|    | Aufgenommene Messwerte und berechnetes g           |           |             |                           |   |
|    | Weg s [m]                                          | Zeit t[s] | $t^2 [s^2]$ | $g[m/s^2]$                |   |
|    | 3,0                                                | 0,82      | 0,6724      | 8,92325996                |   |
|    | 2,5                                                | 0,74      | 0,5476      | 9,13075237                |   |
|    | 2,0                                                | 0,65      | 0,4225      | 9,46745562                |   |
|    | 1,5                                                | 0,57      | 0,3249      | 9,23361034                |   |
|    | 1,0                                                | 0,49      | 0,2401      | 8,32986256                |   |
|    | 0,5                                                | 0,36      | 0,1296      | 7,71604938                |   |
|    | Datenreihe bearbeiten                              |           |             | 2<br>$\mathbf{x}$         |   |
|    | Reihenname:                                        |           |             |                           |   |
|    | Messwerte                                          |           | 式           | = Messwerte               |   |
|    | Werte der Reihe X:                                 |           |             |                           |   |
|    | =Tabelle 1! \$E\$7: \$E\$12                        |           | 露           | $= 0,6724; 0,5476$        |   |
|    | Werte der Reihe Y:                                 |           |             |                           |   |
|    | =Tabelle 1! \$H\$23                                |           | 蓻           | $= 3,0; 2,5; 2,0; \ldots$ |   |
|    |                                                    |           | OK          | Abbrechen                 |   |
|    |                                                    |           |             |                           |   |

**Abb. 8**: Diagramme erstellen – Datenreihe bearbeiten

In diesem Fenster müssen nun die zur X- und Y-Achse gehörenden Daten ausgewählt werden, indem die gewünschten Zellen als Kollektiv markiert werden. Ist die Datenauswahl beendet, wird das Diagramm angezeigt.

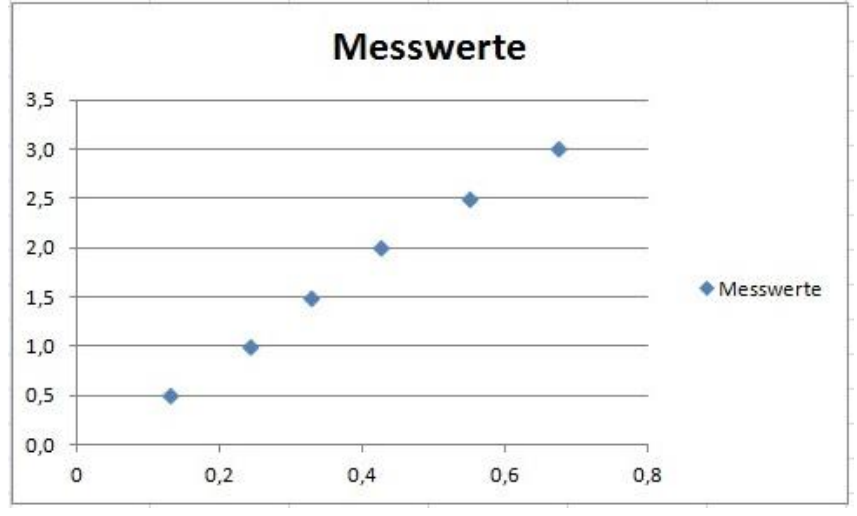

**Abb. 9**: Diagramme erstellen – Ausgegebenes Diagramm

### 11.5 Trendlinie hinzufügen

Soll die Auswertung der Messwerte graphisch erfolgen, ist es sinnvoll eine Trendlinie an die Datenpunkte zu fitten, sofern sie der geometrischen Beschreibung der Trendlinie entsprechen. Als nachfolgendes Beispiel wird die Anpassung einer Regressionsgeraden gewählt.

Die Trendlinie kann direkt in das Diagramm eingefügt werden, indem zunächst die Datenpunkte durch Anklicken mit der rechten Maustaste markiert werden. Dadurch wird ein Fenster geöffnet, in dem das Feld *Trendlinie hinzufügen* ausgewählt werden muss.

| ٠ |                                          | ◡          |             |                                                    | u | $-11$                                                                                                    |          |                                | v                    |     | .EA1        |
|---|------------------------------------------|------------|-------------|----------------------------------------------------|---|----------------------------------------------------------------------------------------------------|----------|--------------------------------|----------------------|-----|-------------|
|   |                                          |            |             | Experimentelle Bestimmung der Fallbeschleunigung g |   |                                                                                                    |          |                                |                      |     |             |
|   | Aufgenommene Messwerte und berechnetes g |            |             |                                                    |   | 3,5                                                                                                    |          | Weg-Zeit-Diagramm              |                      |     |             |
|   | Weg s [m]                                | Zeit t [s] | $t^2 [s^2]$ | $g[m/s^2]$                                         |   | 3,0                                                                                                    |          |                                | $\tilde{\mathbf{x}}$ |     |             |
|   | 3,0                                      | 0,82       | 0,6724      | 8,92325996                                         |   |                                                                                                    |          |                                | o.                   |     |             |
|   | 2,5                                      | 0,74       | 0,5476      | 9,13075237                                         |   | 2,5                                                                                                    |          |                                |                      |     |             |
|   | 2,0                                      | 0,65       | 0,4225      | 9,46745562                                         |   | $\frac{1}{2}$<br>$\frac{1}{2}$<br>$\frac{1}{2}$<br>$\frac{1}{2}$<br>$\frac{1}{2}$<br>$\frac{1}{2}$<br>$\frac{1}{2}$ |          | $0 - 0$                        |                      |     |             |
|   | 1,5                                      | 0,57       | 0,3249      | 9,23361034                                         |   |                                                                                                    |          |                                |                      |     | ◆ Messwerte |
|   | 1,0                                      | 0,49       | 0,2401      | 8,32986256                                         |   | 1,0                                                                                                    |          | 豫                              |                      |     |             |
|   | 0, 5                                     | 0,36       | 0,1296      | 7,71604938                                         |   | 0,5                                                                                                    |          |                                |                      |     |             |
|   |                                          |            |             |                                                    |   | 0,0                                                                                                    |          | Löschen                        |                      |     |             |
|   |                                          |            |             |                                                    |   | $\circ$                                                                                                    | <b>A</b> | Auf Formatvorlage zurücksetzen |                      | 0,8 |             |
|   |                                          |            |             |                                                    |   |                                                                                                    | aÌ       | Datenreihen-Diagrammtyp ändern |                      |     |             |
|   |                                          |            |             |                                                    |   |                                                                                                    | 国        | Daten auswählen                |                      |     |             |
|   |                                          |            |             |                                                    |   |                                                                                                    |          | 3D-Drehung                     |                      |     |             |
|   |                                          |            |             |                                                    |   |                                                                                                    |          | Datenbeschriftungen hinzufügen |                      |     |             |
|   |                                          |            |             |                                                    |   |                                                                                                    |          | Trendlinie hinzufügen          |                      |     |             |
|   |                                          |            |             |                                                    |   |                                                                                                    | <b>A</b> | Datenreihen formatieren        |                      |     |             |
|   |                                          |            |             |                                                    |   |                                                                                                    |          |                                |                      |     |             |

**Abb. 10**: Trendlinie hinzufügen

In dem darauf folgendem Fenster können nun die Trendlinienoptionen eingestellt werden. Im Fall einer Regressionsgeraden wird der *lineare* Trendlinientyp ausgewählt. Des Weiteren ist zu beachten, dass die Angabe der Trendliniengleichung zum Diagramm hinzugefügt werden muss. Dafür wird ein Haken in dem entsprechenden Kasten *Formel im Diagramm anzeigen* gesetzt.

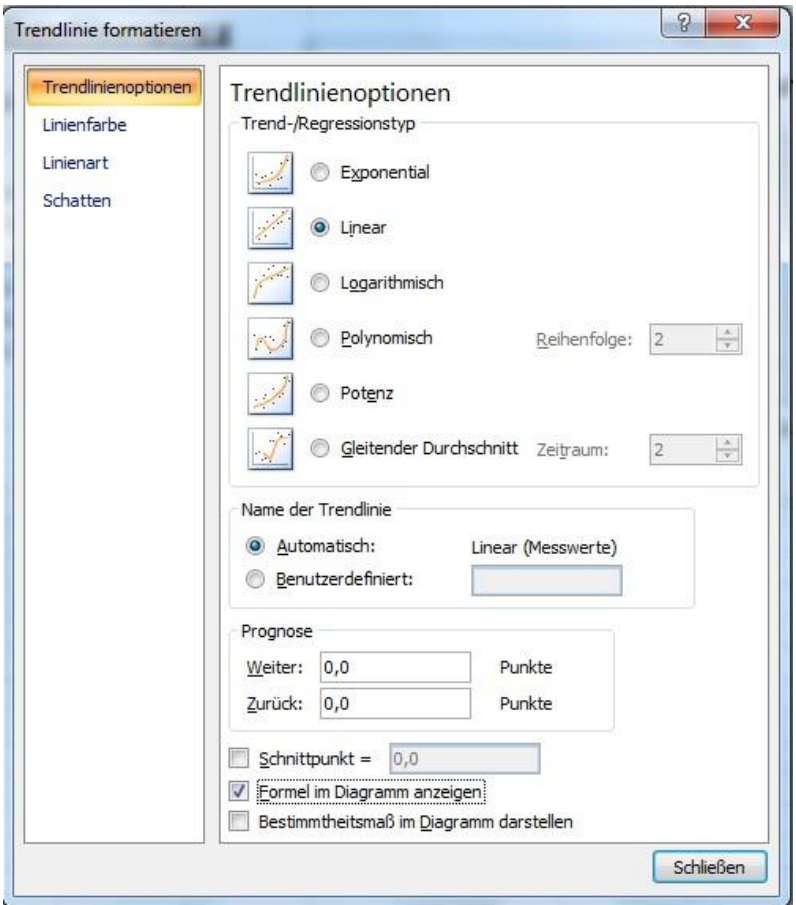

**Abb. 11**: Trendlinie formatieren

Durch Schließen des Fensters werden die Einstellungen übernommen und die gewünschten Optionen im Diagramm angezeigt.

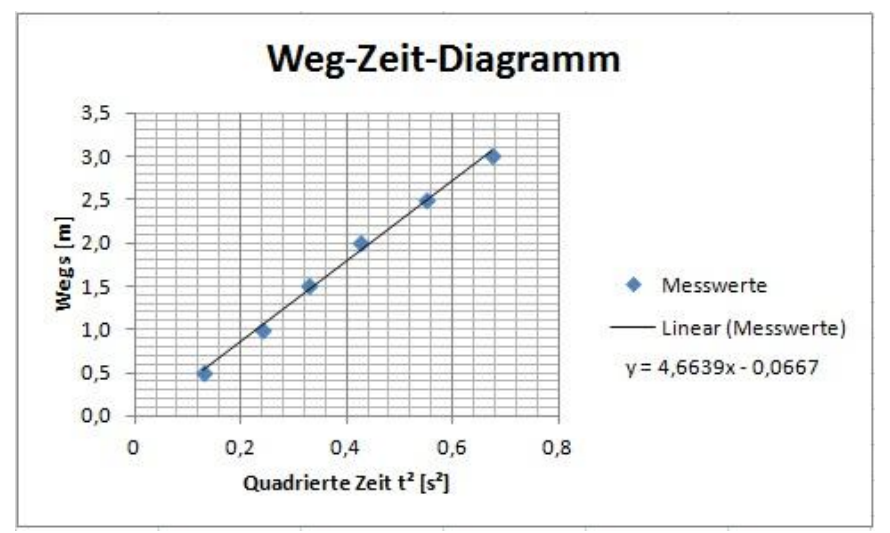

**Abb. 12**: Eingefügte Trendlinie

## 11.6 Die RGP-Funktion

Mit der RGP-Funktion werden neben den Parametern der Regressionsgeraden auch statistische Werte berechnet und ausgegeben. Die statistischen Werte umfassen40:

• Standardabweichung der Regressionsparameter

- Bestimmtheitsmaß
- Standardfehler des Prognosewertes
- F-Wert
- Freiheitsgrad
- Regressions-Quadratsumme
- Residual-Quadratsumme

Bei der Verwendung der RGP-Funktion ist zu beachten, dass sie die geradebeschreibenden Daten in Form einer Matrix ausgibt. Das bedeutet, dass die Formel selber als Matrix eingeben muss. Wie die Eingabe erfolgt wird an späterer Stelle anhand eines bebilderten Beispiels erläutert.

Damit die RGP-Funktion korrekt verwendet werden kann, müssen zunächst ihre Syntax und deren Bestandteile verstanden werden.

Die Struktur der RGP-Funktion ist durch folgende Formel gegeben:

RGP(Y\_Werte;X\_Werte;Konstante;Stats)

Darin bezeichnen "Y\_Werte" und "X\_Werte" die Werte, die als Variable Y bzw. X ausgewählt werden. Die Bestandteile "Konstante" und "Stats" sind bedingungsabhängige Optionen, welche mit WAHR und FALSCH belegt werden können. Dabei hat "Konstante" einen Einfluss auf die Ausgabe des Ordinatenabschnitts und "Stats" auf die Ausgabe der statistischen Werte. Folgende Übersicht soll die Reaktion der RGP-Funktion auf die Belegungsmöglichkeiten wiedergeben:

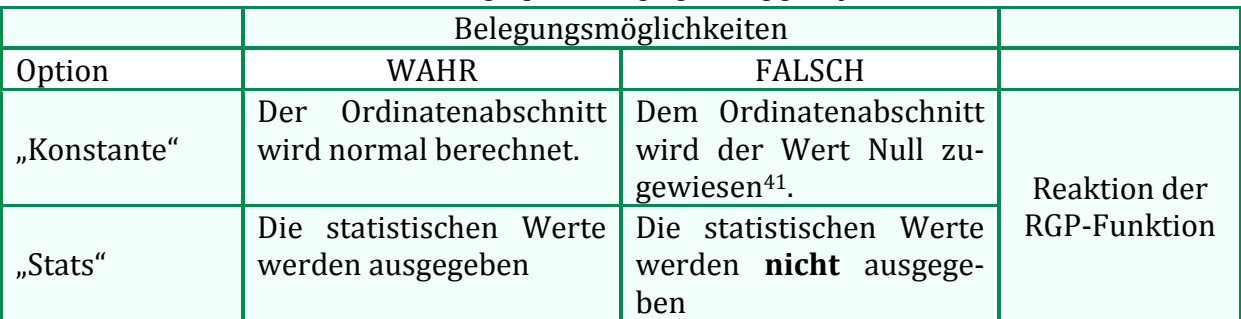

**Tabelle 1**: Belegung der bedingungsabhängigen Optionen

Nachfolgend wird die Anwendung der RGP-Funktion anhand eines bebilderten Beispiels verdeutlicht.

**.** 

<sup>40</sup> Im *Physikalischen Praktikum A* sind lediglich die Standardabweichungen der Regressionsparameter relevant. Diese müssen bei der Fehlerrechnung für eine Regressionsgerade berechnet werden.

<sup>&</sup>lt;sup>41</sup> Die Steigung wird daraufhin an die Beziehung  $y = a \cdot x$  angepasst

|    | 9 J .                         |                |                              |           |                           |               | uppe cui                    |
|----|-------------------------------|----------------|------------------------------|-----------|---------------------------|---------------|-----------------------------|
|    | Start                         | Einfügen       | Seitenlayout                 | Formeln   | Daten                     | Überprüfen    | Ansicht<br>Acro             |
|    | ¥<br>q,                       | Calibri        | $-11$<br>$\tau_{\rm b}$      | $A^A$     | = = =<br>$\gg$            | 冒             | Standard                    |
|    | Einfügen                      | F K<br>$U$     | E<br>⇘<br>$\rightarrow$<br>÷ | $\cdot$ A | まき目録録                     | $\frac{1}{2}$ | 男<br>$^{*,0}_{00}$<br>% 000 |
|    | Zwischenablage <sup>[5]</sup> |                | Schriftart                   | 履         | Ausrichtung               | 履             | Zahl                        |
|    | E20                           | 'n<br>▼        | $f_x$                        |           |                           |               |                             |
| и  | A                             | B              | C                            | D         | E                         | F             | G                           |
| 16 |                               |                |                              |           |                           |               |                             |
| 17 |                               |                |                              |           |                           |               |                             |
| 18 |                               | Der RGP-Befehl |                              |           | Ausgabe der RGP-Funktion: |               |                             |
| 19 |                               |                |                              |           |                           |               |                             |
| 20 |                               | Weg s [m]      | $t^2 [s^2]$                  |           |                           |               |                             |
| 21 |                               | 3,0            | 0,6724                       |           |                           |               |                             |
| 22 |                               | 2,5            | 0,5476                       |           |                           |               |                             |
| 23 |                               | 2,0            | 0,4225                       |           |                           |               |                             |
| 24 |                               | 1,5            | 0,3249                       |           |                           |               |                             |
| 25 |                               | 1,0            | 0,2401                       |           |                           |               |                             |
| 26 |                               | 0,5            | 0,1296                       |           |                           |               |                             |
| 27 |                               |                |                              |           |                           |               |                             |
| 28 |                               |                |                              |           |                           |               |                             |

**Abb. 13**: RGP-Funktion – Matrixmarkierung

Da die RGP-Funktion die gewünschten Daten in Form einer Matrix ausgibt, muss diese zunächst in dem Arbeitsblatt markiert werden. Hier wurde, aufgrund der später ersichtlichen Belegung der Optionen, eine 5  $\times$  2-Matrix gewählt.

Anschließend wird die RGP-Formel in die Formelleiste eingegeben. Die y- und x-Werte werden in die Formel eingefügt, indem sie als Kollektiv markiert werden. In diesem Beispiel werden die Optionen "Konstante" und "Stats" mit WAHR belegt.

|    | L'9<br><b>VID</b><br>ы                     | $\overline{a}$        |                            |                                                               |                                              |                                | <b>Tipps zur Ausy</b>          |                         |
|----|--------------------------------------------|-----------------------|----------------------------|---------------------------------------------------------------|----------------------------------------------|--------------------------------|--------------------------------|-------------------------|
|    | Start                                      | Einfügen              | Seitenlayout               | Formeln                                                       | Daten                                        | Überprüfen                     | Ansicht                        | Acri                    |
|    | ¥<br>le l<br>Einfügen<br>Zwischenablage Ta | F K U                 | 11<br>$\sim$<br>Schriftart | $A^{\dagger}$ $\Lambda^{\dagger}$<br>手<br>$\overline{A}$<br>石 | 言言<br>$\mathcal{P}$<br>寧<br>臺<br>Ausrichtung | E <sup>r</sup><br>国-<br>鎮<br>面 | Standard<br>轉<br>$-$ %<br>Zahl | $^{+0.0}_{+0.0}$<br>000 |
|    | SUMQUADABW                                 | ۰                     | $X \vee f_x$               | =RGP(B21:B26;C21:C26;WAHR;WAHR)                               |                                              |                                |                                |                         |
|    | $\mathsf{A}$                               | B                     | C                          | D                                                             | E                                            | F                              | G                              |                         |
| 16 |                                            |                       |                            |                                                               |                                              |                                |                                |                         |
| 17 |                                            |                       |                            |                                                               |                                              |                                |                                |                         |
| 18 |                                            | <b>Der RGP-Befehl</b> |                            |                                                               |                                              | Ausgabe der RGP-Funktion:      |                                |                         |
| 19 |                                            |                       |                            |                                                               |                                              |                                |                                |                         |
| 20 |                                            | Weg s [m]             | $t^2 [s^2]$                |                                                               | R;WAHR)                                      |                                |                                |                         |
| 21 |                                            | 3,0                   | 0,6724                     |                                                               |                                              |                                |                                |                         |
| 22 |                                            | 2,5                   | 0,5476                     |                                                               |                                              |                                |                                |                         |
| 23 |                                            | 2,0                   | 0,4225                     |                                                               |                                              |                                |                                |                         |
| 24 |                                            | 1,5                   | 0,3249                     |                                                               |                                              |                                |                                |                         |
| 25 |                                            | 1,0                   | 0,2401                     |                                                               |                                              |                                |                                |                         |
| 26 |                                            | 0,5                   | 0,1296                     |                                                               |                                              |                                |                                |                         |
| 27 |                                            |                       |                            |                                                               |                                              |                                |                                |                         |
| 28 |                                            |                       |                            |                                                               |                                              |                                |                                |                         |

**Abb. 14**: Eingabe der RGP-Formel

Die Eingabe endet mit dem Absenden des Befehls. Hierbei ist zu beachten, dass das Betätigen der Enter-Taste zu einem Misserfolg führt, da die Formel selbst als Matrix eingegeben werden muss. Die Eingabe wird daher durch die Tastenkombination Strg+Shift+Enter beendet. Die berechneten Daten werden nun in der markierten Matrix ausgegeben.

|      | $19 - 9 -$<br>Ы              | $\overline{\triangledown}$ |                   |         |                                         |                 | <b>Tipps zur Ausy</b>                  |  |
|------|------------------------------|----------------------------|-------------------|---------|-----------------------------------------|-----------------|----------------------------------------|--|
|      | Start                        | Einfügen                   | Seitenlayout      | Formeln | Daten                                   | Überprüfen      | Ansicht<br>Acro                        |  |
|      | ¥<br>a.<br>Einfügen          | Calibri<br>F K<br>$U$ +    | $+11$<br>۳<br> HH | $A^A$   | 프 트 트<br>$\frac{1}{2}$<br>建建<br>青 書     | 圖<br><b>国</b> - | Standard<br>男<br>$^{+6}_{00}$<br>% 000 |  |
|      | Zwischenablage <sup>15</sup> |                            | Schriftart        | 隔       | Ausrichtung                             | 局               | Zahl                                   |  |
|      | E20                          | G<br>۰                     |                   |         | $f_*$ {=RGP(B21:B26;C21:C26;WAHR;WAHR)} |                 |                                        |  |
| a de | A                            | B                          | $\mathsf{C}$      | D       | E                                       | F               | G                                      |  |
| 16   |                              |                            |                   |         |                                         |                 |                                        |  |
| 17   |                              |                            |                   |         |                                         |                 |                                        |  |
| 18   |                              | Der RGP-Befehl             |                   |         | Ausgabe der RGP-Funktion:               |                 |                                        |  |
| 19   |                              |                            |                   |         |                                         |                 |                                        |  |
| 20   |                              | Weg s [m]                  | $t^2 [s^2]$       |         | 4,66392771 -0,06667758                  |                 |                                        |  |
| 21   |                              | 3,0                        | 0,6724            |         | 0,16236597                              | 0,0698519       |                                        |  |
| 22   |                              | 2,5                        | 0,5476            |         | 0,99517557                              | 0,07264104      |                                        |  |
| 23   |                              | 2,0                        | 0,4225            |         | 825,113369                              |                 | $\overline{4}$                         |  |
| 24   |                              | 1,5                        | 0,3249            |         | 4,35389312                              | 0,02110688      |                                        |  |
| 25   |                              | 1,0                        | 0,2401            |         |                                         |                 |                                        |  |
| 26   |                              | 0,5                        | 0,1296            |         |                                         |                 |                                        |  |
| 27   |                              |                            |                   |         |                                         |                 |                                        |  |
| 28   |                              |                            |                   |         |                                         |                 |                                        |  |
| 29   |                              |                            |                   |         |                                         |                 |                                        |  |

**Abb. 15**: RGP-Funktion - Ausgabe der Daten

Dabei sind die Regressionsparameter und die statistischen Werte an folgenden Stellen zu finden:

| <b>Zelle</b> | <b>Daten</b>              | <b>Zelle</b>    | <b>Daten</b>               |
|--------------|---------------------------|-----------------|----------------------------|
| E20          | Steigung                  | <b>F20</b>      | Ordinatenabschnitt         |
| E21          | Standardabweichung<br>der | F21             | Standardabweichung<br>des  |
|              | Steigung                  |                 | Ordinatenabschnitts        |
| E22          | Bestimmtheitsmaß          | F <sub>22</sub> | Standardfehler des Progno- |
|              |                           |                 | sewertes                   |
| E23          | F-Wert                    | F <sub>23</sub> | Freiheitsgrad              |
| E24          | Regressions-Quadratsumme  | F24             | Residual-Quadratsumme      |

**Tabelle 2**: Bedeutung der ausgegebenen Daten

Die allgemeine Reihenfolge der ausgegebenen Daten auf Grundlage der Regressionsgeradengleichung  $y = a \cdot x + b$  ist in folgender Tabelle dargestellt.

|  | $\mathcal{u}_n$   | $a_{n-1}$          | $\cdots$          | u         |    |
|--|-------------------|--------------------|-------------------|-----------|----|
|  | $\sigma_{a_n}$    | $\sigma_{a_{n-1}}$ | $\sim$ 0.00 $\pm$ | $o_{a_1}$ | Οh |
|  | $D^2$             | $\sigma_{\nu}$     |                   |           |    |
|  |                   |                    |                   |           |    |
|  | ĮS <sub>Reg</sub> | $2s_{Res}$         |                   |           |    |

**Tabelle 3**: Allgemeine Reihenfolge der ausgegebenen Daten<sup>42</sup>

1 <sup>42</sup> Aus der Literaturquelle [12] *a*: Steigung der Regressionsgeraden *b*: Ordinatenabschnitt der Regressionsgeraden  $\sigma_a$ : Standardabweichung der Steigung  $\sigma_h$ : Standardabweichung des Ordinatenabschnitts  $R^2$ : Bestimmtheitsmaß  $\sigma_{\rm v}$ : Standardfehler des Prognosewertes *F*: F-Wert *f*: Freiheitsgrad  $Qs_{Req}$ : Regressions-Quadratsumme  $Qs_{Res}$ : Residual-Quadratsumme

#### 11.7 Tastenkombinationen

Viele Aktionen lassen sich in Excel komfortabler und zeitlich effizienter durch Tastenkombinationen durchführen, als über die Bedienung mit der Maus. Aus diesem Grund werden nachfolgend einige nützliche Tastenkombinationen und deren hervorgerufenen Reaktionen aufgelistet.

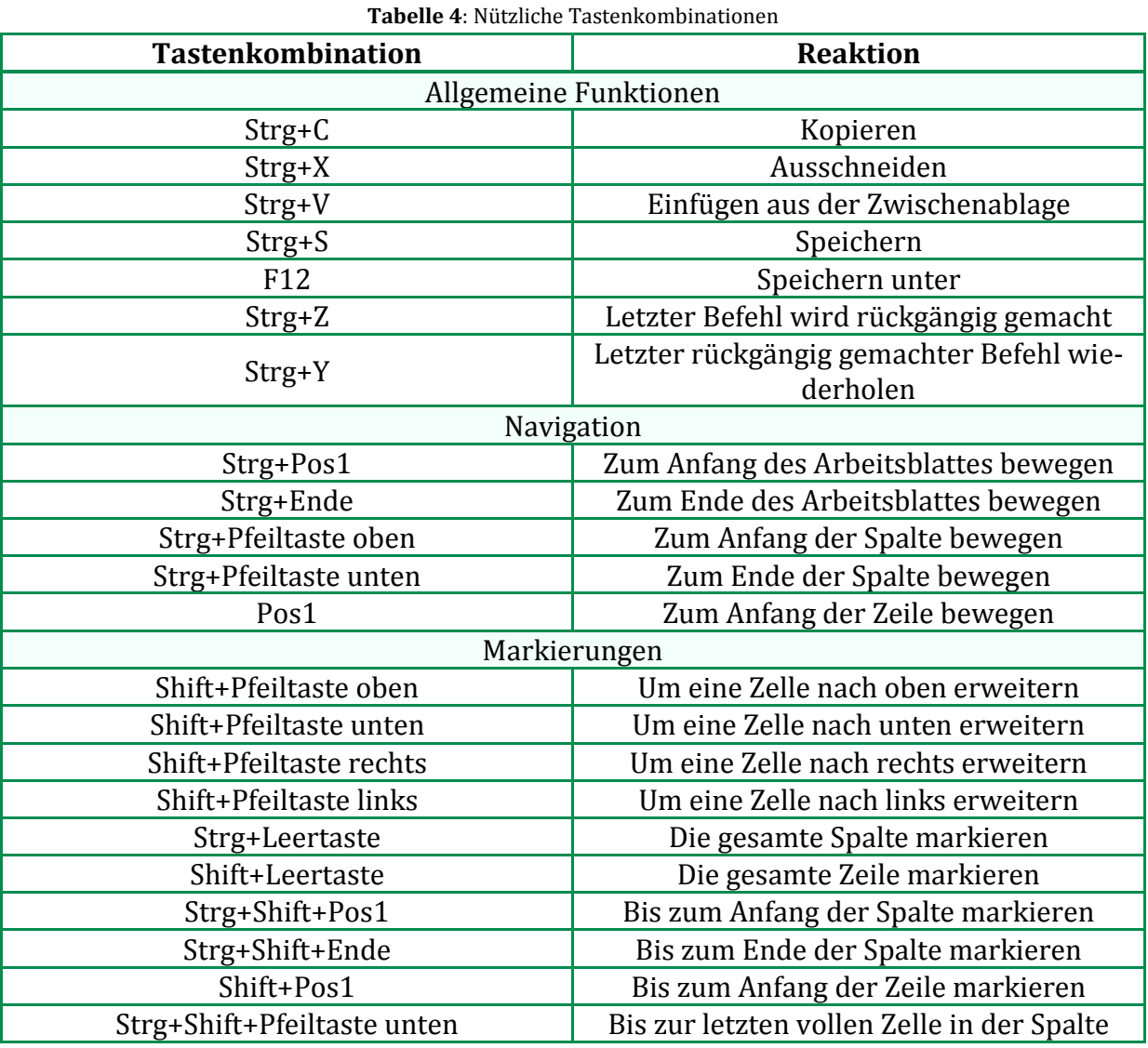

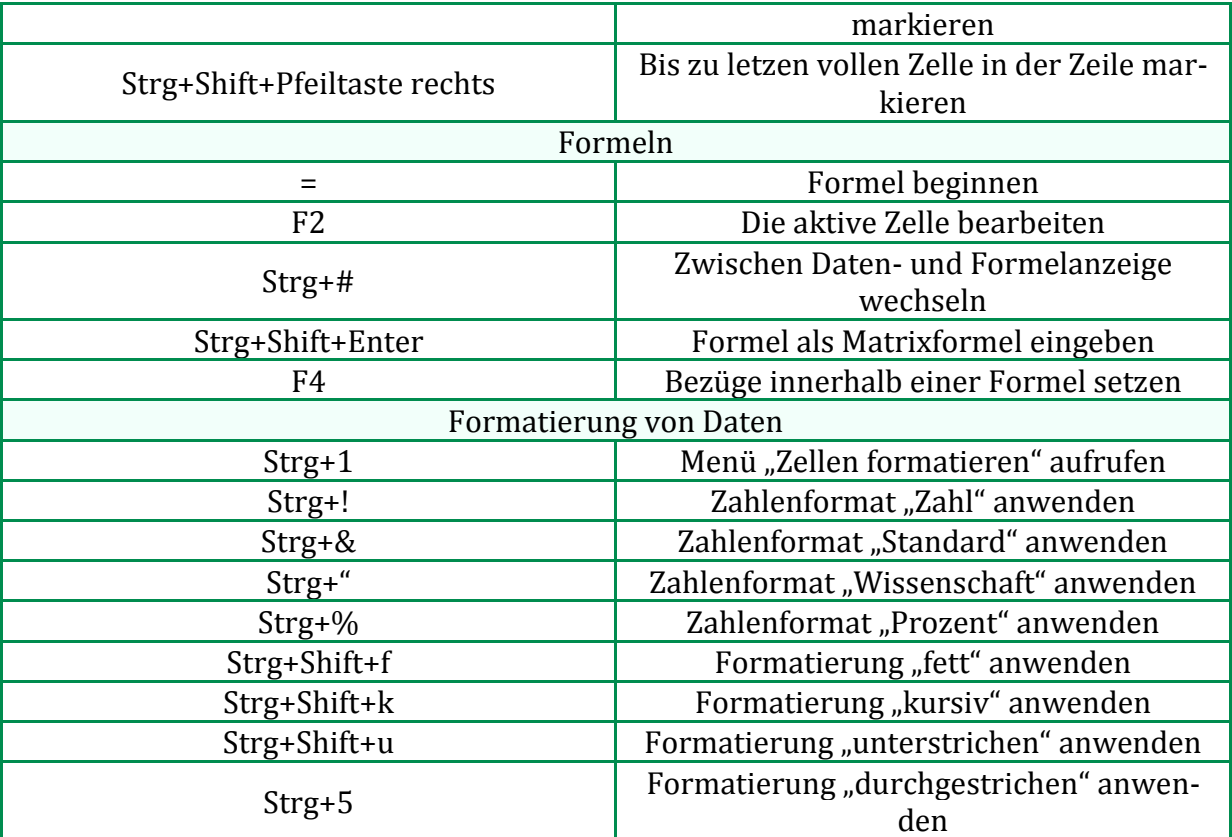

## Literaturangaben

### Bücher:

- [1] Atkins, de Paula, *Physikalische Chemie*, 5. Aufl., WILEY-VCH Verlag, Weinheim, **2013**
- [2] Brink, Fastert, Ingatowitz, *Technische Mathematik und Datenauswertung für Laborberufe*, 3. Aufl., Verlag Europa-Lehrmittel, Haan-Gruiten, **2005**
- [3] Demtröder, *Experimentalphysik 1 – Mechanik und Wärme*, 6. Aufl., Springer-Verlag, Berlin, Heidelberg, **2012**
- [4] Harten, *Physik – Eine Einführung für Ingenieure und Naturwissenschaftler*, 5. Aufl., Springer-Verlag, Berlin, Heidelberg, **2012**
- [5] Hering, Martin, Stohrer, *Physik für Ingenieure*, 11. Aufl., Springer-Verlag, Berlin, Heidelberg, **2012**
- [6] Matthäus, *Effizient im Studium Das Potenzial von Computer und Software richtig zu nutzen*, 1.Aufl., Vieweg+Teubner, Wiesbaden, **2011**
- [7] Papula, *Mathematik für Ingenieure und Naturwissenschaftler – Band 2*, 13. Aufl., Vieweg+Teubner, Wiesbaden, **2012**
- [8] Papula, *Mathematik für Ingenieure und Naturwissenschaftler – Band 3*, 5. Aufl., Vieweg+Teubner, Wiesbaden, **2008**
- [9] Papula, *Mathematische Formelsammlung*, 10. Aufl., Vieweg+Teubner, Wiesbaden, **2009**
- [10] Tipler, Mosca, *Physik für Naturwissenschaftler und Ingenieure*, 2. Aufl., Springer-Verlag, Berlin, Heidelberg, **2007**

#### Online-Literatur:

- [11] ftp://ftp.uni-dortmund.de/pub/local/ITMC/OnlineSkripte/Excel/ excel2007\_einfuehrung.pdf (aufgerufen am 12.06.2013, 8:51 Uhr)
- [12] http://office.microsoft.com/de-de/excel-help/rgp-HP005209155.aspx (aufgerufen am 12.06.2013, 9:00 Uhr)
- [13] http://www.tutego.de/docs/office/tastenkombinationen-excel.html (aufgerufen am 18.06.2013, 16:59 Uhr)
- [14] http://www.anwendertage.de/wp-content/uploads/files/ Tastenkuerzel\_Excel\_2010.pdf (aufgerufen am 18.06.2013, 17:23 Uhr)
- [15] http://office-lernen.com/excel-tastenkombinationen/ (aufgerufen am 19.06.2013, 13:42 Uhr)
- [16] http://mv-sirius.fh-offenburg.de/Physik/ schwingu.htm#Erzwungene%20Schwingung (aufgerufen am 23.09.2013, 14:10 Uhr)
- [17] http://www.google.de/imgres?um=1&client=firefoxa&rls=org.mozilla:de:official&hl=de&biw=1280&bih=890&tbm=isch&tbnid=aMQ LF1q8VgRuaM:&imgrefurl=http://www.leifiphysik.de/themenbereiche/mechani sche-

schwingun-

```
gen&docid=ZM1Z6SMNleOKyM&imgurl=http://www.leifiphysik.de/sites/default
/files/medien/ged04_kriech_mechanschwing_gru.gif&w=435&h=160&ei=LjLEUe
SsH9GRswaYt4DYBw&zoom=1&iact=hc&vpx=153&vpy=282&dur=5855&hovh=
128&hovw=348&tx=88&ty=89&page=1&tbnh=96&tbnw=262&start=0&ndsp=29
&ved=1t:429,r:1,s:0,i:136
(aufgerufen am 23.09.2013, 14:55 Uhr)
```
[18] http://www.google.de/imgres?start=95&um=1&client=firefoxa&sa=N&rls=org.mozilla:de:official&channel=np&hl=de&tbm=isch&tbnid=njhuq Srf2uwBoM:&imgrefurl=http://www.leifiphysik.de/themenbereiche/mechanisch e-wellen/versuche&docid=\_xzQvQwqpzOFuM&imgurl=http:// www.leifiphysik.de/sites/default/files/medien/oberschwing02\_mechanwell\_ver. gif&w=640&h=462&ei=5oREUu2oKsKetAa79YDADA&zoom=1&iact=hc&vpx=4& vpy=219&dur=909&hovh=191&hovw=264&tx=126&ty=112&page=4&tbnh=140 &tbnw=194&ndsp=39&ved=1t:429,r:28,s:100,i:88 (aufgerufen am 27.09.2013, 18:26 Uhr)

#### Glossar

#### **Newtonsche Axiome**

1. Newtonsches Axiom: Der Impuls eines freien Körpers, welcher keinen äußeren Kräften ausgesetzt ist, ist zeitlich konstant

$$
\vec{p} = m \cdot \vec{v}
$$

 $\vec{p}$ : Impuls : Masse des Körpers : Geschwindigkeit des Körpers

2. Newtonsches Axiom: Wirkt eine äußere Gesamtkraft auf den Körper, ändert sich sein Impuls mit der Zeit. Für die Kraft gilt somit:

$$
\vec{F} = \frac{d\vec{p}}{dt} = m \cdot \frac{d\vec{v}}{dt} + \vec{v} \cdot \frac{dm}{dt}
$$

Unter der Annahme, dass die Masse zeitlich konstant ist folgt:

$$
\vec{F} = m \cdot \frac{d\vec{v}}{dt} = m \cdot \vec{a} \qquad \text{mit} \qquad \vec{F} = \sum_{i=1}^{n} \vec{F}_i
$$

Somit ist die Beschleunigung eines Körpers direkt proportional zu der auf ihn wirkenden Gesamtkraft. Die Masse ist dabei als Proportionalitätsfaktor anzusehen, da sie aufgrund ihrer zeitlichen Unabhängigkeit eine Konstante ist.

3. Newtonsches Axiom: Zwei Körper die miteinander wechselwirken üben eine Kraft auf den jeweils anderen Körper aus. Diese Kräfte,  $F_1$  und  $F_2$ , sind vom Betrag gleich groß und einander entgegen gerichtet.

$$
actio = reactio
$$
  

$$
\vec{F}_1 = -\vec{F}_2
$$

#### **Superpositionsprinzip**

Das Superpositionsprinzip beschreibt die resultierende Gesamtkraft, wenn mehrere Kräfte an einem gemeinsamen Punkt angreifen. Dabei verhalten sich die Vektorsummen der angreifenden Einzelkräfte additiv.

$$
\vec{F}_{ges} = \sum_{i=1}^{n} \vec{F}_{i}
$$

Apl. Prof. Dr. rer. Nat. Maus-Friedrichs ⋄ Institut für Energieforschung und Physikalische Technologien ⋄ Leibniz-Str. 4 ⋄ 38676 Clausthal-Zellerfeld ⋄ Raum: 322 ⋄ Telefon: 05323 72-2310 ⋄ Email: wolfgang.mausfriedrichs@tu-clausthal.de